# **CA JARS®/OLF**

## **Messages and Codes Guide Release r12.7**

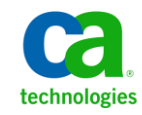

This Documentation, which includes embedded help systems and electronically distributed materials, (hereinafter referred to as the "Documentation") is for your informational purposes only and is subject to change or withdrawal by CA at any time.

This Documentation may not be copied, transferred, reproduced, disclosed, modified or duplicated, in whole or in part, without the prior written consent of CA. This Documentation is confidential and proprietary information of CA and may not be disclosed by you or used for any purpose other than as may be permitted in (i) a separate agreement between you and CA governing your use of the CA software to which the Documentation relates; or (ii) a separate confidentiality agreement between you and CA.

Notwithstanding the foregoing, if you are a licensed user of the software product(s) addressed in the Documentation, you may print or otherwise make available a reasonable number of copies of the Documentation for internal use by you and your employees in connection with that software, provided that all CA copyright notices and legends are affixed to each reproduced copy.

The right to print or otherwise make available copies of the Documentation is limited to the period during which the applicable license for such software remains in full force and effect. Should the license terminate for any reason, it is your responsibility to certify in writing to CA that all copies and partial copies of the Documentation have been returned to CA or destroyed.

TO THE EXTENT PERMITTED BY APPLICABLE LAW, CA PROVIDES THIS DOCUMENTATION "AS IS" WITHOUT WARRANTY OF ANY KIND, INCLUDING WITHOUT LIMITATION, ANY IMPLIED WARRANTIES OF MERCHANTABILITY, FITNESS FOR A PARTICULAR PURPOSE, OR NONINFRINGEMENT. IN NO EVENT WILL CA BE LIABLE TO YOU OR ANY THIRD PARTY FOR ANY LOSS OR DAMAGE, DIRECT OR INDIRECT, FROM THE USE OF THIS DOCUMENTATION, INCLUDING WITHOUT LIMITATION, LOST PROFITS, LOST INVESTMENT, BUSINESS INTERRUPTION, GOODWILL, OR LOST DATA, EVEN IF CA IS EXPRESSLY ADVISED IN ADVANCE OF THE POSSIBILITY OF SUCH LOSS OR DAMAGE.

The use of any software product referenced in the Documentation is governed by the applicable license agreement and such license agreement is not modified in any way by the terms of this notice.

#### The manufacturer of this Documentation is CA.

Provided with "Restricted Rights." Use, duplication or disclosure by the United States Government is subject to the restrictions set forth in FAR Sections 12.212, 52.227-14, and 52.227-19(c)(1) - (2) and DFARS Section 252.227-7014(b)(3), as applicable, or their successors.

Copyright © 2012 CA. All rights reserved. All trademarks, trade names, service marks, and logos referenced herein belong to their respective companies.

## **Contact CA Technologies**

#### **Contact CA Support**

For your convenience, CA Technologies provides one site where you can access the information that you need for your Home Office, Small Business, and Enterprise CA Technologies products. At [http://ca.com/support,](http://www.ca.com/support) you can access the following resources:

- Online and telephone contact information for technical assistance and customer services
- Information about user communities and forums
- Product and documentation downloads
- CA Support policies and guidelines
- Other helpful resources appropriate for your product

#### **Providing Feedback About Product Documentation**

If you have comments or questions about CA Technologies product documentation, you can send a message to **techpubs@ca.com**.

To provide feedback about CA Technologies product documentation, complete our short customer survey which is available on the CA Support website at [http://ca.com/docs.](http://www.ca.com/docs)

## **Contents**

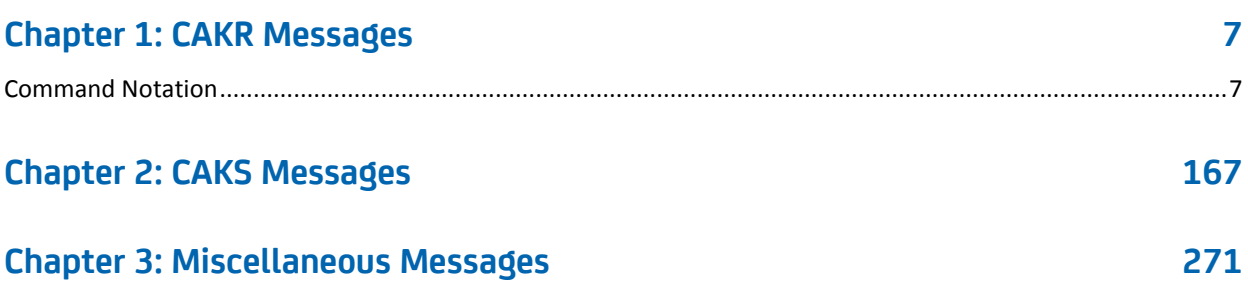

# <span id="page-6-0"></span>**Chapter 1: CAKR Messages**

This manual contains messages listed in numerical order by message code, with a one-letter code at the end of each message giving you additional information:

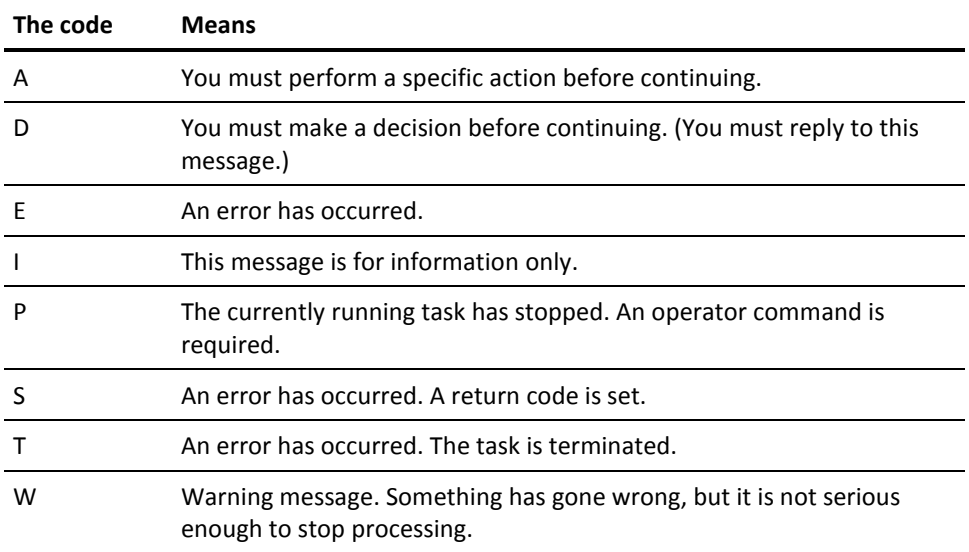

**Note:** IBM DB2 users should refer to IBM's Messages and Codes manual since SQL message and code numbers differ from those of CA Datacom.

CA Datacom users should refer to the appropriate CA Datacom Messages and Codes Guide for SQL messages.

## <span id="page-6-1"></span>**Command Notation**

This guide uses lowercase letters in the message text to represent variables.

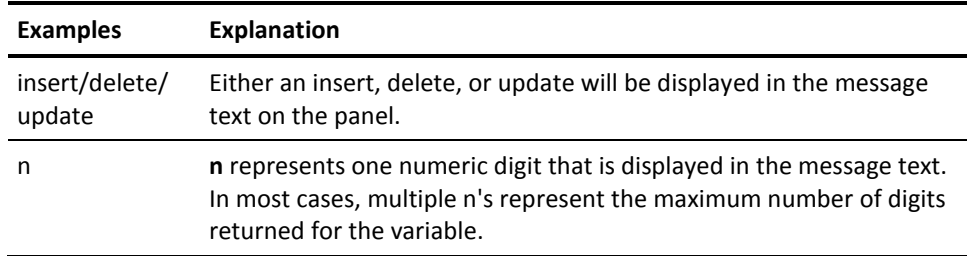

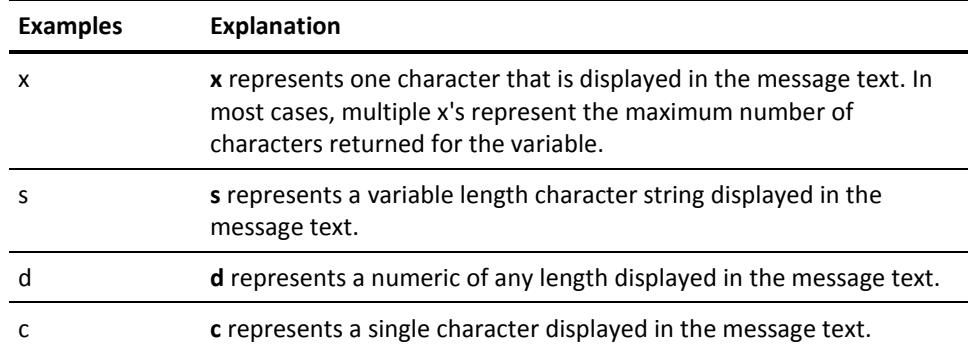

## **CAKR000II**

## **CA Datacom/AD INSTALLATION.**

## **Reason:**

Database used is CA Datacom/AD.

## **Action:**

No action required. Message is informational only.

## **CAKR001I**

#### **SHIFT IS USER-DEFINED. ENTER SHIFT IN HH:MM FORMAT.**

#### **Reason:**

You have selected the PROMPT function in the Start column for a shift entry. Since this is a user-defined entry field, no prompts are available.

## **Action:**

Enter the shift time in HH:MM format.

## **CAKR002W**

## **SHIFT SPLIT insert/delete/update WAS NOT PERFORMED.**

#### **Reason:**

The Shift Split INSERT, DELETE, or UPDATE function was not performed, since No was selected at the 'ARE YOU SURE?' prompt.

#### **Action:**

Reset the panel.

## **CAKR003I**

## **SHIFT SPLIT insert/delete/update WAS SUCCESSFUL.**

#### **Reason:**

The Shift Split INSERT, DELETE, or UPDATE function was successful.

## **Action:**

No action required. Message is informational only.

## **CAKR004E**

## **THE FIRST SHIFT MUST BE ENTERED BEFORE SAVE FUNCTION.**

## **Reason:**

You must enter the first shift time before you can execute the save.

## **Action:**

Enter the first shift time and then save.

## **CAKR005E**

#### **SHIFT ENTRIES MUST BE CONTIGUOUS.**

## **Reason:**

Shift chop times do not allow for breaks. For example, if you enter values for the first and third shifts, you must also specify a value for the second shift.

#### **Action:**

Ensure that all times entered are contiguous (follow one after the other without any breaks).

## **CAKR006E**

## **SHIFT ENTRIES MAY NOT BE DUPLICATED.**

#### **Reason:**

Duplicate shift chop times were entered.

## **Action:**

Remove any duplicate shift chop entries.

## **CAKR007E**

#### **SHIFT MUST BE GREATER THAN PREVIOUS SHIFT.**

## **Reason:**

Shift chop times are not in earliest to latest order.

## **Action:**

Ensure that the shift chop entries are listed in earliest to latest order.

## **CAKR008W**

#### **DELETE CANNOT BE PERFORMED, DATA HAS NOT BEEN SAVED.**

## **Reason:**

A delete was attempted on unsaved data.

## **Action:**

Reset the panel.

## **CAKR009E**

#### **HOUR CANNOT BE SPECIFIED AS GREATER THAN 24.**

## **Reason:**

The hour (HH) entered is greater than 24.

#### **Action:**

Ensure that all entries are in correct format and that hours (HH) are less than or equal to 24.

## **CAKR010E**

#### **MINUTE CANNOT BE SPECIFIED AS GREATER THAN 59.**

#### **Reason:**

The minutes (MM) entered are greater than 59.

## **Action:**

Ensure that all minute entries are less than or equal to 59.

## **CAKR011E**

## **IF HOUR IS 24 MINUTES MUST BE ZEROES.**

## **Reason:**

Since hours (HH) = 24, you cannot enter a minutes value in the (MM) field.

## **Action:**

Ensure that all times entered are less than or equal to 24:00.

## **CAKR012E**

## **INVALID DATA ENTERED. PLEASE ENTER NEW DATA.**

#### **Reason:**

The data entered is not correct due to the following:

- improper format
- typo

#### **Action:**

Review your entry and correct as appropriate.

## **CAKR013E**

## **SHIFT TIME OF 00:00 IS INVALID. USE 24:00 INSTEAD.**

#### **Reason:**

The shift time entered is invalid.

#### **Action:**

Use 24:00 instead of 00:00.

## **CAKR020I**

#### **A PANEL WITHIN THE SAME PANEL SET MAY NOT BE ACTIVATED BY THE CURSOR.**

## **Reason:**

You have attempted to activate a panel within the same panel set as the one you have currently displayed. This is not allowed.

#### **Action:**

## **CAKR021E**

## **THE ORDID ENTERED DOES NOT EXIST, USE PROMPT TO GET A VALID LIST.**

#### **Reason:**

You have entered an ORDID that does not exist.

## **Action:**

Use the PROMPT function to view a list of valid ORDIDs and optionally select one by pressing Enter next to it.

## **CAKR022W**

## **THE ELEMENT SELECTED ALREADY EXISTS, USE BROWSE.**

#### **Reason:**

The charge element you have selected already exists.

## **Action:**

Use the BROWSE function instead of the CREATE function to view and optionally update the element.

## **CAKR023I**

## **NO RECORDS MATCH YOUR BROWSE CRITERIA, ENTER NEW BROWSE CRITERIA.**

#### **Reason:**

No records matched the browse criteria specified.

## **Action:**

Enter new browse criteria.

## **CAKR024I**

## **THE ENTER FUNCTION MAY NOT BE ACTIVATED BY USING THE CURSOR.**

#### **Reason:**

Since the ENTER function uses the cursor to determine where an action is to take place, it cannot be activated using the cursor.

## **Action:**

## **CAKR025I**

## **THERE ARE NO PROMPTS AVAILABLE FOR THIS PANEL.**

## **Reason:**

No prompts currently exist for this panel.

## **Action:**

No action required. Message is informational only.

## **CAKR026I**

#### **THIS FIELD IS USER-DEFINED, ENTER VALUE.**

#### **Reason:**

You have selected the PROMPT function in the field. Since this is a user-defined entry field, no prompts are available.

## **Action:**

Enter a value within the field.

## **CAKR027W**

## **DELETE CANNOT BE PERFORMED BECAUSE THE RECORD HAS NOT BEEN SAVED.**

#### **Reason:**

You have attempted to delete an unsaved record.

#### **Action:**

No action required. Message is informational only.

## **CAKR028I**

#### **CHARGE ELEMENT DELETE WAS SUCCESSFUL.**

#### **Reason:**

You have successfully deleted the charge element.

## **Action:**

## **CAKR029I**

**CHARGE ELEMENTS insert/delete/update WAS NOT PERFORMED.**

#### **Reason:**

The requested function (either INSERT, DELETE, or UPDATE) was not performed.

## **Action:**

No action required. Message is informational only.

## **CAKR030I**

**CHARGE ELEMENTS insert/delete/update WAS SUCCESSFUL.**

## **Reason:**

Charge elements Insert, Delete, or Update was successful.

**Action:**

No action required. Message is informational only.

## **CAKR031E**

#### **THE NORMALIZER FIELD MUST BE ENTERED BEFORE PRESSING F8.**

## **Reason:**

The normalizer field which is required has not been specified.

## **Action:**

Enter a value in the normalizer field before pressing F8.

## **CAKR032E**

#### **THE UNIT FIELD MUST BE ENTERED BEFORE PRESSING F7.**

#### **Reason:**

The unit field which is required has not been specified.

## **Action:**

Enter a value in the unit field before pressing F7.

## **CAKR033W**

## **THE ELEMENT FIELD MUST BE ENTERED FOR FUNCTION CREATE.**

## **Reason:**

The element field which is required has not been specified.

## **Action:**

Enter a value in the element field and then press CREATE.

## **CAKR034E**

## **THE UNIT FIELD MUST BE FILLED IN, USE PROMPT FOR VALID LIST.**

## **Reason:**

The unit field which is required has not been specified.

## **Action:**

Use the PROMPT function to view a list of all valid entries and optionally select one.

## **CAKR035E**

#### **COMPLEX UNIT DOES NOT EXIST, USE F7 TO CREATE COMPLEX UNIT.**

## **Reason:**

The complex unit you have selected does not exist.

## **Action:**

Use F7 to create the complex unit before saving.

## **CAKR036E**

## **ORD FIELD DOES NOT EXIST, USE PROMPT TO GET A VALID LIST.**

#### **Reason:**

The ORD entered does not exist.

## **Action:**

Use the PROMPT function to view a list of valid entries and optionally select one.

## **CAKR037E**

## **THE NORMALIZER ENTERED DOES NOT EXIST, USE F8 TO CREATE.**

## **Reason:**

The normalizer entered does not exist.

## **Action:**

Create the normalizer by using the F8 key.

## **CAKR038E**

#### **THE DEFAULT RATE FIELD MUST BE ENTERED.**

## **Reason:**

No default rate has been specified.

## **Action:**

Specify a default rate before saving.

## **CAKR039E**

#### **THE FIELD ENTERED IS REQUIRED TO BE NUMERIC.**

## **Reason:**

A non-numeric entry has been made in a numeric field.

## **Action:**

Ensure that entries made in this field are only numeric.

## **CAKR040W**

#### **DELETE CANNOT BE PERFORMED, RECORD HAS NOT BEEN PREVIOUSLY SAVED.**

## **Reason:**

A delete was attempted on an unsaved record.

## **Action:**

Reset the panel.

## **CAKR041W**

## **THE REQUESTED FUNCTION IS NOT AVAILABLE WHEN INSERTING.**

#### **Reason:**

When in insert mode, the function requested is not available.

## **Action:**

Do not attempt to use the function while inserting.

## **CAKR042E**

## **AT LEAST ONE ENTRY MUST BE MADE TO FORM A COMPLEX UNIT.**

#### **Reason:**

You have attempted to form a complex unit without any entries.

## **Action:**

Make at least one entry in order to form the complex unit.

## **CAKR043I**

#### **UNIT TABLE UPDATE WAS NOT PERFORMED.**

## **Reason:**

An update was not performed on the unit table, since you specified NO at the 'ARE YOU SURE?' prompt.

#### **Action:**

No action required. Message is informational only.

## **CAKR044I**

#### **UNIT TABLE INSERT WAS NOT PERFORMED.**

#### **Reason:**

An insert was not performed on the unit table.

## **Action:**

## **CAKR045E**

## **A COMMAND HAS BEEN ENTERED PAST THE END OF EXISTING DATA.**

#### **Reason:**

You have entered a command past the end of existing data.

#### **Action:**

Reset the screen and optionally re-enter the command before the end of the existing data.

## **CAKR046E**

## **x IS NOT A VALID LINE COMMAND.**

## **Reason:**

The user entry is not a valid line command.

## **Action:**

Reset the screen and optionally re-enter a valid command.

## **CAKR047I**

**UNIT TABLE insert/delete/update WAS NOT PERFORMED.**

#### **Reason:**

The function requested (INSERT, DELETE, or UPDATE) was not performed on the Unit table.

## **Action:**

No action required. Message is informational only.

## **CAKR048I**

**UNIT insert/delete/update WAS SUCCESSFUL.**

#### **Reason:**

The function requested (INSERT, DELETE, or UPDATE) was successfully performed.

## **Action:**

## **CAKR049I**

## **THE DELETE REQUEST WAS NOT PERFORMED.**

#### **Reason:**

The DELETE function you requested was not performed, since you selected NO at the 'ARE YOU SURE?' prompt.

#### **Action:**

No action required. Message is informational only.

## **CAKR050I**

## **DATABASE TABLE UNITTAB IS BEING RE-SEQUENCED, PLEASE WAIT.**

#### **Reason:**

When the maximum allowable line inserts between two rows of the table is reached, the system automatically performs a re-sequencing of the lines.

#### **Action:**

No action required. Message is informational only.

## **CAKR051I**

## **DATABASE RE-SEQUENCE COMPLETE, INSERT MAY NOW BE PERFORMED.**

#### **Reason:**

The re-sequencing process has been completed.

## **Action:**

An insert can now be performed on the table.

## **CAKR052E**

#### **THE FIRST CHARACTER OF A COMPLEX UNIT MUST BE @.**

#### **Reason:**

The first character of a complex unit must be  $\varnothing$ .

## **Action:**

Enter the @ character before specifying the complex unit name.

## **CAKR053E**

## **COMPLEX UNIT CANNOT CONTAIN A REFERENCE TO ITSELF.**

## **Reason:**

A complex unit cannot refer to itself.

## **Action:**

Ensure that the complex unit does not contain a reference to itself.

## **CAKR054E**

## **COMPLEX UNIT DOES NOT EXIST. PULL DOWN UNITS AND CREATE.**

## **Reason:**

The complex unit does not exist.

## **Action:**

Create the complex unit using the Units pull-down.

## **CAKR055E**

#### **THE ORD FIELD ENTERED DOES NOT EXIST, USE PROMPT FOR VALID LIST.**

## **Reason:**

The ORD entered does not exist.

## **Action:**

Enter a valid ORD using the PROMPT function to view a list of valid ORDs and optionally select an entry.

## **CAKR056E**

#### **THE SELECTED ORD FIELD IS NOT A NUMERIC FIELD. USE PROMPT FOR LIST.**

#### **Reason:**

You have entered a numeric value in a non-numeric field.

## **Action:**

Use the PROMPT function to view a list of valid ORDs and optionally select an entry.

## **CAKR057E**

## **OPERATOR MUST BE ENTERED WHEN ord/unit AND field/constant PRESENT.**

#### **Reason:**

Values are specified within the ORD FIELD/@UNIT and FIELD/CONSTANT fields, but no operator is specified in the AOP field.

#### **Action:**

Enter a valid operator.

## **CAKR058E**

## **THE OPERATOR ENTERED IS NOT VALID. USE PROMPT TO GET VALID LIST.**

#### **Reason:**

The operator entered is not a valid one.

## **Action:**

Use the PROMPT function to view valid entries and optionally select one by pressing Enter next to it.

## **CAKR059E**

#### **field/constant FIELD MUST BE ENTERED IF PRECEDING OPERATOR ENTERED.**

#### **Reason:**

If the preceding operator field is specified, the FIELD/CONSTANT field must also be specified.

#### **Action:**

Enter a value in the FIELD/CONSTANT field.

## **CAKR060E**

#### **CLOSING QUOTE IS MISSING ON field/constant FIELD.**

## **Reason:**

A constant value has been specified in the FIELD/CONSTANT field without the closing quote.

#### **Action:**

Enter the closing quote.

## **CAKR061E**

## **THE CONSTANT ENTERED IS NOT NUMERIC, PLEASE RE-ENTER.**

#### **Reason:**

Only a numeric entry is allowed as a constant in the FIELD/CONSTANT field.

#### **Action:**

Ensure that any constant specified is numeric.

## **CAKR062E**

## **IF RIGHTMOST OPERATOR IS ENTERED, THEN NEXT LINE MUST BE ALSO.**

#### **Reason:**

If the rightmost operator is specified, the following line must also be specified.

## **Action:**

Make valid entries on the line following the rightmost operator.

## **CAKR063E**

#### **IF PRECEDING OPERATOR ENTERED ord/unit OR field/constant MUST ALSO.**

## **Reason:**

If the preceding operator is specified, fields ORD/UNIT and FIELD/CONSTANT on the following line must also be specified.

#### **Action:**

Enter values into fields ORD/UNIT and FIELD/CONSTANT. Ensure that you enter an arithmetic operator between the two fields if both are specified.

## **CAKR064E**

## **PREVIOUS OPERATOR MUST BE SPECIFIED.**

#### **Reason:**

The previous operator was not specified.

## **Action:**

Enter a valid operator.

## **CAKR065E**

## **INSERTING BETWEEN EXISTING RECORDS REQUIRES SECOND OPERATOR.**

#### **Reason:**

A second operator must be entered before an insert can take place between existing records.

## **Action:**

Enter a valid operator between the existing records.

## **CAKR066E**

## **THERE IS A MISSING OPERATOR FIELD, PLEASE REVIEW DATA.**

**Reason:**

An operator is missing.

**Action:**

Review the data and enter the missing operator.

## **CAKR067E**

#### **A UNIT REFERENCED BY OTHER units/elements CANNOT BE DELETED.**

#### **Reason:**

The Unit value cannot be deleted, since it is referenced by other Units/Elements.

#### **Action:**

Reset the panel.

## **CAKR068E**

#### **QUALIFIER NAME MUST BEGIN WITH THE CHARACTER @.**

#### **Reason:**

A qualifier name must begin with the @ character.

## **Action:**

Enter the  $\omega$  character followed by the qualifier name before saving.

## **CAKR069E**

**QUALIFIER DOES NOT EXIST, USE F2 TO CREATE.**

## **Reason:**

The qualifier does not exist.

## **Action:**

Use the F2 key to create the qualifier before saving.

## **CAKR070E**

## **THE RATE FIELD MUST BE ENTERED IF A QUALIFIER IS ENTERED. If a qualifier is entered, a rate must be specified.**

## **Action:**

Specify a rate for the qualifier.

## **CAKR071E**

## **THE QUALIFIER FIELD MUST BE ENTERED IF A RATE IS ENTERED.**

#### **Reason:**

If a rate is entered, a qualifier must be specified.

#### **Action:**

Specify a qualifier for the rate.

## **CAKR072E**

#### **THE RATE FIELD MUST BE NUMERIC.**

## **Reason:**

A non-numeric value has been entered in the Rate field.

#### **Action:**

Ensure that entries made to this field are numeric.

## **CAKR073I**

## **DATABASE TABLE RATETAB IS BEING RE-SEQUENCED, PLEASE WAIT.**

#### **Reason:**

When the maximum allowable line inserts between two rows of the table is reached, the system automatically performs a re-sequencing of the lines.

#### **Action:**

No action required. Message is informational only.

## **CAKR074I**

## **QUALIFIED RATE insert/delete/update WAS SUCCESSFUL.**

## **Reason:**

The requested function (INSERT, DELETE, or UPDATE) was performed successfully.

## **Action:**

No action required. Message is informational only.

## **CAKR075I**

**QUALIFIED RATE insert/delete/update WAS NOT PERFORMED.**

#### **Reason:**

The requested function (INSERT, DELETE, or UPDATE) was not performed.

#### **Action:**

Reset the panel.

## **CAKR076I**

**QUALIFIED RATE insert/delete/update WAS SUCCESSFUL.**

#### **Reason:**

The requested function (INSERT, DELETE, or UPDATE) was successfully performed.

## **Action:**

## **CAKR077E**

## **AT LEAST ONE ENTRY MUST BE MADE TO FORM A QUALIFIER.**

## **Reason:**

A qualifier can only be formed if at least one entry is made.

## **Action:**

Ensure that an entry is made in order to form the qualifier.

## **CAKR078E**

## **A QUALIFIER MAY NOT CONTAIN A REFERENCE TO ITSELF.**

## **Reason:**

A qualifier cannot contain a reference to itself.

## **Action:**

Ensure that the qualifier does not refer to itself.

## **CAKR079E**

#### **QUALIFIER DOES NOT EXIST. PULL DOWN QUALIFIERS TO CREATE.**

## **Reason:**

The specified qualifier does not exist.

## **Action:**

Use the Qualifiers pull-down to create it.

## **CAKR080E**

#### **THE ORD FIELD ENTERED DOES NOT EXIST, USE PROMPT FOR VALID LIST.**

#### **Reason:**

The ORD field specified does not exist.

## **Action:**

Use the PROMPT function to view a list of valid ORD fields and optionally select one by pressing Enter next to it.

## **CAKR081E**

## **OPERATOR MUST BE ENTERED WHEN ord/qual AND field/constant PRESENT.**

#### **Reason:**

When values are entered within the ORD/QUAL and FIELD/CONSTANT fields, an operator must be specified.

#### **Action:**

Specify an operator in the ROP field.

## **CAKR082E**

## **THE OPERATOR ENTERED IS NOT VALID. USE PROMPT TO GET VALID LIST.**

#### **Reason:**

An invalid operator has been entered.

## **Action:**

Use the PROMPT function to view a list of valid operators and optionally select one by pressing Enter next to it.

## **CAKR083E**

## **field/constant FIELD MUST BE ENTERED IF PRECEDING OPERATOR IS ENTERED.**

#### **Reason:**

If the preceding operator is entered, the FIELD/CONSTANT field must also be specified.

## **Action:**

Enter a valid FIELD/CONSTANT value.

## **CAKR084E**

## **CLOSING QUOTE IS MISSING.**

#### **Reason:**

The closing quote is missing.

## **Action:**

Enter the closing quote.

## **CAKR085E**

## **THE OPERATOR ENTERED IS INVALID, USE PROMPT TO GET A VALID LIST.**

#### **Reason:**

The operator entered is invalid.

#### **Action:**

Use the PROMPT function to view a list of valid operators and optionally select one by pressing Enter next to it.

## **CAKR086E**

## **RELATIONAL OPERATOR ENTERED, ord/qual, OPER, field/constant MUST ALSO BE ENTERED**

#### **Reason:**

The ORD/QUAL, OPER, and FIELD/CONSTANT fields must be specified when a relational operator has been entered.

#### **Action:**

Enter values within the ORD/QUAL, OPER, and FIELD/CONSTANT fields.

## **CAKR087E**

#### **IF PREVIOUS OPERATOR ENTERED THIS FIELD MUST ALSO BE ENTERED.**

#### **Reason:**

If a previous operator has been entered, this field must also be specified.

#### **Action:**

Enter a value within the field.

## **CAKR088E**

#### **THE PREVIOUS LOGICAL OPERATOR MUST BE ENTERED.**

## **Reason:**

Since no previous logical operator has been specified, data cannot be entered on this line.

#### **Action:**

Enter a logical operator prior to the line for which values are to be entered.

## **CAKR089I**

## **QUALIFIER UPDATE WAS NOT PERFORMED.**

## **Reason:**

An update was not performed on the Qualifier table.

## **Action:**

No action required. Message is informational only.

## **CAKR090I**

## **QUALIFIER TABLE INSERT WAS NOT PERFORMED.**

## **Reason:**

An insert was not performed on the Qualifier table.

## **Action:**

No action required. Message is informational only.

## **CAKR091E**

#### **A COMMAND HAS BEEN ENTERED PAST THE END OF EXISTING DATA.**

## **Reason:**

You have attempted to enter a command past the end of existing data. This is not allowed.

#### **Action:**

Reset and optionally re-enter the command prior to the end of the existing data.

## **CAKR092I**

#### **QUALIFIER insert/delete/update WAS NOT PERFORMED.**

#### **Reason:**

You specified a NO at the 'ARE YOU SURE?' prompt, or selected F3 before completion of an action.

## **Action:**

## **CAKR093I**

**QUALIFIER insert/delete/update WAS SUCCESSFUL.**

#### **Reason:**

The function requested (INSERT, DELETE or UPDATE) was successfully performed.

#### **Action:**

No action required. Message is informational only.

## **CAKR094I**

#### **DATABASE TABLE QUALTAB IS BEING RE-SEQUENCED, PLEASE WAIT.**

#### **Reason:**

When the maximum allowable line inserts between two rows of the table is reached, the system automatically performs a re-sequencing of the lines.

## **Action:**

No action required. Message is informational only.

## **CAKR095E**

#### **QUALIFIER REFERENCED BY OTHER TABLES, CANNOT BE DELETED.**

#### **Reason:**

A delete cannot be performed on the qualifier, since it is referenced by other tables.

## **Action:**

No action required. Message is informational only.

## **CAKR096E**

#### **IF A RELATIONAL OPERATOR ENTERED, ALL PRECEDING FIELDS MUST ALSO.**

#### **Reason:**

All preceding fields must contain values, since a relational operator has been entered.

## **Action:**

Enter values in all preceding fields.

## **CAKR097E**

## **ord/qual MUST BE ENTERED IF OTHER ENTRIES ARE MADE.**

#### **Reason:**

Values must be made within the ORD/QUAL field, since other entries have been specified.

#### **Action:**

Enter a value within the ORD/QUAL field.

## **CAKR098E**

## **IF COMPLEX QUALIFIER ENTERED, ROP AND field/constant MUST NOT.**

#### **Reason:**

No values are to be specified within the ROP and FIELD/CONSTANT fields, when a complex qualifier is specified.

#### **Action:**

Ensure that values are not entered within the ROP and FIELD/CONSTANT fields.

## **CAKR099E**

## **THE LOGICAL OPERATOR FIELD MUST BE ENTERED.**

#### **Reason:**

The logical operator field has not been specified.

## **Action:**

Enter a value within the logical operator field.

## **CAKR100I**

#### **THE FACTOR FIELD IS A USER-DEFINED FIELD, ENTER VALUE.**

#### **Reason:**

You have selected the PROMPT function for the Factor field. Since this is a user-defined entry field, no prompts are available.

#### **Action:**

Enter a value within the Factor field.

## **CAKR101E**

## **AT LEAST ONE ENTRY MUST BE MADE TO FORM A NORMALIZER.**

## **Reason:**

In order to form a normalizer, at least one entry must be specified.

## **Action:**

Specify an entry in order to form a normalizer.

## **CAKR102E**

## **QUALIFIER DOES NOT EXIST. USE PROMPT TO GET A VALID LIST.**

#### **Reason:**

The qualifier entered does not exist.

## **Action:**

Enter a valid qualifier by using the PROMPT function to view a list of valid qualifiers and optionally select one by pressing Enter next to it.

## **CAKR103E**

#### **THE QUALIFIER FIELD ENTRY MUST BEGIN WITH AN @.**

#### **Reason:**

The qualifier field must begin with the  $@$  character.

#### **Action:**

Enter the @ character and a qualifier name.

## **CAKR104E**

#### **THE FACTOR FIELD MUST BE ENTERED IF QUALIFIER IS ENTERED.**

#### **Reason:**

A factor must be entered if a qualifier is specified.

## **Action:**

Enter a factor for the specified qualifier.

## **CAKR105E**

## **THE QUALIFIER FIELD MUST BE ENTERED IF THE FACTOR FIELD IS ENTERED.**

#### **Reason:**

A qualifier must be entered if a factor is specified.

#### **Action:**

Enter a

## **CAKR106E**

#### **COMMAND HAS BEEN ENTERED PAST END OF EXISTING DATA.**

#### **Reason:**

You have attempted to enter a command past the end of existing data. This is not allowed.

## **Action:**

Reset and optionally re-enter the command prior to the end of the existing data.

## **CAKR107I**

**NORMALIZER insert/delete/update WAS NOT PERFORMED.**

#### **Reason:**

The function requested (INSERT, DELETE, or UPDATE) was not performed.

#### **Action:**

No action required. Message is informational only.

## **CAKR108I**

#### **NORMALIZER insert/delete/update WAS SUCCESSFUL.**

#### **Reason:**

The function requested (INSERT, DELETE, or UPDATE) was successfully performed.

## **Action:**

## **CAKR109I**

## **DATABASE TABLE NORMTAB IS BEING RE-SEQUENCED, PLEASE WAIT.**

#### **Reason:**

When the maximum allowable line inserts between two rows of the table is reached, the system automatically performs a re-sequencing of the lines.

#### **Action:**

No action required. Message is informational only.

## **CAKR110E**

## **NORMALIZER REFERENCED BY OTHER ELEMENTS, CANNOT BE DELETED.**

## **Reason:**

The normalizer cannot be deleted, since it is referenced by other elements.

## **Action:**

Reset the panel.

## **CAKR111I**

#### **NORMALIZER TABLE INSERT WAS NOT PERFORMED.**

#### **Reason:**

An insert was not performed on the normalizer table.

## **Action:**

No action required. Message is informational only.

## **CAKR112I**

#### **NORMALIZER TABLE UPDATE WAS NOT PERFORMED.**

#### **Reason:**

An update was not performed on the normalizer table.

## **Action:**

## **CAKR113I**

## **ENTER 0 OR RATE. ALL 9 WITH DECIMAL PLACE AT**

#### **Reason:**

You have selected the PROMPT function for the Rate field. Since this is a user-defined entry field, no prompts are available.

#### **Action:**

Enter one of the following:

- Zero
- A specific rate
- All 9s with a decimal point placed at # (user-defined precision) for the NOREC option which allows charging for special conditions.

## **CAKR114E**

## **DUPLICATE QUALIFIERS ARE NOT ALLOWED. PLEASE ENTER NEW DATA.**

#### **Reason:**

Duplicate qualifiers have been entered.

## **Action:**

Delete any duplicate qualifiers and enter new data.

## **CAKR115E**

## **x IS NOT A VALID LINE COMMAND.**

#### **Reason:**

The user entry is not a valid line command.

## **Action:**

Reset and optionally re-enter a valid line command.

## **CAKR116E**

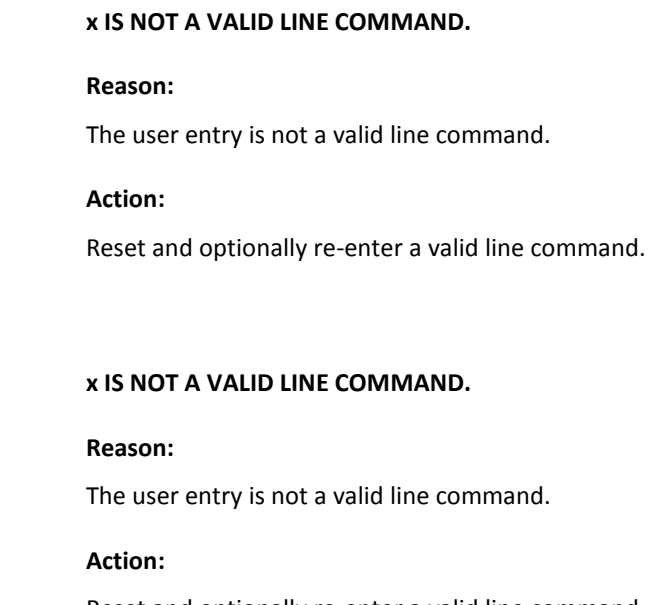

## **CAKR117E**

Reset and optionally re-enter a valid line command.

## **CAKR118E**

#### **x IS NOT A VALID LINE COMMAND.**

## **Reason:**

The user entry is not a valid line command.

## **Action:**

Reset and optionally re-enter a valid line command.

## **CAKR119E**

**x IS NOT A VALID LINE COMMAND.**

## **Reason:**

The user entry is not a valid line command.

## **Action:**

Reset and optionally re-enter a valid line command.
# **CAKR120E**

#### **THE MINIMUM CHARGE FIELD MUST BE LESS THAN THE MAXIMUM CHARGE FIELD.**

#### **Reason:**

You have specified a minimum charge larger than or equal to the maximum charge value.

### **Action:**

Ensure that the minimum charge is less than the maximum charge.

### **CAKR150W**

### **THE MODIFIER FIELD MUST BE ENTERED FOR FUNCTION CREATE.**

### **Reason:**

An entry must be made for Modifier before the CREATE function can be performed.

# **Action:**

Enter a value in the Modifier field.

# **CAKR151W**

#### **THE MODIFIER SELECTED ALREADY EXISTS, USE BROWSE.**

#### **Reason:**

You have attempted to create an already existing modifier.

#### **Action:**

Use the BROWSE function instead of the CREATE function to view and optionally update the modifier.

# **CAKR152I**

### **NO RECORDS MATCH YOUR BROWSE CRITERIA, ENTER NEW BROWSE CRITERIA.**

#### **Reason:**

No records match the browse criteria specified.

# **Action:**

Enter new browse criteria.

# **CAKR153E**

### **THE ORDID ENTERED DOES NOT EXIST, USE PROMPT TO GET A VALID LIST.**

### **Reason:**

The ORDID entered does not exist.

## **Action:**

Use the PROMPT function to view a list of valid ORDIDs and optionally select one.

# **CAKR154I**

### **THIS IS A USER-DEFINED FIELD, ENTER VALUE.**

#### **Reason:**

You have selected the PROMPT function in a user-defined field for which no prompts are available.

# **Action:**

Enter a value within the field.

# **CAKR155I**

**MODIFIER insert/delete/update WAS SUCCESSFUL.**

#### **Reason:**

The function requested (INSERT, DELETE, or UPDATE) was successfully performed.

#### **Action:**

No action required. Message is informational only.

# **CAKR156I**

#### **MODIFIER insert/delete/update WAS NOT PERFORMED.**

#### **Reason:**

The function requested (INSERT, DELETE, or UPDATE) was not performed.

### **Action:**

Reset the panel.

## **CAKR157I**

### **NO ELEMENTS EXIST THAT MATCH YOUR CRITERIA.**

### **Reason:**

No elements match the criteria specified.

### **Action:**

No action required. Message is informational only.

## **CAKR158E**

#### **THE ELEMENT ENTERED DOES NOT EXIST.**

#### **Reason:**

The element entered does not exist.

### **Action:**

Enter a valid element by using the PROMPT function to view a list of entries and optionally select one.

# **CAKR159I**

#### **NO QUALIFIERS EXIST THAT MATCH YOUR CRITERIA.**

#### **Reason:**

No qualifiers match the criteria specified.

#### **Action:**

No action required. Message is informational only.

# **CAKR160I**

#### **THE QUALIFIER ENTERED DOES NOT EXIST.**

#### **Reason:**

The qualifier entered does not exist.

# **Action:**

Enter a valid qualifier by using the PROMPT function to view a list of qualifiers and optionally select one for entry.

# **CAKR161E**

#### **THE AMOUNT FIELD IS REQUIRED AND MAY NOT BE ZERO.**

### **Reason:**

The Modify amount field must be specified with a non-zero number.

# **Action:**

Enter a non-zero value within the Modify amount field before saving.

# **CAKR162E**

### **THE PERCENT FIELD MUST BE AN F OR P.**

## **Reason:**

The percent field must be fixed (F) or a percentage (P).

**Action:**

Ensure that an F or P is entered in this field before saving.

# **CAKR163E**

#### **THE EXIT ON TRUE FLAG MUST BE A Y OR N.**

## **Reason:**

A Y(es) or N(o) must be specified for the EXIT ON TRUE flag.

### **Action:**

Ensure that the EXIT ON TRUE flag is Y(es) or N(o) before saving.

## **CAKR164E**

**THE SEQUENCE NUMBER FIELD MUST BE ENTERED.**

### **Reason:**

The sequence number, which is required, must be specified.

### **Action:**

Enter a value within the sequence number field before saving.

# **CAKR165E**

#### **THE SEQUENCE NUMBER ENTERED ALREADY EXISTS, PLEASE ENTER NEW NUMBER.**

### **Reason:**

The sequence number entered already exists.

### **Action:**

Enter a new sequence number.

## **CAKR166E**

#### **THE STRUCTURE FIELD MAY NOT BE LONGER THAN nn.**

#### **Reason:**

The Structure field may not be longer than the user-specified length (nn).

### **Action:**

Ensure that the Structure field is not longer than (nn).

# **CAKR167E**

#### **THE FIRST CHARACTER OF QUALIFIER MUST BE AN @.**

### **Reason:**

The first character of the qualifier field must be  $\varnothing$ .

### **Action:**

Enter the @ character followed by the qualifier name.

# **CAKR168I**

**THE QUALIFIER ENTERED DOES NOT EXIST.**

#### **Reason:**

The qualifier entered does not exist.

### **Action:**

No action required. Message is informational only.

# **CAKR169E**

### **DELETE CANNOT BE PERFORMED. DATA HAS NOT BEEN PREVIOUSLY SAVED.**

### **Reason:**

A delete has been attempted on unsaved data.

## **Action:**

No action required. Message is informational only.

# **CAKR180E**

### **THE ORDID ENTERED DOES NOT EXIST, USE PROMPT TO GET A VALID LIST.**

#### **Reason:**

The ORDID entered does not exist.

# **Action:**

Use the PROMPT function to view a list of valid ORDs and optionally select one for entry.

# **CAKR181E**

#### **THE RECOVERY FIELD MUST BE ENTERED FOR FUNCTION CREATE.**

### **Reason:**

A value must be entered in the recovery field before the CREATE function is performed.

#### **Action:**

Enter a value within the recovery field.

# **CAKR182E**

**THE RECOVERY SELECTED ALREADY EXISTS, USE BROWSE.**

#### **Reason:**

The recovery specified already exists.

### **Action:**

Use the BROWSE function to view a list of existing recoveries and optionally select one to view or update.

# **CAKR183I**

### **NO RECORDS MATCH YOUR BROWSE CRITERIA, ENTER NEW BROWSE CRITERIA.**

#### **Reason:**

No records match the browse criteria specified.

### **Action:**

Enter new browse criteria.

# **CAKR184I**

### **A PANEL WITHIN THE SAME PANEL SET MAY NOT BE ACTIVATED BY THE CURSOR.**

#### **Reason:**

You have attempted to activate a panel within the same panel set as the one you have currently active. This is not allowed.

## **Action:**

No action required. Message is informational only.

# **CAKR185I**

### **THE ENTER FUNCTION MAY NOT BE ACTIVATED BY USING THE CURSOR.**

#### **Reason:**

Since the ENTER function uses the cursor to determine where an action is to take place, it cannot be activated using the cursor.

### **Action:**

Reset the panel.

# **CAKR186I**

### **THERE ARE NO PROMPTS AVAILABLE FOR THIS PANEL.**

#### **Reason:**

No prompts currently exist for this panel.

### **Action:**

No action required. Message is informational only.

# **CAKR187E**

### **DELETE CANNOT BE PERFORMED. DATA HAS NOT BEEN PREVIOUSLY SAVED.**

### **Reason:**

A delete has been attempted on unsaved data.

**Action:**

Reset the panel.

# **CAKR188I**

#### **OVERHEAD insert/delete/update WAS NOT PERFORMED.**

#### **Reason:**

The function requested (INSERT, DELETE, or UPDATE) was not performed.

### **Action:**

No action required. Message is informational only.

# **CAKR189I**

**OVERHEAD insert/delete/update WAS SUCCESSFUL.**

## **Reason:**

The function requested (INSERT, DELETE, or UPDATE) was successfully performed.

### **Action:**

No action required. Message is informational only.

# **CAKR190E**

### **ELEMENT IS A REQUIRED FIELD. USE PROMPT FOR A VALID LIST.**

#### **Reason:**

You have not specified a value in the Element field. It is a required entity.

#### **Action:**

Use the PROMPT function to view a list of valid entries and optionally select one by pressing Enter next to it.

# **CAKR191E**

### **THE ELEMENT SELECTED DOES NOT EXIST, USE PROMPT TO GET A VALID LIST.**

# **Reason:**

The element selected does not exist.

### **Action:**

Use the PROMPT function to view a list of entries and optionally select one by pressing Enter next to it.

# **CAKR192E**

### **THE FIRST CHARACTER OF QUALIFIER MUST BE AN @.**

#### **Reason:**

The first character of the qualifier field must be  $\varnothing$ .

# **Action:**

Enter the  $\omega$  character followed by the qualifier name.

# **CAKR193E**

#### **THE QUALIFIER ENTERED DOES NOT EXIST, USE PROMPT FOR VALID LIST.**

#### **Reason:**

The qualifier entered does not exist.

#### **Action:**

Enter a valid qualifier by using the PROMPT function to view a list of entries and optionally select one by pressing Enter next to it.

# **CAKR194E**

#### **THE PERIOD ENTERED DOES NOT EXIST, USE PROMPT FOR A VALID LIST.**

#### **Reason:**

The period entered does not exist.

### **Action:**

Enter a valid period by using the PROMPT function to view a list of entries and optionally select one by pressing Enter next to it.

### **CAKR195E**

### **THE STRUCTURE FIELD MAY NOT BE LONGER THAN nn.**

#### **Reason:**

The value entered in the Structure Field is longer than the allowable user-defined length nn.

#### **Action:**

Ensure that the length of the Structure field does not exceed the maximum length nn. Specify a value within the recovery field.

# **CAKR196E**

#### **OVERHEAD ORD IS REQUIRED. USE PROMPT TO GET A VALID LIST.**

#### **Reason:**

The Overhead ORD field is not specified.

#### **Action:**

Enter a value within the Overhead ORD field by using the PROMPT function to view a list of entries and optionally select one by pressing Enter next to it.

## **CAKR198E**

#### **THE ORDID ENTERED DOES NOT EXIST. USE PROMPT TO GET A VALID LIST.**

#### **Reason:**

The ORDID entered does not exist.

### **Action:**

Enter a valid ORDID by using the PROMPT function to view a list of entries and optionally select one by pressing Enter next to it.

# **CAKR199E**

#### **THE OVERHEAD ELEMENT FIELD IS REQUIRED. USE PROMPT FOR VALID LIST.**

#### **Reason:**

The Overhead Element field is not specified.

#### **Action:**

Enter a value within the Overhead Element field by using the PROMPT function to view a list of entries and optionally select one by pressing Enter next to it.

# **CAKR200E**

### **THE OVERHEAD ELEMENT ENTERED DOES NOT EXIST. USE PROMPT.**

### **Reason:**

The Overhead Element entered does not exist.

### **Action:**

Enter a valid Overhead Element by using the PROMPT function to view a list of entries and optionally select one by pressing Enter next to it.

# **CAKR210I**

### **THE DATE FIELD IS USER-DEFINED, ENTER A VALID DATE.**

#### **Reason:**

You have selected the PROMPT function for the Date field. Since it is user-defined, no prompts are available.

#### **Action:**

Enter a valid date.

# **CAKR211I**

#### **THE TIME FIELD IS USER-DEFINED. ENTER A VALID TIME.**

#### **Reason:**

You have selected the PROMPT function for the Time field. Since it is user-defined, no prompts are available.

#### **Action:**

Enter a valid time.

# **CAKR212W**

#### **THE REQUESTED FUNCTION IS NOT AVAILABLE IN INSERT MODE.**

### **Reason:**

When in insert mode, the requested function is not available.

### **Action:**

Select another function.

# **CAKR213I**

#### **PERIOD UPDATE WAS NOT PERFORMED.**

### **Reason:**

An update was not performed for the period.

# **Action:**

No action required. Message is informational only.

# **CAKR214I**

### **PERIOD INSERT WAS NOT PERFORMED.**

## **Reason:**

An insert was not performed for the period.

# **Action:**

No action required. Message is informational only.

# **CAKR215E**

#### **A COMMAND HAS BEEN ENTERED PAST THE END OF EXISTING DATA.**

### **Reason:**

You have attempted to enter a command past the end of existing data. This is not allowed.

#### **Action:**

Reset and re-enter the command prior to the end of the existing data.

# **CAKR216E**

#### **x IS NOT A VALID LINE COMMAND.**

#### **Reason:**

The user entry is not a valid line command.

# **Action:**

Reset and optionally re-enter a valid line command.

# **CAKR217E**

### **LINE DELETE CAN ONLY BE DONE ON LAST ENTRY.**

#### **Reason:**

A line delete was attempted on an entry other than the last entry.

#### **Action:**

Reset the panel.

# **CAKR218I**

**PERIOD insert/delete/update WAS SUCCESSFUL.**

#### **Reason:**

The function requested (INSERT, DELETE, or UPDATE) was performed successfully.

# **Action:**

No action required. Message is informational only.

# **CAKR219I**

#### **THE DELETE REQUEST WAS NOT PERFORMED.**

### **Reason:**

The DELETE function requested was not performed, since NO was selected at the 'ARE YOU SURE?' prompt.

#### **Action:**

No action required. Message is informational only.

# **CAKR220E**

#### **THE HOUR FIELD CANNOT BE GREATER THAN 24.**

#### **Reason:**

The value entered in the hour field (HH) is greater than 24.

# **Action:**

Ensure that the hour (HH) entered is less than or equal to 24.

# **CAKR221E**

#### **MINUTE CANNOT BE SPECIFIED AS GREATER THAN 59.**

### **Reason:**

The value entered in the minute field (MM) is greater than 59.

# **Action:**

Ensure that the minutes (MM) entered are less than or equal to 59.

# **CAKR222E**

### **IF HOUR IS 24 MINUTES MUST BE ZEROES.**

### **Reason:**

If the hour (HH) specified is 24, you cannot enter a minutes value in the MM field.

# **Action:**

Ensure that no value is entered in the MM field when HH = 24.

# **CAKR223E**

**THE DATE ENTERED WAS INVALID, PLEASE RE-ENTER.**

## **Reason:**

An invalid date was entered.

# **Action:**

Re-enter a valid date.

# **CAKR224E**

#### **PERIOD TO BE CHANGED HAS ALREADY BEEN PROCESSED, UPDATE DENIED.**

#### **Reason:**

The period you want to change has already been processed. The update was denied.

### **Action:**

Reset the panel and optionally specify another period.

# **CAKR225E**

**CAKR226E**

**CAKR227E**

**CAKR228E**

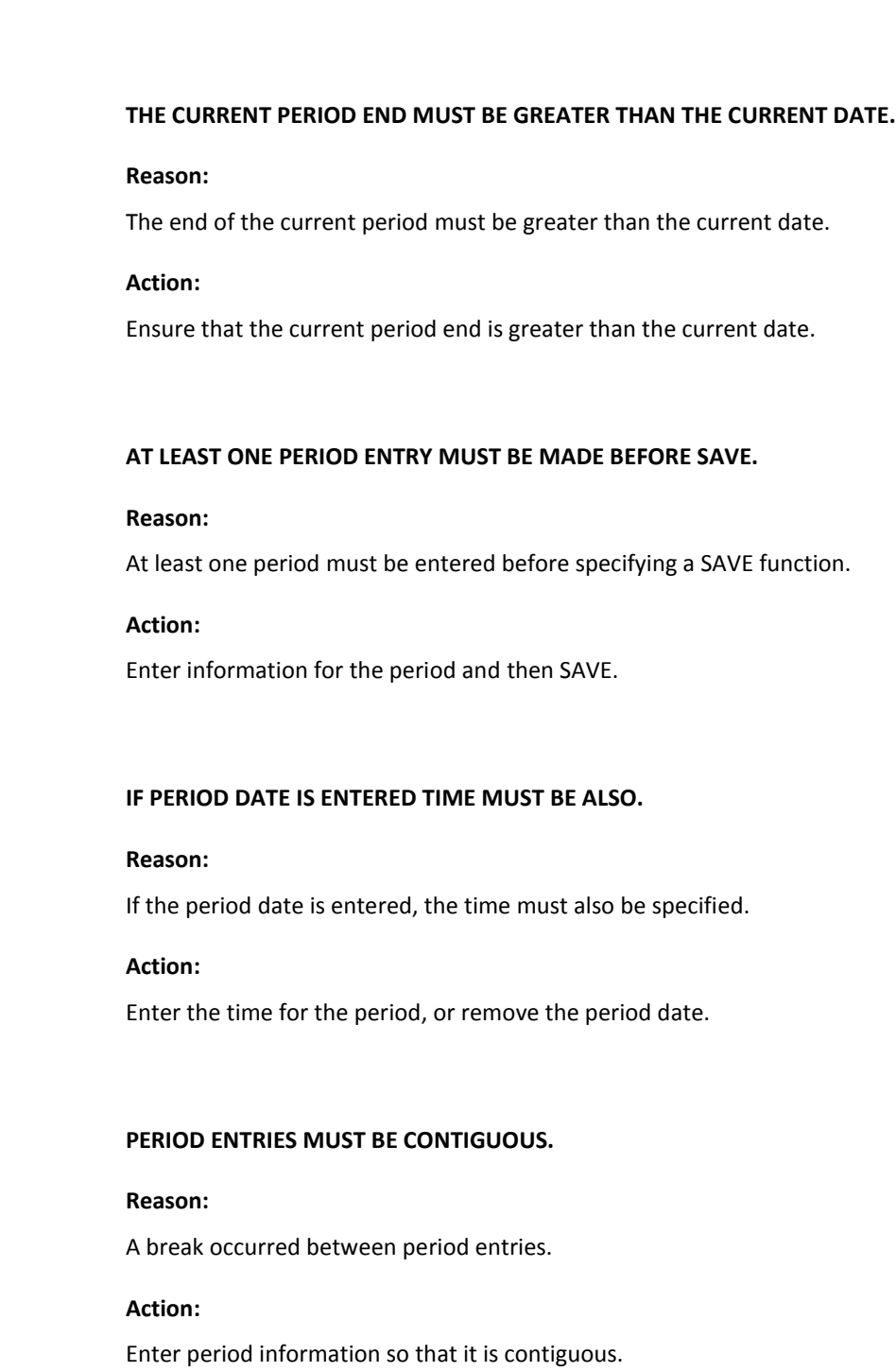

# **CAKR229E**

### **ZERO IS NOT A VALID ENTRY FOR END TIME. USE 24:00 INSTEAD.**

### **Reason:**

Zero (00:00) was entered for the End Time field.

# **Action:**

Re-enter the value for the End Time field, using 24:00 instead.

# **CAKR230E**

### **PERIOD DATE MUST BE GREATER THAN PREVIOUS PERIOD END.**

#### **Reason:**

The period date must be greater than the previous period end.

## **Action:**

Re-enter the period date ensuring that it is greater than the previous period end.

# **CAKR231E**

#### **PERIOD HAS ALREADY BEEN PROCESSED. DELETE REQUEST DENIED.**

### **Reason:**

The period you want to delete has already been processed. The delete request was denied.

#### **Action:**

Reset the panel.

# **CAKR235I**

#### **NO RECORDS MATCH YOUR BROWSE CRITERIA, ENTER NEW BROWSE CRITERIA.**

#### **Reason:**

The browse criteria specified was not met.

### **Action:**

Enter new browse criteria.

# **CAKR236E**

### **THE ORDID ENTERED DOES NOT EXIST, USE PROMPT TO GET A VALID LIST.**

### **Reason:**

The ORDID entered does not exist.

### **Action:**

Use the PROMPT function to view a list of valid ORDs and optionally select one to view or update.

# **CAKR237W**

### **THE QUALIFIER FIELD MUST BE ENTERED FOR FUNCTION CREATE.**

### **Reason:**

The qualifier field is not specified.

# **Action:**

Enter a value for the qualifier field before using function CREATE.

# **CAKR238E**

#### **THE FIRST CHARACTER OF A COMPLEX QUALIFIER MUST BE @.**

#### **Reason:**

The first character of a complex qualifier must be  $\varnothing$ .

#### **Action:**

Enter the @ character followed by the complex qualifier.

# **CAKR239W**

#### **THE QUALIFIER SELECTED ALREADY EXISTS, USE BROWSE.**

#### **Reason:**

The qualifier selected already exists.

### **Action:**

Use the BROWSE function to view a list of existing qualifiers and optionally select one.

# **CAKR240I**

### **A PANEL WITHIN THE SAME PANEL SET MAY NOT BE ACTIVATED BY THE CURSOR.**

#### **Reason:**

You have attempted to activate a panel within the same panel set as the one you have currently active. This is not allowed.

#### **Action:**

Reset the panel.

# **CAKR241I**

### **THE ENTER FUNCTION MAY NOT BE ACTIVATED BY USING THE CURSOR.**

### **Reason:**

Since the ENTER function uses the cursor to determine where an action is to take place, it cannot be activated using the cursor.

#### **Action:**

Reset the panel.

## **CAKR242I**

#### **THERE ARE NO PROMPTS AVAILABLE FOR THIS PANEL.**

#### **Reason:**

No prompts currently exist for this panel.

# **Action:**

No action required. Message is informational only.

## **CAKR243E**

### **x IS NOT A VALID LINE COMMAND.**

#### **Reason:**

The function requested is not a valid line command.

### **Action:**

Re-set and optionally enter a valid line command.

# **CAKR244E**

### **x IS NOT A VALID LINE COMMAND.**

### **Reason:**

The function requested is not a valid line command.

### **Action:**

Re-set and optionally enter a valid line command.

## **CAKR250E**

### **THE ORDID ENTERED DOES NOT EXIST, USE PROMPT TO GET A VALID LIST.**

#### **Reason:**

The ORDID entered does not exist.

### **Action:**

Enter a valid ORDID by using the PROMPT function to view a list of ORDIDs and optionally select one by pressing Enter next to an entry.

# **CAKR251E**

### **THE RECOVERY FIELD MUST BE ENTERED FOR FUNCTION CREATE.**

#### **Reason:**

A value must be entered within the recovery field before the CREATE function is used.

#### **Action:**

Enter a value within the recovery field.

# **CAKR252W**

#### **THE RECOVERY SELECTED ALREADY EXISTS, USE BROWSE.**

#### **Reason:**

The recovery selected already exists.

# **Action:**

Use the BROWSE function to view a list of recoveries and optionally select an entry to view or update.

# **CAKR253W**

### **NO RECORDS MATCH YOUR BROWSE CRITERIA, ENTER NEW BROWSE CRITERIA.**

#### **Reason:**

No records match the browse criteria specified.

### **Action:**

Enter new browse criteria.

# **CAKR254W**

### **A PANEL WITHIN THE SAME PANEL SET MAY NOT BE ACTIVATED BY THE CURSOR.**

#### **Reason:**

You have attempted to activate a panel within the same panel set as the one you have currently active. This is not allowed.

### **Action:**

Reset the panel.

# **CAKR255W**

#### **THE ENTER FUNCTION MAY NOT BE ACTIVATED BY USING THE CURSOR.**

#### **Reason:**

Since the ENTER function uses the cursor to determine where an action is to take place, it cannot be activated using the cursor.

### **Action:**

Reset the panel.

# **CAKR256I**

### **THERE ARE NO PROMPTS AVAILABLE FOR THIS PANEL.**

#### **Reason:**

No prompts currently exist for this panel.

# **Action:**

No action required. Message is informational only.

# **CAKR257I**

### **AMOUNT IS A USER-DEFINED FIELD, ENTER VALUE.**

#### **Reason:**

The amount field is not specified.

# **Action:**

Enter a value within the amount field.

## **CAKR258E**

#### **DELETE CANNOT BE PERFORMED. DATA HAS NOT BEEN PREVIOUSLY SAVED.**

### **Reason:**

A delete was attempted on unsaved data.

### **Action:**

Reset the panel.

# **CAKR259I**

#### **RECOVERY insert/delete/update WAS NOT PERFORMED.**

### **Reason:**

The function requested (INSERT, DELETE, or UPDATE) was not performed.

# **Action:**

No action required. Message is informational only.

# **CAKR260I**

**RECOVERY insert/delete/update WAS SUCCESSFUL.**

## **Reason:**

The function requested (INSERT, DELETE, or UPDATE) was performed successfully.

### **Action:**

No action required. Message is informational only.

### **CAKR261E**

### **CHARGE ELEMENT IS A REQUIRED FIELD, USE PROMPT TO GET A VALID LIST.**

#### **Reason:**

You have not specified a value in the Charge Element field. It is a required entity.

#### **Action:**

Use the PROMPT function to view a list of existing charge elements and optionally select one by pressing Enter next to it.

# **CAKR262E**

### **THE ELEMENT SELECTED DOES NOT EXIST, USE PROMPT TO GET A VALID LIST.**

#### **Reason:**

The element selected does not exist.

### **Action:**

Use the PROMPT function to view a list of existing elements and optionally select an entry by pressing Enter next to it.

# **CAKR263E**

### **THE FIRST CHARACTER OF QUALIFIER MUST BE AN @.**

#### **Reason:**

The first character of the qualifier field must be  $\varnothing$ .

### **Action:**

Enter the @ character and the qualifier.

# **CAKR264E**

#### **THE QUALIFIER ENTERED DOES NOT EXIST, USE PROMPT FOR VALID LIST.**

#### **Reason:**

The qualifier entered does not exist.

### **Action:**

Use the PROMPT function to view a list of existing qualifiers and optionally select an entry by pressing Enter next to it.

# **CAKR265E**

### **THE AMOUNT FIELD IS REQUIRED, ZERO IS A VALID ENTRY.**

#### **Reason:**

The amount field is not specified.

# **Action:**

Enter a numeric value within the Amount field. Zero is a valid entry.

# **CAKR266E**

### **THE PERIOD ENTERED DOES NOT EXIST, USE PROMPT FOR A VALID LIST.**

#### **Reason:**

The period entered does not exist.

### **Action:**

Use the PROMPT function to view a list of valid periods and optionally select an entry by pressing Enter next to it.

# **CAKR267E**

### **THE STRUCTURE FIELD MAY NOT BE LONGER THAN nn.**

#### **Reason:**

The Structure field cannot be longer than the length specified by the user (nn).

#### **Action:**

Ensure that the length entered in the Structure field is not longer than nn.

# **CAKR268W**

### **THE RECOVERY FIELD MUST BE ENTERED FOR FUNCTION CREATE.**

#### **Reason:**

The recovery field must contain a value before the CREATE function is used.

# **Action:**

Enter a value within the recovery field.

# **CAKR280I**

### **A PANEL WITHIN THE SAME PANEL SET MAY NOT BE ACTIVATED BY THE CURSOR.**

### **Reason:**

You have attempted to activate a panel within the same panel set as the one you have currently active. This is not allowed.

#### **Action:**

Reset the panel.

# **CAKR281E**

### **THE ORDID ENTERED DOES NOT EXIST, USE PROMPT TO GET A VALID LIST.**

#### **Reason:**

The ORD entered does not exist.

### **Action:**

Use the PROMPT function to view a list of valid ORDs and optionally select one by pressing Enter next to it.

# **CAKR282W**

### **THE SPLIT SELECTED ALREADY EXISTS, USE BROWSE.**

#### **Reason:**

You have attempted to create an existing Split Charge.

### **Action:**

Use the BROWSE function instead of the CREATE function to view and optionally update the Split Charge.

# **CAKR283W**

#### **NO RECORDS MATCH YOUR BROWSE CRITERIA, ENTER NEW BROWSE CRITERIA.**

### **Reason:**

No records match the browse criteria specified.

### **Action:**

Enter new browse criteria.

# **CAKR284W**

### **THE ENTER FUNCTION MAY NOT BE ACTIVATED BY USING THE CURSOR.**

#### **Reason:**

Since the ENTER function uses the cursor to determine where an action is to take place, it cannot be activated using the cursor.

#### **Action:**

Reset the panel.

# **CAKR285I**

### **THERE ARE NO PROMPTS AVAILABLE FOR THIS PANEL.**

### **Reason:**

No prompts currently exist for this panel.

# **Action:**

No action required. Message is informational only.

# **CAKR286W**

### **THE SPLIT FIELD MUST BE ENTERED FOR FUNCTION CREATE.**

#### **Reason:**

A value within the Split field must be entered before the CREATE function is used.

### **Action:**

Enter a value within the Split field.

# **CAKR287I**

### **THE PERCENT FIELD IS USER-DEFINED. ENTER PERCENTAGE OF SPLIT.**

### **Reason:**

You have selected the PROMPT function for the Percent field. Since it is user-defined, no prompts are available.

### **Action:**

Enter the percentage of split in the Percent field.

# **CAKR288I**

### **ORIGINAL SPLIT INFORMATION insert/delete/update WAS SUCCESSFUL.**

### **Reason:**

The function requested (INSERT, DELETE, or UPDATE) was performed successfully.

# **Action:**

No action required. Message is informational only.

# **CAKR289I**

### **SPLIT CHARGE INFORMATION SAVE WAS SUCCESSFUL. PLEASE CONTINUE.**

### **Reason:**

The Split Charge Save was performed successfully.

### **Action:**

Continue with the next action.

# **CAKR290I**

#### **SPLIT CHARGE INFORMATION SAVE WAS SUCCESSFUL.**

### **Reason:**

The Split Charge Save was performed successfully.

### **Action:**

No action required. Message is informational only.

# **CAKR291I**

### **SPLIT CHARGES UPDATE WAS SUCCESSFUL. PLEASE CONTINUE.**

# **Reason:**

The Split Charges Update was performed successfully.

### **Action:**

Continue with the next action.

# **CAKR292I**

#### **SPLIT CHARGES UPDATE WAS SUCCESSFUL. PLEASE CONTINUE.**

### **Reason:**

The Split Charges Update was performed successfully.

#### **Action:**

Continue with the next action.

# **CAKR293I**

### **SPLIT CHARGE DELETE WAS SUCCESSFUL.**

### **Reason:**

The Split Charges Delete was performed successfully.

#### **Action:**

No action required. Message is informational only.

# **CAKR294E**

#### **THE REQUESTED FUNCTION IS NOT AVAILABLE IN INSERT MODE.**

## **Reason:**

The function requested is not available in insert mode.

### **Action:**

Do not attempt this function when in insert mode.

# **CAKR295E**

### **THIS PANEL MAY NOT BE EXITED UNTIL PERCENT USED IS 100.00%.**

## **Reason:**

The Percent Used field is not 100.00%.

# **Action:**

Ensure that Percent Used = 100.00% before attempting to exit by

- Changing existing information so that Percent Used = 100%
- Continuing to enter new information until Percent Used = 100%, if Percent Used < 100%.

# **CAKR296I**

### **SPLIT CHARGES insert/delete/update WAS NOT PERFORMED.**

#### **Reason:**

The function requested (INSERT, DELETE, or UPDATE) was not performed, since you specified NO at the 'ARE YOU SURE?' prompt.

#### **Action:**

No action required. Message is informational only.

# **CAKR297E**

### **THE INSERT FUNCTION MAY NOT BE PERFORMED WHILE IN INSERT MODE.**

#### **Reason:**

You have selected the PF key INSERT function while in insert mode. This is not allowed.

### **Action:**

Reset the panel.

# **CAKR298E**

### **ORIGINAL ACCOUNTING STRUCTURE MUST BE SAVED PRIOR TO INSERT FUNCTION.**

#### **Reason:**

Prior to using the INSERT function, the original accounting structure must be saved.

#### **Action:**

Ensure that the original accounting structure is saved.

# **CAKR299E**

#### **INSERT CANNOT BE PERFORMED WHEN PERCENT USED IS 100.**

#### **Reason:**

An insert was attempted when Percent used = 100.

### **Action:**

Ensure that the percent used is less than 100, before performing an INSERT function.

# **CAKR300E**

### **THE ORIGINAL STRUCTURE FIELD MAY NOT BE LONGER THAN nn.**

#### **Reason:**

The Original Structure field cannot be longer than the user-specified length (nn).

# **Action:**

Ensure that the Original Structure field does not exceed the maximum length (nn).

# **CAKR301E**

### **THE NEW STRUCTURE FIELD MAY NOT BE LONGER THAN nn.**

#### **Reason:**

The New Structure field cannot be longer than the user-specified length (nn).

## **Action:**

Ensure that the New Structure field does not exceed the maximum length (nn).

# **CAKR302E**

#### **THE PERCENT FIELD MAY NOT BE GREATER THAT 100.**

## **Reason:**

The Percent field is greater than 100.

### **Action:**

Ensure that the Percent field is less than or equal to 100.

## **CAKR303E**

#### **THE SUM OF PERCENT USED AND PERCENT MAY NOT EXCEED 100.**

#### **Reason:**

The sum of the Percent Used field and the Percent field may not exceed 100.

### **Action:**

Ensure that the sum of the Percent Used field and the Percent field is less than or equal to 100.

### **CAKR304E**

### **THE PERCENT FIELD IS A REQUIRED ENTRY.**

#### **Reason:**

The Percent field, which is required, is not specified.

#### **Action:**

Enter a value for the Percent field.

# **CAKR305E**

### **PRESERVE MAY NOT BE SPECIFIED IF ORIGINAL STRUCTURE IS BLANK.**

#### **Reason:**

The Preserve option allows accounting levels from the original entity to be carried over to the new entity. If accounting levels in the original entity are not specified, and a Preserve is selected for those levels in the new entity, an error will occur.

#### **Action:**

Ensure that when a Preserve is selected for accounting levels in the new entity, these accounting levels exist in the original entity.

# **CAKR306I**

#### THIS UPDATE MAKES PERCENT USED nnn.nn%. ENTER NEW DATA.

#### **Reason:**

The percentage utilized is nnn.nn%, where nnn.nn is a decimal percentage representing the sum of the percent used by all entities. This message occurs when nnn.nn% does not equal to 100%.

#### **Action:**

Ensure that the sum of the percent used by all entities is 100%.

#### **CAKR307E**

## **DUPLICATE SPLIT CHARGE DATA HAS BEEN ENTERED. PLEASE ENTER NEW DATA.**

#### **Reason:**

Duplicate Split Charge data has been entered.

#### **Action:**

Delete any duplicate Split Charge data and enter new data.

#### **CAKR319E**

### **ACCOUNTING SOURCES FIELD MUST BE CHARACTER, DATE OR TIME.**

#### **Reason:**

You have attempted to define an accounting source with an invalid format. Format must be C, D, or T.

#### **Action:**

Choose a source field with the correct format, or use the PROMPT function to view a list of ORD names with an appropriate format.

#### **CAKR320W**

#### **A PANEL WITHIN THE SAME PANEL SET MAY NOT BE ACTIVATED BY THE CURSOR.**

#### **Reason:**

You have attempted to activate a panel within the same panel set as the one you have currently active. This is not allowed.

#### **Action:**

Reset the panel.

# **CAKR321E**

#### **THE ORDID ENTERED DOES NOT EXIST, USE PROMPT TO GET A VALID LIST.**

#### **Reason:**

The ORD entered does not exist.

#### **Action:**

Use the PROMPT function to view a list of existing ORDs and optionally select one by pressing Enter next to it.

# **CAKR322E**

#### **THE STRUCTURE ENTERED DOES NOT EXIST, USE PROMPT TO GET VALID LIST.**

#### **Reason:**

You have attempted to create accounting sources for a non-existent structure.

#### **Action:**

Use the PROMPT function to view a list of valid structures and optionally select one by pressing Enter next to it.

### **CAKR323W**

### **ACCOUNTING SOURCES FOR STRUCTURE ALREADY EXISTS, USE BROWSE.**

#### **Reason:**

The accounting sources for the structure already exist.

### **Action:**

Use the BROWSE function instead of CREATE to view and optionally update the accounting sources for the structure.

# **CAKR324E**

### **THE STRUCTURE FIELD MUST NOT BE BLANK.**

#### **Reason:**

The Accounting Structure field is required and must be specified.

# **Action:**

Enter a value in the Accounting Structure field.

# **CAKR325E**

#### **AT LEAST ONE ORD FIELD NAME HAS TO BE ENTERED.**

#### **Reason:**

No ORD field names were entered and a save was requested. At least one ORD field is required before saving.

### **Action:**

Enter at least one ORD field name, start, and length.

# **CAKR326E**

#### **THIS ORD FIELD NAME DOES NOT EXIST, USE PROMPT FOR VALID LIST.**

#### **Reason:**

The ORD field name specified does not exist.

### **Action:**

Use the PROMPT function to view a list of existing ORD names and optionally select one by pressing Enter next to it.

# **CAKR327E**

### **THE START FIELD MUST BE NUMERIC.**

### **Reason:**

A non-numeric value was entered in the Start field.

### **Action:**

Ensure that entries made within this field are numeric.

# **CAKR328E**

### **THE START FIELD MUST BE GREATER THAN ZERO AND LESS THAN nn.**

#### **Reason:**

The value specified in the Start field must be greater than zero and less than nn, a user-defined maximum start.

## **Action:**

Ensure that the value specified in the Start field is greater than zero and less than nn.

# **CAKR329E**

#### **THE LENGTH FIELD MUST EQUAL OR BE LESS THAN nn, AND NOT ZERO.**

#### **Reason:**

The length field is greater than nn, where nn is length of the ORD, or the length field is equal to zero.

### **Action:**

Ensure that the length field does not exceed nn and is not equal to zero.

# **CAKR330E**

## **THE LENGTH FIELD MUST BE NUMERIC.**

#### **Reason:**

A non-numeric value was entered in the Length field.

### **Action:**

Ensure that values entered within the Length field are numeric.

### **CAKR331E**

#### **ACCOUNTING SOURCES ENTRIES MUST BE CONTIGUOUS.**

#### **Reason:**

The Accounting Sources entered are not contiguous.

#### **Action:**

Ensure that the Accounting Sources entered follow one another without any breaks.

# **CAKR332W**

### **ACCOUNTING STRUCTURE NOT FOUND. PLEASE EXIT AND CHECK STRUCTURE.**

#### **Reason:**

The Accounting Structure specified was not found.

### **Action:**

Exit and check the Accounting Structure.

# **CAKR333E**

#### **THE MAXIMUM COMBINED LENGTH FOR THIS STRUCTURE IS nn.**

#### **Reason:**

The maximum combined lengths of the ORD fields have exceeded the maximum length (nn) defined for the accounting structure.

#### **Action:**

Ensure that the maximum combined lengths of the ORD fields do not exceed the maximum length (nn) of the structure.

# **CAKR334E**

### **THE MAXIMUM COMBINED LENGTH FOR THIS LOOKUP IS 16.**

#### **Reason:**

The maximum combined length of ORD field lengths has exceeded 16.

### **Action:**

Ensure that the combined length of ORD field lengths does not exceed 16.

# **CAKR335I**

### **ACCOUNTING SOURCES insert/delete/update WAS NOT PERFORMED.**

#### **Reason:**

The function requested (INSERT, DELETE, or UPDATE) was not performed.

## **Action:**

No action required. Message is informational only.

## **CAKR336I**

### **ACCOUNTING SOURCES insert/delete/update WAS SUCCESSFUL.**

#### **Reason:**

The function requested (INSERT, DELETE, or UPDATE) was successfully performed.

# **Action:**

No action required. Message is informational only.

# **CAKR337W**

### **DELETE CANNOT BE PERFORMED BECAUSE THE RECORD HAS NOT BEEN SAVED.**

### **Reason:**

A delete was attempted on unsaved data.

#### **Action:**

No action required. Message is informational only.

# **CAKR338I**

**THIS IS A USER-DEFINED FIELD, ENTER VALUE.**

#### **Reason:**

You have selected the PROMPT function for this field. Since it is user-defined, no prompts are available.

# **Action:**

No action required. Message is informational only.

### **CAKR339W**

#### **NO RECORDS MATCH YOUR BROWSE CRITERIA, ENTER NEW BROWSE CRITERIA.**

### **Reason:**

No records match the browse criteria specified.

### **Action:**

Enter new browse criteria.

# **CAKR341W**

### **THE ENTER FUNCTION MAY NOT BE ACTIVATED BY USING THE CURSOR.**

#### **Reason:**

Since the ENTER function uses the cursor to determine where an action is to take place, it cannot be activated using the cursor.

### **Action:**

Reset the panel.

# **CAKR342I**

#### **ACCOUNTING SOURCES DELETE WAS SUCCESSFUL.**

#### **Reason:**

A delete of the Accounting Sources was successful.

#### **Action:**

No action required. Message is informational only.

# **CAKR343I**

#### **THIS IS A USER-DEFINED FIELD, ENTER VALUE.**

#### **Reason:**

You have selected the PROMPT function for this field. Since it is user-defined, no prompts are available.

### **Action:**

Enter a value within the user-defined field.
### **CAKR344E**

#### **LOOK-UP TABLE xxxxxx DOES NOT EXIST, USE F11 TO CREATE.**

#### **Reason:**

The look-up table (xxxxxx) you have specified does not exist.

### **Action:**

Use the F11 key to create the look-up table.

## **CAKR345I**

### **THE LOOKUP FIELD IS USER-DEFINED. ENTER ANY EIGHT CHARACTERS.**

#### **Reason:**

You have selected the PROMPT function for the Lookup field. Since it is user-defined, no prompts are available.

## **Action:**

Enter any eight characters in the Lookup field.

# **CAKR346E**

### **THE LOOKUP TABLE FIELD MUST BE ENTERED BEFORE PRESSING F11.**

#### **Reason:**

A value must be entered in the Lookup Table field before F11(LOOKUP) is pressed.

#### **Action:**

Enter a value in the Lookup Table field.

## **CAKR347I**

#### **LOOKUP TABLE UPDATE WAS NOT PERFORMED.**

#### **Reason:**

An update was not performed on the Lookup Table.

### **Action:**

No action required. Message is informational only.

## **CAKR348I**

#### **LOOKUP TABLE INSERT WAS NOT PERFORMED.**

### **Reason:**

An insert was not performed on the Lookup Table.

### **Action:**

No action required. Message is informational only.

### **CAKR349E**

### **A COMMAND HAS BEEN ENTERED PAST THE END OF EXISTING DATA.**

#### **Reason:**

You have attempted to enter a command past the end of existing data. This is not allowed.

## **Action:**

Reset and optionally re-enter the command prior to the end of the existing data.

# **CAKR350I**

#### **THE DELETE REQUEST WAS NOT PERFORMED.**

#### **Reason:**

The DELETE function requested was not performed.

### **Action:**

No action required. Message is informational only.

## **CAKR351W**

#### **THE REQUESTED FUNCTION IS NOT AVAILABLE UNTIL DATA HAS BEEN SAVED.**

#### **Reason:**

The requested function is not available in insert mode.

## **Action:**

No action required. Message is informational only.

# **CAKR352E**

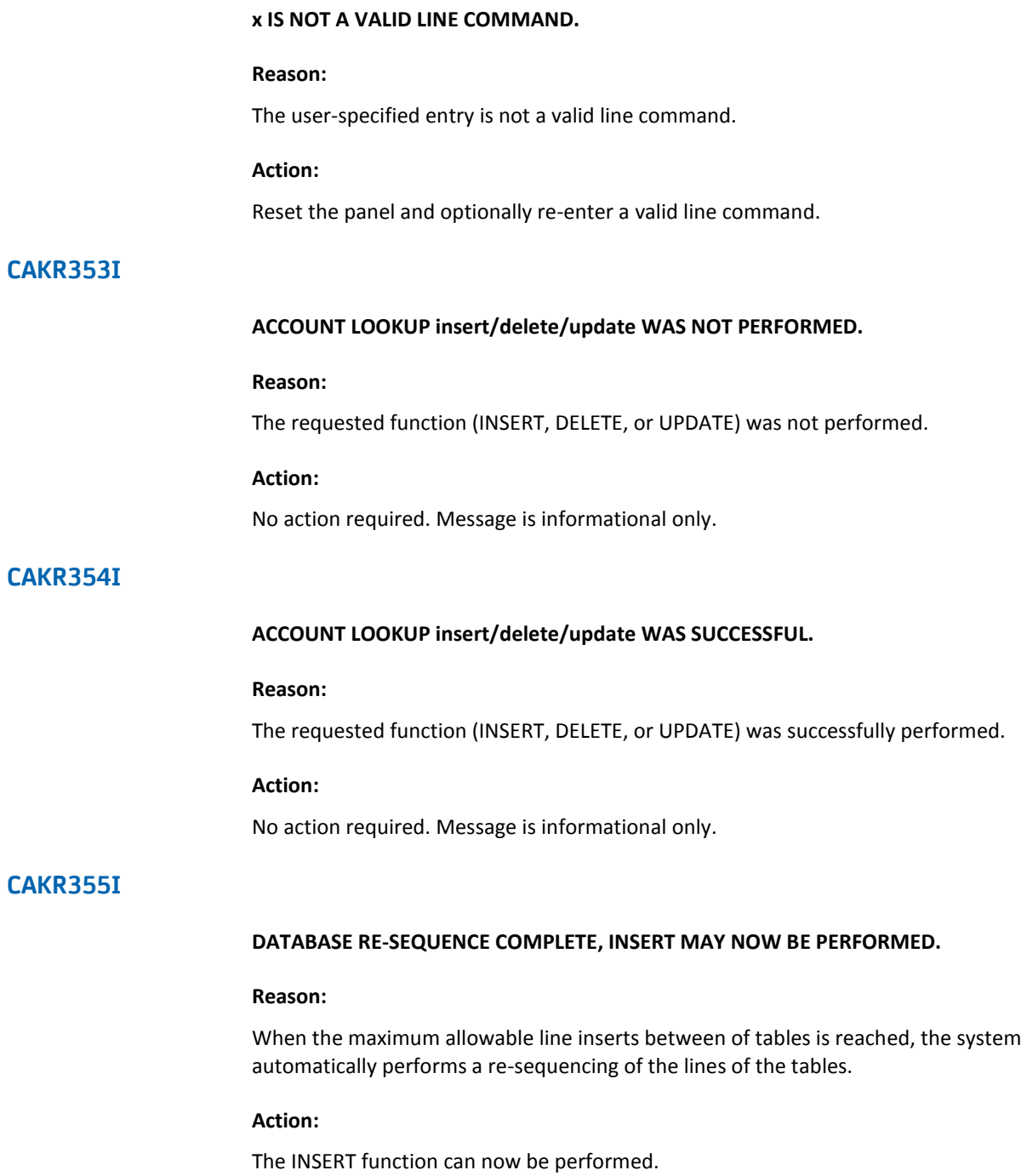

### **CAKR356I**

### **DATABASE TABLE ACCTLOOK IS BEING RE-SEQUENCED, PLEASE WAIT.**

#### **Reason:**

When the maximum allowable line inserts between two rows of the table is reached, the system automatically performs a re-sequencing of the lines.

#### **Action:**

No action required. Message is informational only.

### **CAKR357E**

### **AT LEAST ONE ACCOUNTING LOOK-UP ENTRY MUST BE MADE.**

#### **Reason:**

An Accounting Look-up Entry is not specified, or specified incompletely.

### **Action:**

Enter at least one Accounting Look-up entry. Ensure that all fields of the entry are filled accordingly.

## **CAKR358E**

#### **THE TO FIELD MUST BE EQUAL TO OR GREATER THEN THE FROM FIELD.**

#### **Reason:**

The value within the To field must be greater than or equal to the value within the From field.

#### **Action:**

Ensure that the value within the To field is greater than or equal to the value within the From field.

## **CAKR359E**

#### **THE RETURN VALUE FIELD MUST BE ENTERED.**

#### **Reason:**

The Return Value field is not specified.

#### **Action:**

Enter a value within the Return Value field.

## **CAKR360E**

### **IF THE TO VALUE HAS BEEN ENTERED, A FROM VALUE MUST BE ENTERED.**

#### **Reason:**

The To Value field is entered, but the From Value field is not specified.

### **Action:**

Enter a value in the From Value field.

## **CAKR361E**

### **IF THE TO FIELD HAS BEEN ENTERED, THE RETURN VALUE MUST BE ALSO.**

#### **Reason:**

The To field was specified, but the Return Value field was not.

#### **Action:**

Enter a value in the Return Value field.

## **CAKR362E**

#### **IF THE RETURN VALUE FIELD IS ENTERED, THE FROM FIELD MUST BE ENTERED.**

#### **Reason:**

The Return Value field was specified, but the From Value field was not.

### **Action:**

Enter a value in the From Value field.

## **CAKR363E**

### **IF THE RETURN VALUE FIELD IS ENTERED, THE TO FIELD MUST BE ENTERED.**

#### **Reason:**

The Return Value field was specified, but the To Value field was not.

### **Action:**

Enter a value in the To Value field.

### **CAKR364E**

### **THE MAXIMUM LENGTH FOR RETURN VALUE FOR THIS STRUCTURE IS nn.**

#### **Reason:**

The value specified in the *Return value* field exceeds the maximum length (nn) for the structure.

### **Action:**

Ensure that the value specified in the *Return value* field does not exceed the maximum length (nn) for the structure.

### **CAKR365E**

#### **THE FROM FIELD IS A REQUIRED ENTRY.**

#### **Reason:**

The From field is not specified and is required for processing.

#### **Action:**

Enter a value in the From field.

### **CAKR366W**

### **THE REQUESTED FUNCTION IS NOT AVAILABLE ON THIS PANEL.**

#### **Reason:**

The function you have requested is not currently available for this panel.

### **Action:**

No action required. Message is informational only.

## **CAKR367E**

#### **FROM LENGTH EXCEEDS SOURCES LENGTH, MUST BE nn OR LESS.**

#### **Reason:**

The value specified in the *From range* field exceeds the maximum length (nn) for the source.

### **Action:**

Ensure that the value specified in the *From range* field does not exceed the maximum allowable length (nn).

## **CAKR368E**

#### **TO LENGTH EXCEEDS SOURCES LENGTH, MUST BE nn OR LESS.**

#### **Reason:**

The value specified in the *To range* field exceeds the maximum length nn for the source.

### **Action:**

Ensure that the value specified in the *To range* field does not exceed the maximum allowable length nn.

## **CAKR369E**

### **THE LENGTH FIELD MUST BE GREATER THAN 0.**

#### **Reason:**

The Length specified is less than 0.

## **Action:**

Ensure that the length entered is greater than 0.

# **CAKR370I**

#### **VALID COMMANDS ARE 'I' FOR INSERT AND 'D' FOR DELETE.**

#### **Reason:**

You have specified an invalid command.

#### **Action:**

Ensure that the command requested is either an 'I' for Insert or a 'D' for Delete.

## **CAKR371I**

#### **THIS IS NOT AN ENTRY FIELD. PRESS ENTER TO CONTINUE TO ENTRY PANEL.**

#### **Reason:**

You have selected the PROMPT function on a non-entry field. No prompts currently exist.

#### **Action:**

Press Enter to continue to an entry panel.

# **CAKR372I**

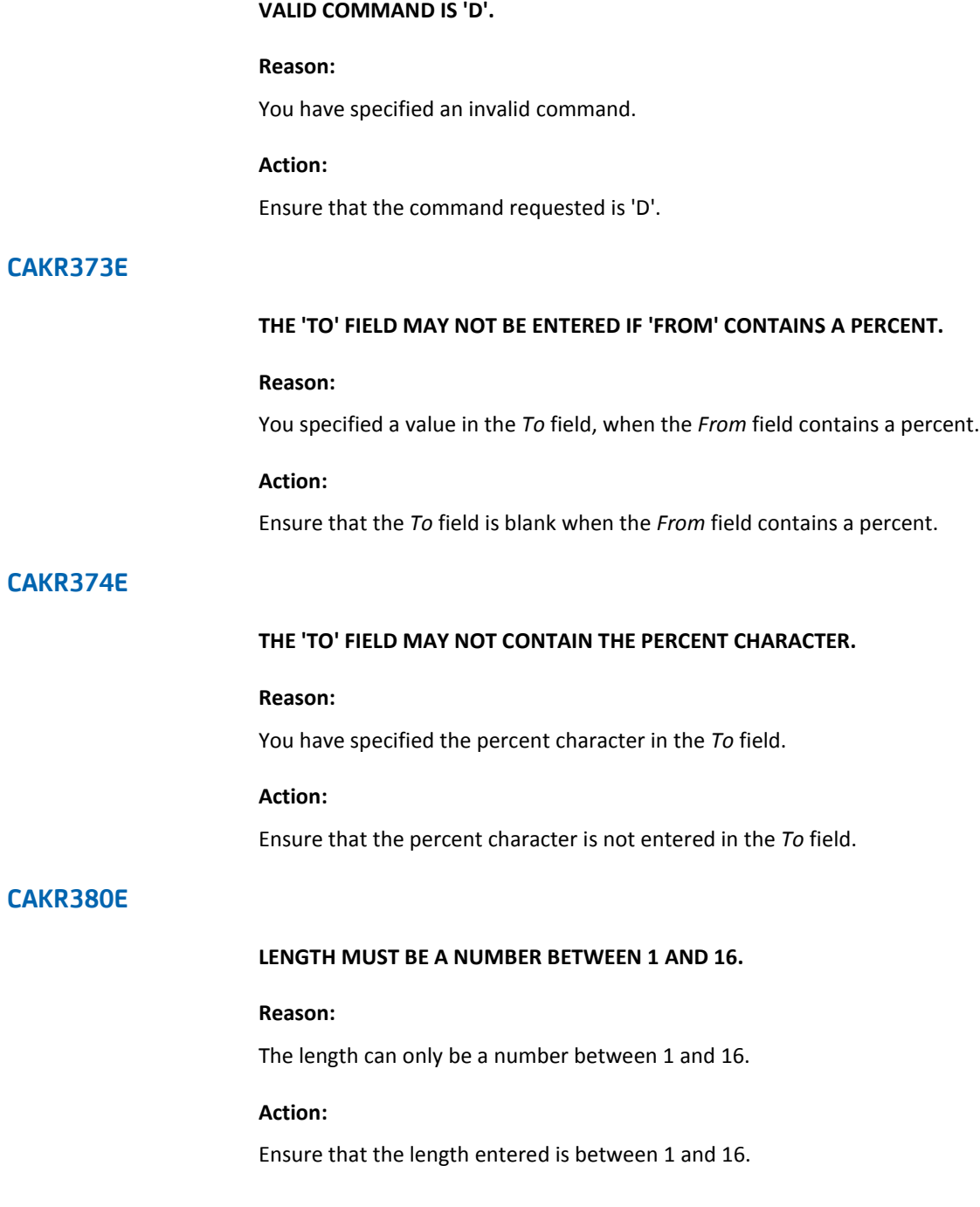

## **CAKR381E**

### **STRUCTURE MUST BE ENTERED IF LENGTH IS ENTERED.**

### **Reason:**

The Length field is specified, but Structure is not.

### **Action:**

Enter a value within the Structure field.

## **CAKR382E**

### **STRUCTURE MUST BE UNIQUE.**

### **Reason:**

Duplicate Structure was entered.

# **Action:**

Ensure that the Structure entered is unique.

## **CAKR383E**

#### **STRUCTURE ENTRIES MUST BE CONTIGUOUS.**

### **Reason:**

The Structure specified is not contiguous.

## **Action:**

Ensure that the Structure specified is contiguous.

## **CAKR384I**

#### **ACCOUNTING STRUCTURE insert/delete/update WAS SUCCESSFUL.**

### **Reason:**

The function requested (INSERT, DELETE, or UPDATE) was successfully performed.

#### **Action:**

No action required. Message is informational only.

## **CAKR385E**

### **ACCOUNTING STRUCTURE insert/delete/update WAS NOT PERFORMED.**

#### **Reason:**

The function requested (INSERT, DELETE, or UPDATE) was not performed.

### **Action:**

Enter a value for the Structure field.

### **CAKR387I**

### **POSITION CURSOR, PRESS ENTER. F7=UP, F8=DOWN, F5=RIGHT, F6=LEFT.**

#### **Reason:**

Informational message displayed when you select the Panel function's Move option.

#### **Action:**

You can move the panel by positioning the cursor and pressing Enter or by using the function keys.

# **CAKR388I**

### **THE LENGTH FIELD MAY CONTAIN THE VALUES 1 THRU 16.**

#### **Reason:**

You have selected the PROMPT function for the Length field. Since it is user-defined, no prompts are available.

### **Action:**

Enter a value between 1 and 16 for the Length field.

## **CAKR389E**

### **AT LEAST ONE ACCOUNTING STRUCTURE HAS TO BE ENTERED.**

#### **Reason:**

No Accounting Structures have been entered and a save attempted. At least one is required before saving.

### **Action:**

Enter at least one Accounting Structure.

#### **CAKR390E**

#### **INSERT, UPDATE, DELETE, AND SAVE NOT ALLOWED. CBVERSION NOT BLANK.**

#### **Reason:**

You have attempted an INSERT, UPDATE, DELETE, or a SAVE function. While the CBVersion is blank, these functions are not allowed.

#### **Action:**

Ensure that the CBVersion is specified in the Primary Panel's Options Function before attempting to insert, update, delete or save records.

### **CAKR391I**

#### **STRUCTURE IS A USER-DEFINED FIELD, ENTER VALUE.**

#### **Reason:**

You have selected the PROMPT function for the Structure field. Since it is user-defined, no prompts are available.

#### **Action:**

Enter a value for the Structure field.

## **CAKR400W**

#### **A PANEL WITHIN THE SAME PANEL SET MAY NOT BE ACTIVATED BY THE CURSOR.**

#### **Reason:**

You have attempted to activate a panel within the same panel set as the one you have currently active. This is not allowed.

#### **Action:**

Reset the panel.

## **CAKR401E**

#### **THE ORDID ENTERED DOES NOT EXIST, USE PROMPT TO GET A VALID LIST.**

#### **Reason:**

The ORD type you have specified does not exist.

#### **Action:**

Use the PROMPT function to view a list of existing ORD types and optionally select one by pressing Enter next to it.

## **CAKR402W**

#### **THE UNIT SELECTED ALREADY EXISTS, USE BROWSE.**

### **Reason:**

The Unit selected already exists.

## **Action:**

Use the BROWSE function to view and optionally update the Unit.

## **CAKR403W**

#### **NO RECORDS MATCH YOUR BROWSE CRITERIA, ENTER NEW BROWSE CRITERIA.**

#### **Reason:**

No records match the browse criteria specified.

### **Action:**

Enter new browse criteria.

## **CAKR404W**

#### **THE ENTER FUNCTION MAY NOT BE ACTIVATED BY USING THE CURSOR.**

### **Reason:**

Since the ENTER function uses the cursor to determine where an action is to take place, it cannot be activated using the cursor.

#### **Action:**

Reset the panel.

## **CAKR405I**

#### **THERE ARE NO PROMPTS AVAILABLE FOR THIS PANEL.**

#### **Reason:**

No prompts currently exist for this panel.

## **Action:**

No action required. Message is informational only.

## **CAKR406E**

### **THE UNIT FIELD MUST BE ENTERED FOR FUNCTION CREATE.**

### **Reason:**

The Unit field must be specified to use the CREATE function.

## **Action:**

Enter a value within the Unit field and then select the CREATE function.

## **CAKR407E**

#### **THE FIRST CHARACTER OF A COMPLEX UNIT MUST BE @.**

### **Reason:**

The first character of a complex unit must be  $\varnothing$ .

**Action:**

Enter the @ character and the complex unit.

## **CAKR408E**

#### **x IS NOT A VALID LINE COMMAND.**

### **Reason:**

The user-specified entry is not a valid line command.

## **Action:**

Reset and optionally re-enter a valid line command.

## **CAKR409E**

**x IS NOT A VALID LINE COMMAND.**

### **Reason:**

The user-specified entry is not a valid line command.

### **Action:**

Reset and optionally re-enter a valid line command.

## **CAKR425E**

**SQL ERROR, CODE = 'nnnn'**

### **Reason:**

You attempted an invalid SQL action and received an error message number.

## **Action:**

Refer to the *SQL Error Messages and Codes manual* for the appropriate message.

## **CAKR426W**

### **NO RECORDS MATCH CRITERIA.**

### **Reason:**

No records match the criteria specified.

#### **Action:**

Reset the panel.

## **CAKR427W**

#### **THE PENDING ACTION HAS BEEN CANCELLED.**

### **Reason:**

You have specified No at the 'ARE YOU SURE?' prompt.

### **Action:**

Reset the panel.

## **CAKR428E**

#### **THE ORD DOES NOT EXIST. USE PROMPT FOR A LIST OF VALID ORDS.**

### **Reason:**

The ORD you have specified does not exist.

### **Action:**

Use the PROMPT function to view a list of valid ORDs and optionally select one by pressing Enter next to it.

## **CAKR430E**

**CAKR431E**

**CAKR432E**

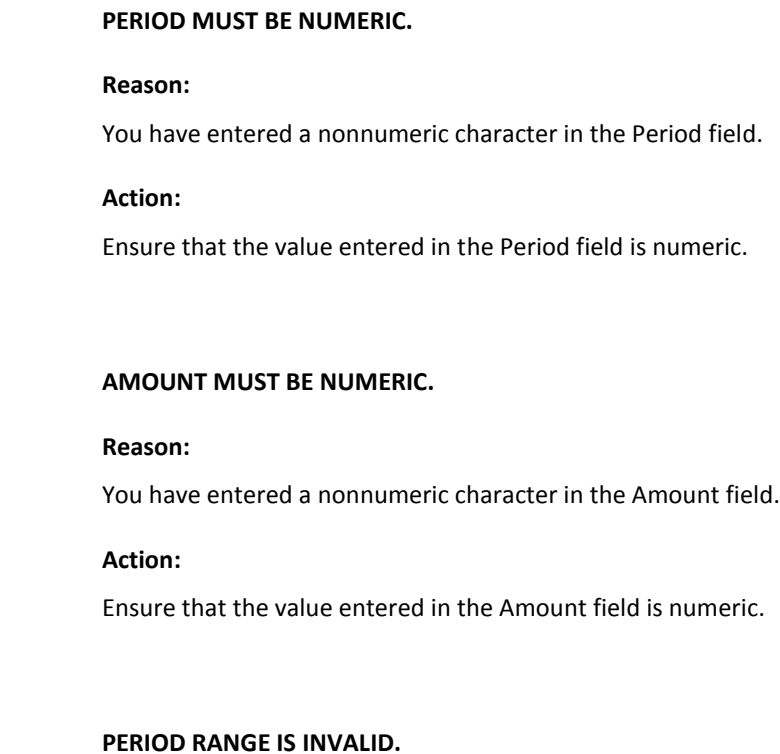

**Reason:** The Period Range specified is invalid.

**Action:** Enter a valid Period Range.

## **CAKR433E**

**INFORMATION IS INCOMPLETE.**

## **Reason:**

All required information has not been entered.

## **Action:**

Ensure that all entries are specified.

## **CAKR450E**

**SQL ERROR, CODE = 'nnnn'**

### **Reason:**

You attempted an invalid SQL action and received an error message number.

## **Action:**

Refer to the *SQL Error Messages and Codes manual* for the appropriate message.

## **CAKR451W**

### **NO RECORDS MATCH CRITERIA.**

### **Reason:**

No records match the criteria you have specified.

#### **Action:**

Reset the panel.

## **CAKR452I**

#### **THE PENDING ACTION HAS BEEN CANCELLED.**

### **Reason:**

You have specified No at the 'ARE YOU SURE?' prompt.

### **Action:**

Reset the panel.

## **CAKR453E**

### **ORD DOES NOT EXIST. USE PROMPT FOR A LIST OF VALID ORDS.**

### **Reason:**

The ORD you have specified does not exist.

### **Action:**

Use the PROMPT function to view a list of valid ORDs and optionally select one by pressing Enter next to it.

### **CAKR454E**

### **DB/CR FIELD MUST BE DEBIT OR CREDIT**

### **Reason:**

The value within the DB/CR field must be a debit or credit.

### **Action:**

Ensure that either a debit or a credit is specified.

### **CAKR455E**

### **PERIOD MUST BE NUMERIC.**

#### **Reason:**

You have specified a non-numeric value in the period field, or you have left the period field blank.

## **Action:**

Ensure that a numeric value is specified within the period field.

# **CAKR456E**

#### **AMOUNT MUST BE NUMERIC.**

#### **Reason:**

You have specified a nonnumeric value in the debit/credit amount field, or you have left the amount field blank.

#### **Action:**

Ensure that a numeric value is specified within the amount field.

## **CAKR457E**

### **PERIOD RANGE INVALID.**

#### **Reason:**

The period range you have specified is invalid.

### **Action:**

Ensure that you have specified a valid period range.

## **CAKR458E**

#### **INFORMATION IS INCOMPLETE.**

### **Reason:**

The information specified is not complete.

## **Action:**

Complete the information, then process.

### **CAKR459E**

#### **DB/CR FIELD MUST CONTAIN 'DB' or 'CR'.**

### **Reason:**

The DB/CR field must contain either a debit or a credit.

# **Action:**

Ensure that either a debit or a credit is specified.

## **CAKR460E**

#### **THIS ORD DOES NOT EXIST.**

### **Reason:**

The ORD specified does not exist.

## **Action:**

Reset the panel.

## **CAKR465E**

### **GLOBAL PARAMETERS COULD NOT BE LOADED - OR RUNNING ON INCORRECT SYSTEM.**

#### **Reason:**

CAIKSPAR is **not** allocated to the user session.

## **Action:**

Allocate and re-start the CA JARS/OLF online session.

## **CAKR470E**

#### **THE FUNCTION REQUESTED IS NOT VALID FOR THIS PANEL.**

### **Reason:**

You have selected an invalid function.

### **Action:**

Reset the panel or select another function.

### **CAKR475W**

### **PROMPT MAY NOT BE ACTIVATED THROUGH USE OF THE CURSOR.**

#### **Reason:**

You have attempted to use the cursor to activate the PROMPT function. This is not allowed.

#### **Action:**

Reset the panel.

# **CAKR476E**

**insert/delete/update IS NOT A VALID COMMAND.**

#### **Reason:**

The function requested (INSERT, DELETE, or UPDATE) is not a valid command.

#### **Action:**

Reset the panel.

## **CAKR477W**

**THERE IS NO PREVIOUS COMMAND TO EXECUTE.**

#### **Reason:**

You have attempted to execute a non-existent previous command.

### **Action:**

Reset the panel.

## **CAKR478E**

#### **SYSTEM COMMANDS MUST HAVE AT LEAST ONE OPERAND.**

#### **Reason:**

You have specified a system command at the command line with no operands.

#### **Action:**

Re-enter the system command using at least one operand.

## **CAKR479E**

#### **xx IS NOT A VALID FASTPATH COMMAND.**

#### **Reason:**

An invalid fastpath command was entered.

#### **Action:**

Re-enter a valid fastpath command or check to ensure that database table ACCTDISP has been installed properly.

# **CAKR480E**

#### **DISPATCH NOT PERFORMED, CURSOR WAS NOT ON A VALID PANEL.**

#### **Reason:**

The Dispatch function, which allows you to activate suspended panels, was not performed. The cursor was not on a panel.

#### **Action:**

Ensure that the cursor is placed on the panel you want to activate and then press Enter.

## **CAKR481W**

#### **PROMPT MAY NOT BE ACTIVATED BY CURSOR, MUST USE FUNCTION KEY.**

#### **Reason:**

You have used the cursor to activate the PROMPT function. This is not allowed.

#### **Action:**

Use the function key to activate PROMPT. Ensure that you are on a valid field when doing so.

## **CAKR482E**

#### **COMMAND insert/delete/update IS NOT A VALID COMMAND FOR THIS PANEL.**

#### **Reason:**

The INSERT, DELETE, and UPDATE commands are not valid for this panel.

**Action:**

Reset the panel.

## **CAKR483I**

#### **NO CHOICES AVAILABLE.**

### **Reason:**

No choices are available for this panel.

**Action:**

No action required. Message is informational only.

## **CAKR500W**

#### **NO RECORDS MEET CRITERIA.**

### **Reason:**

No records meet the criteria specified.

### **Action:**

Enter new criteria.

### **CAKR501W**

### **DELETE UNAVAILABLE AS RECORD HAS NOT BEEN INSERTED.**

### **Reason:**

A delete was attempted on unsaved data.

### **Action:**

No action required. Message is informational only.

### **CAKR502E**

#### **MAXIMUM LENGTH OF xxxxxxxxxx IS nnn.**

#### **Reason:**

The maximum length of xxxxxxxxx is nnn, where xxxxxxxxxx is a variable representing the first Accounting Structure defined by the user and nnn is the maximum length of xxxxxxxxxx also defined by the user.

#### **Action:**

Ensure that the value specified for xxxxxxxxxx does not exceed the maximum length nnn.

### **CAKR503E**

#### **MAXIMUM LENGTH OF xxxxxxxxxx IS nnn.**

#### **Reason:**

The maximum length of xxxxxxxxxx is nnn, where xxxxxxxxxx is a variable representing the second Accounting Structure defined by the user and nnn is the maximum length of xxxxxxxxxx also defined by the user.

#### **Action:**

Ensure that the value specified for xxxxxxxxxx does not exceed the maximum length nnn.

## **CAKR504E**

#### **MAXIMUM LENGTH OF xxxxxxxxxx IS nnn.**

#### **Reason:**

The maximum length of xxxxxxxxxx is nnn, where xxxxxxxxxx is a variable representing the third Accounting Structure defined by the user and nnn is the maximum length of xxxxxxxxxx also defined by the user.

#### **Action:**

Ensure that the value specified for xxxxxxxxxx does not exceed the maximum length nnn.

## **CAKR505E**

#### **MAXIMUM LENGTH OF xxxxxxxxxx IS nnn.**

#### **Reason:**

The maximum length of xxxxxxxxx is nnn, where xxxxxxxxxx is a variable representing the fourth Accounting Structure defined by the user and nnn is the maximum length of xxxxxxxxxx also defined by the user.

#### **Action:**

Ensure that the value specified for xxxxxxxxxx does not exceed the maximum length nnn.

## **CAKR506E**

#### **MAXIMUM LENGTH OF xxxxxxxxxx IS nnn.**

#### **Reason:**

The maximum length of xxxxxxxxxx is nnn, where xxxxxxxxxx is a variable representing the fifth Accounting Structure defined by the user and nnn is the maximum length of xxxxxxxxxx also defined by the user.

#### **Action:**

Ensure that the value specified for xxxxxxxxxx does not exceed the maximum length nnn.

## **CAKR507I**

### **RECORD SUCCESSFULLY UPDATED.**

#### **Reason:**

The record has been successfully updated.

#### **Action:**

No action required. Message is informational only.

## **CAKR508I**

#### **RECORD SUCCESSFULLY INSERTED.**

### **Reason:**

The record has been successfully inserted.

## **Action:**

No action required. Message is informational only.

## **CAKR509I**

### **RECORD SUCCESSFULLY DELETED.**

## **Reason:**

The record has been successfully deleted.

**Action:** No action required. Message is informational only.

## **CAKR510I**

**NO RECORDS FOUND - F3 TO EXIT.**

### **Reason:**

The records searched for were not found.

### **Action:**

Use the F3 key to exit.

# **CAKR511E**

## **SELECTION MUST BE EITHER 1 OR 2.**

### **Reason:**

You can select only a 1 or a 2.

## **Action:**

Ensure that the value entered is either a 1 or a 2.

### **CAKR512E**

#### **AMOUNT MUST BE EITHER DEBIT OR CREDIT.**

#### **Reason:**

This message is returned when one of two events occurs:

- 1. You have specified a value other than 'debit' or 'credit' in this field.
- 2. You have changed a value in this field to a 'debit' value. To erase the sixth location, you spaced over it. CA JARS/OLF considers the space as a character in this field; therefore it does not allow the 'debit' value.

### **Action:**

If the reason for the error message is 1, ensure that the value entered for the Amount field is either 'debit' or 'credit'. If the reason for the error message is 2, enter the value 'debit' and press the EOF key.

## **CAKR520W**

#### **COPY OPERATION FAILED.**

**Reason:**

A Copy operation was attempted and failed.

**Action:**

Reset the panel.

# **CAKR521I**

#### **COPY OPERATION SUCCESSFUL.**

#### **Reason:**

A Copy operation was attempted and succeeded.

## **Action:**

No action required. Message is informational only.

## **CAKR522E**

**PERIOD 'MINIMUM PERIOD' EARLIEST - CANNOT SCROLL LEFT.**

#### **Reason:**

You have reached the beginning of the scroll. There are no prior periods to view.

## **Action:**

No action required. Message is informational only.

### **CAKR523E**

#### **PERIOD 'MAXIMUM PERIOD' IS LATEST - CANNOT SCROLL RIGHT.**

#### **Reason:**

You have reached the end of the scroll. There are no further periods to view.

### **Action:**

No action required. Message is informational only.

## **CAKR524W**

#### **CALCULATION IS ONLY AVAILABLE FOR UNITS.**

### **Reason:**

The CALCULATION function is only available for Units.

### **Action:**

Specify Units and then select the calculation function.

### **CAKR525E**

**CALCULATION MUST BE FOR A VALID ELEMENT.**

#### **Reason:**

Calculations can only be performed for valid elements.

#### **Action:**

Ensure that the element entered is valid.

## **CAKR526W**

### **FACTOR TOO LARGE TO CALCULATE**

### **Reason:**

The calculation cannot be performed using the value(s) specified.

### **Action:**

Change the value(s) originally specified and then perform the calculation.

## **CAKR527E**

#### **FORECAST MUST BE IN CHARGES OR UNITS.**

### **Reason:**

The Forecast function can only be performed on Charges or Units.

## **Action:**

Ensure that Charges or Units are specified for the FORECAST function.

## **CAKR528W**

**QUERY RETURNED ZERO ROWS. F3 TO EXIT.**

## **Reason:**

No records meet the criteria specified.

## **Action:**

Enter F3 to exit.

### **CAKR555E**

**VERSION MUST BE PROD OR TEST.**

#### **Reason:**

The version specified must be PROD or TEST.

### **Action:**

Ensure that the version specified is PROD or TEST.

## **CAKR556E**

#### **VERSION MUST BE PROD OR TEST.**

### **Reason:**

The version specified must be PROD or TEST.

### **Action:**

Ensure that the version specified is PROD or TEST.

### **CAKR557W**

### **OPTIONS MAY ONLY BE SET WHEN NO OTHER DIALOGS ARE ACTIVE.**

#### **Reason:**

You cannot change any of the Primary Panel's Options settings while a panel is suspended.

## **Action:**

Unsuspend any active panels, before attempting to change any Options settings.

# **CAKR558E**

#### **MNEMONIC SETTING MUST BE YES OR NO.**

#### **Reason:**

You have entered an invalid selection for *Mnemonic Setting.*

#### **Action:**

Ensure that the value entered is either a Y(es) or N(o).

## **CAKR559E**

#### **BASE VERSION MUST BE PROD OR TEST.**

#### **Reason:**

The Base version specified must be PROD or TEST.

## **Action:**

Ensure that the version specified is PROD or TEST.

Bar Setting.

## **CAKR560E**

**CAKR561E**

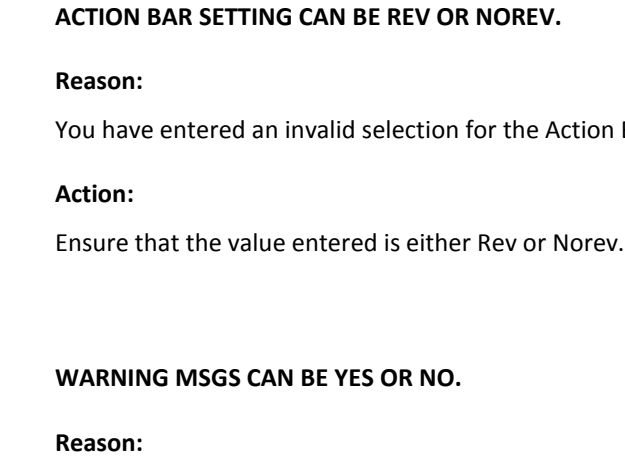

You have entered an invalid selection for the *Warning Messages* field.

**Action:**

Ensure that the value entered is either a Y(es) or N(o).

## **CAKR562E**

**INFO MSGS CAN BE YES OR NO.**

### **Reason:**

You have entered an invalid selection for the *Informational Messages* field.

## **Action:**

Ensure that the value entered is either a Y(es) or N(o).

## **CAKR563E**

**SAVE/DELETE PROMPT CAN BE DEL, SAVE, BOTH OR OFF.**

### **Reason:**

You have entered an invalid selection for the SAVE/DELETE prompt.

### **Action:**

Ensure that the value entered is DEL, SAVE, BOTH, or OFF.

## **CAKR564I**

### **OPTIONS HAVE BEEN UPDATED.**

### **Reason:**

Message informing that the options you have selected have been successfully updated.

### **Action:**

No action required. Message is informational only.

### **CAKR565E**

### **ALT PFKEYS MUST BE YES OR NO.**

### **Reason:**

Invalid entry in the ALT PFKEYS field.

### **Action:**

Specify Yes or No.

## **CAKR566E**

#### **DATABASE DEPTH MUST BE AT LEAST 10.**

### **Reason:**

The Database Depth, which denotes the maximum number of records returned from a database access for Query purposes, must be a minimum of 10 records. You have specified the depth as less than 10.

### **Action:**

Enter a value within the Database Depth field that is greater than 9 records.

## **CAKR570E**

### **PERIOD IS EARLIEST.**

#### **Reason:**

There are no periods earlier than the one that is displayed.

#### **Action:**

Reset the panel.

### **CAKR571E**

### **PERIOD IS LATEST.**

### **Reason:**

There are no periods later than the one that is displayed.

#### **Action:**

Reset the panel.

## **CAKR572E**

#### **COST AND SCALE MUST BOTH BE SPECIFIED.**

#### **Reason:**

The Cost and Scale fields work in conjunction. When one is specified, both must be specified.

## **Action:**

Ensure that values are specified for both the Cost and Scale fields.

## **CAKR573W**

### **FACTOR IS ZERO - CALCULATION NOT PERFORMED.**

#### **Reason:**

The calculation cannot be performed using the value(s) specified.

#### **Action:**

Change the value(s) originally specified to different value(s) and then perform the calculation.

## **CAKR574E**

### **CMD MUST BE C OR Q.**

#### **Reason:**

You have selected an invalid command.

### **Action:**

Ensure that either a C or a Q is selected.

## **CAKR575E**

### **INCORRECT SCALE VALUE.**

### **Reason:**

The Scale value entered is incorrect.

## **Action:**

Enter only U (units), K (thousands), M (millions), B (billions), or T (trillions).

## **CAKR576I**

### **RATES HAVE BEEN GENERATED.**

## **Reason:**

Rates have been successfully generated.

## **Action:**

No action required. Message is informational only.

## **CAKR577W**

#### **RATES HAVE NOT BEEN GENERATED - RATETAB IS NOW EMPTY !**

### **Reason:**

The Rate generation function has failed.

### **Action:**

Perform rate generation again to copy rates from the CCCMOD to the RATETAB.

## **CAKR578W**

**NO RECORDS ON CCCMOD. F3 TO EXIT.**

### **Reason:**

The CCCMOD table is empty; therefore the function was not performed.

#### **Action:**

Press F3 to exit.

### **CAKR579E**

### **VERSION = x, ORD = x, ELEM = x - NOT FOUND ON ELEMTAB.**

### **Reason:**

Version =  $x$ , Ord =  $x$ , and Elem =  $x$  are not found on the ELEMTAB table, where  $x$  is user-specified variables.

### **Action:**

Reset the panel and optionally enter new values for the Version, ORD, and Elem fields.

## **CAKR585E**

### **BASE VERSION MUST BE EITHER PROD OR TEST.**

### **Reason:**

You have made an invalid selection for the Base Version field.

## **Action:**

Enter either PROD or TEST for this field.

# **CAKR586E**

### **PERIOD IS INVALID.**

#### **Reason:**

You have selected an invalid period.

## **Action:**

Enter a valid period.

## **CAKR587E**

**CB VERSION IS INVALID.**

### **Reason:**

The CB Version selected is invalid.

## **Action:**

Select a valid version.

## **CAKR600W**

#### **NO RECORDS MEET CRITERIA F3 TO EXIT**

### **Reason:**

No records meet the criteria specified.

## **Action:**

Enter F3 to exit.

# **CAKR601E**

#### **INVALID SCROLL AMOUNT.**

### **Reason:**

The Scroll amount entered is invalid.

# **Action:** Enter a valid Scroll amount.

## **CAKR602E**

**SQL ERROR, CODE = 'nnnn'**

## **Reason:**

You attempted an invalid SQL action and received error message number nnnn.

## **Action:**

Refer to the *SQL Error Messages and Codes manual* for the appropriate message.

## **CAKR603W**

**BROWSE RETURNED NO ROWS. F3 TO EXIT.**

### **Reason:**

No records meet the browse criteria.

#### **Action:**

Press F3 to exit.

### **CAKR604W**

**NO RECORDS MEET CRITERIA.**

## **Reason:**

No records meet the criteria specified.

**Action:**

Reset the panel.

## **CAKR605W**

#### **NAME MUST BE SPECIFIED FOR A CREATE OPERATION.**

### **Reason:**

You selected the CREATE operation without specifying a name.

## **Action:**

Enter a valid name and then select the CREATE operation.

## **CAKR606W**

**xxxxxxx ALREADY EXISTS.**

### **Reason:**

The user-defined variable xxxxxxx already exists.

## **Action:**

Specify another variable.

## **CAKR607W**

### **ENTER EITHER A NEW NAME FOR CREATE, OR A MASK FOR BROWSE.**

#### **Reason:**

You have attempted to create an entry with no items defined.

### **Action:**

Specify a new name and press the CREATE function or specify a criteria and press the BROWSE function.

## **CAKR608W**

#### **QUERY 'xxxx' ALREADY EXISTS. F11 TO BROWSE, OR NEW NAME.**

#### **Reason:**

The query 'xxxx' already exists, where 'xxxx' is a variable used to represent the query name you have entered.

### **Action:**

Use the F11 key to Browse a list of existing queries and optionally select one to view or update, or specify the name of a new query you want to create.

## **CAKR609E**

#### **QUERY NAME IS BLANK, AND CANNOT BE SAVED.**

#### **Reason:**

The query field is not specified, and therefore cannot be saved.

#### **Action:**

Enter a query name and then save.

### **CAKR610W**

#### **RECORD HAS NOT BEEN INSERTED. REFRESH NOT AVAILABLE.**

#### **Reason:**

Refresh can only be performed on saved records.

### **Action:**

Reset the panel.

## **CAKR611E**

### **ZERO IS AN INVALID PERIOD SPECIFICATION.**

#### **Reason:**

You have entered zero in the Period number field. This is an invalid selection.

### **Action:**

Enter a valid Period number.
# **CAKR612I**

**NO ACTION TAKEN.**

## **Reason:**

No action was taken.

# **Action:**

No action required. Message is informational only.

## **CAKR613E**

## **SUMMARY FLAG MUST BE EITHER Y OR N**

## **Reason:**

You have made an invalid selection for the Summary flag.

# **Action:**

Enter either a Y(es) or N(o) for the Summary flag.

# **CAKR614E**

### **xxxxxxxxxx BREAK FLAG MUST BE EITHER Y OR N**

# **Reason:**

The Break flag for xxxxxxxxx is not Y or N, where xxxxxxxxxx is a variable used to represent the second accounting structure specified by the user.

## **Action:**

Ensure that the Break flag for xxxxxxxxxx is set to Y or N.

# **CAKR615E**

#### **xxxxxxxxxx BREAK FLAG MUST BE EITHER Y OR N**

### **Reason:**

The Break flag for xxxxxxxxx is not Y or N, where xxxxxxxxxx is a variable used to represent the third accounting structure specified by the user.

## **Action:**

Ensure that the Break flag for xxxxxxxxxx is set to Y or N.

# **CAKR616E**

### **xxxxxxxxxx BREAK FLAG MUST BE EITHER Y OR N**

### **Reason:**

The Break flag for xxxxxxxxx is not Y or N, where xxxxxxxxxx is a variable used to represent the fourth accounting structure specified by the user.

### **Action:**

Ensure that the Break flag for xxxxxxxxxx is set to Y or N.

# **CAKR617E**

## **xxxxxxxxxx BREAK FLAG MUST BE EITHER Y OR N**

### **Reason:**

The Break flag for xxxxxxxxx is not Y or N, where xxxxxxxxxx is a variable used to represent the fifth accounting structure specified by the user.

### **Action:**

Ensure that the Break flag for xxxxxxxxxx is set to Y or N.

# **CAKR618E**

## **COUNT OPERATOR MUST BE <, >, OR =**

### **Reason:**

You have made an invalid selection for the Count operator.

# **Action:**

Enter  $>$ ,  $<$ , or = for the Count operator field.

# **CAKR619E**

### **RATE OPERATOR MUST BE EITHER <, >, OR =**

### **Reason:**

You have made an invalid selection for the Rate operator.

# **Action:**

Enter >, <, or = for the Rate operator field.

# **CAKR620E**

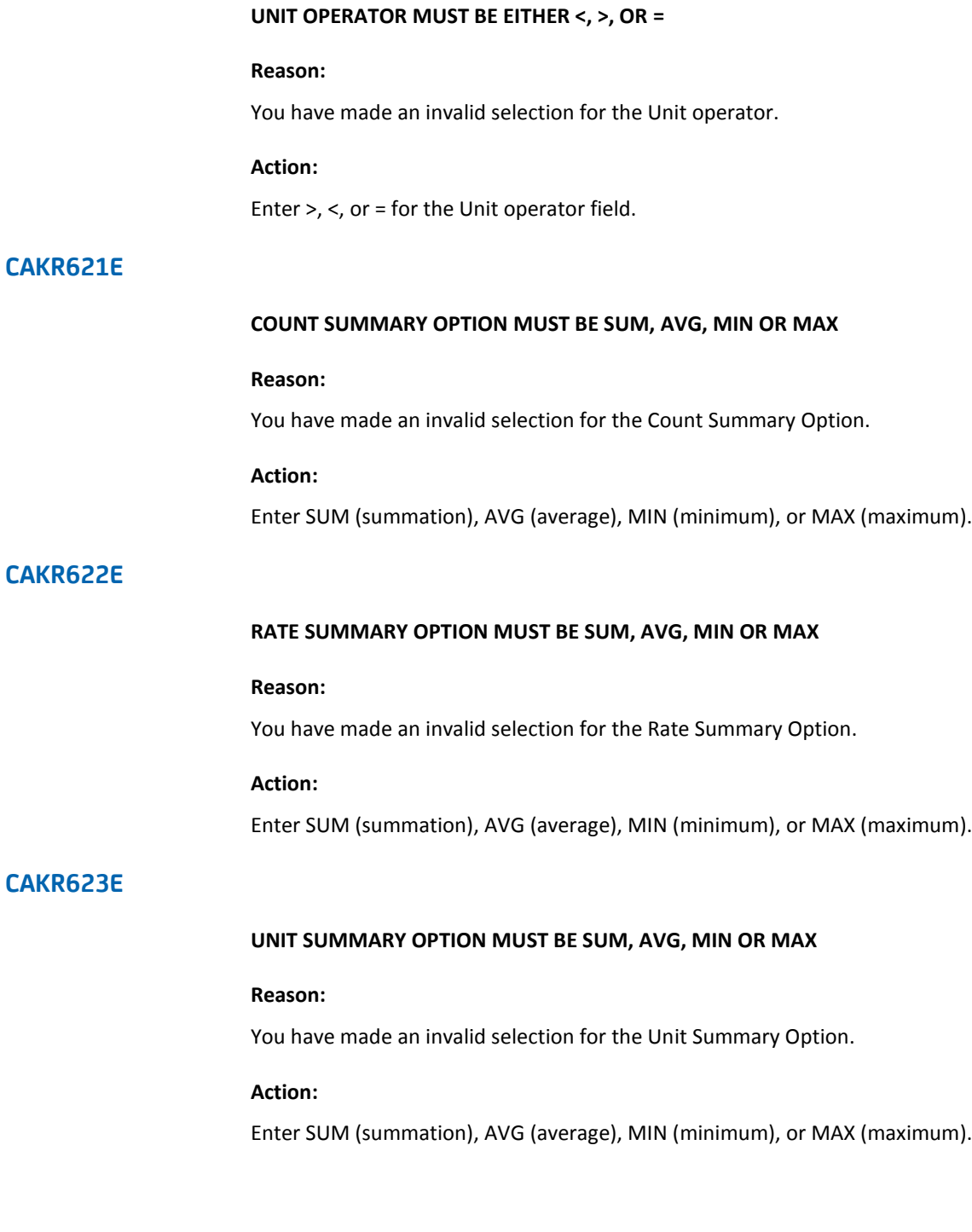

# **CAKR624E**

## **BREAK FLAG MUST BE EITHER Y OR N**

# **Reason:**

You have made an invalid selection for the Break flag.

# **Action:**

Enter either a Y(es) or N(o) for the Break flag. Remember that if the Summary flag is set to N(o), the Break flag must also be set to N(o).

# **CAKR625E**

## **CHARGE SUMMARY OPTION MUST BE SUM, AVG, MIN OR MAX**

### **Reason:**

You have made an invalid selection for the Charge Summary Option.

# **Action:**

Enter SUM (summation), AVG (average), MIN (minimum), or MAX (maximum).

# **CAKR626E**

### **CHARGE OPERATOR MUST BE EITHER <, > OR =**

### **Reason:**

You have made an invalid selection for the Charge Operator.

#### **Action:**

Enter either  $<$ ,  $>$ , or  $=$ .

# **CAKR627E**

### **ORDID ORDER MUST BE Y OR N**

### **Reason:**

You have made an invalid selection for ORDID order.

# **Action:**

Enter either Y(es) or N(o).

# **CAKR628E**

# **ELEMENT ORDER MUST BE Y OR N**

# **Reason:**

You have made an invalid selection for Element order.

## **Action:**

Enter either Y(es) or N(o).

# **CAKR629E**

## **QUALIFIER ORDER MUST BE Y OR N**

## **Reason:**

You have made an invalid selection for Qualifier Order.

# **Action:**

Enter either Y(es) or N(o).

# **CAKR630E**

### **PERIOD END MUST BE GREATER THAN OR EQUAL TO PERIOD BEGIN**

## **Reason:**

You have specified a Period End that is less than the Period Begin.

# **Action:**

Ensure that Period End is greater than or equal to Period Begin.

# **CAKR631E**

**PERIOD ORDER MUST BE Y OR N**

# **Reason:**

You have made an invalid selection for Period Order.

## **Action:**

Enter either Y(es) or N(o).

# **CAKR632E**

## **xxxxxxxxxx ORDER MUST BE Y OR N**

## **Reason:**

You have made an invalid selection for xxxxxxxxxx Order, where xxxxxxxxxx is a variable used to represent the first accounting structure specified by the user.

#### **Action:**

Enter either Y(es) or N(o).

# **CAKR633E**

## **xxxxxxxxxx ORDER MUST BE Y OR N**

#### **Reason:**

You have made an invalid selection for xxxxxxxxxx Order, where xxxxxxxxxx is a variable used to represent the second accounting structure specified by the user.

#### **Action:**

Enter either Y(es) or N(o).

# **CAKR634E**

### **xxxxxxxxxx ORDER MUST BE Y OR N**

#### **Reason:**

You have made an invalid selection for xxxxxxxxxx Order, where xxxxxxxxxx is a variable used to represent the third accounting structure specified by the user.

### **Action:**

Enter either Y(es) or N(o).

# **CAKR635E**

### **BUDGET FLAG MUST BE EITHER Y OR N**

## **Reason:**

You have made an invalid selection for the Budget flag.

## **Action:**

Enter either a Y(es) or a N(o) for the Budget flag.

# **CAKR636E**

## **xxxxxxxxxx ORDER MUST BE Y OR N**

## **Reason:**

You have made an invalid selection for xxxxxxxxxx Order, where xxxxxxxxxx is a variable used to represent the fourth accounting structure specified by the user.

### **Action:**

Enter either Y(es) or N(o) for the xxxxxxxxx Order field.

# **CAKR637E**

## **xxxxxxxxxx ORDER MUST BE Y OR N**

### **Reason:**

You have made an invalid selection for xxxxxxxxxx Order, where xxxxxxxxxx is a variable used to represent the fifth accounting structure specified by the user.

### **Action:**

Enter either Y(es) or N(o) for the xxxxxxxxxx Order field.

# **CAKR638E**

## **TABLE SPECIFIED MUST BE TAB OR MOD**

### **Reason:**

You have made an invalid selection for the Table field.

# **Action:**

Enter either a TAB for the CCCTAB table or a MOD for the CCCMOD table.

# **CAKR640E**

## **CB VERSION MUST BE EITHER PROD OR TEST**

### **Reason:**

You have made an invalid selection for the CB Version field.

## **Action:**

Enter either PROD for production or TEST.

# **CAKR641E**

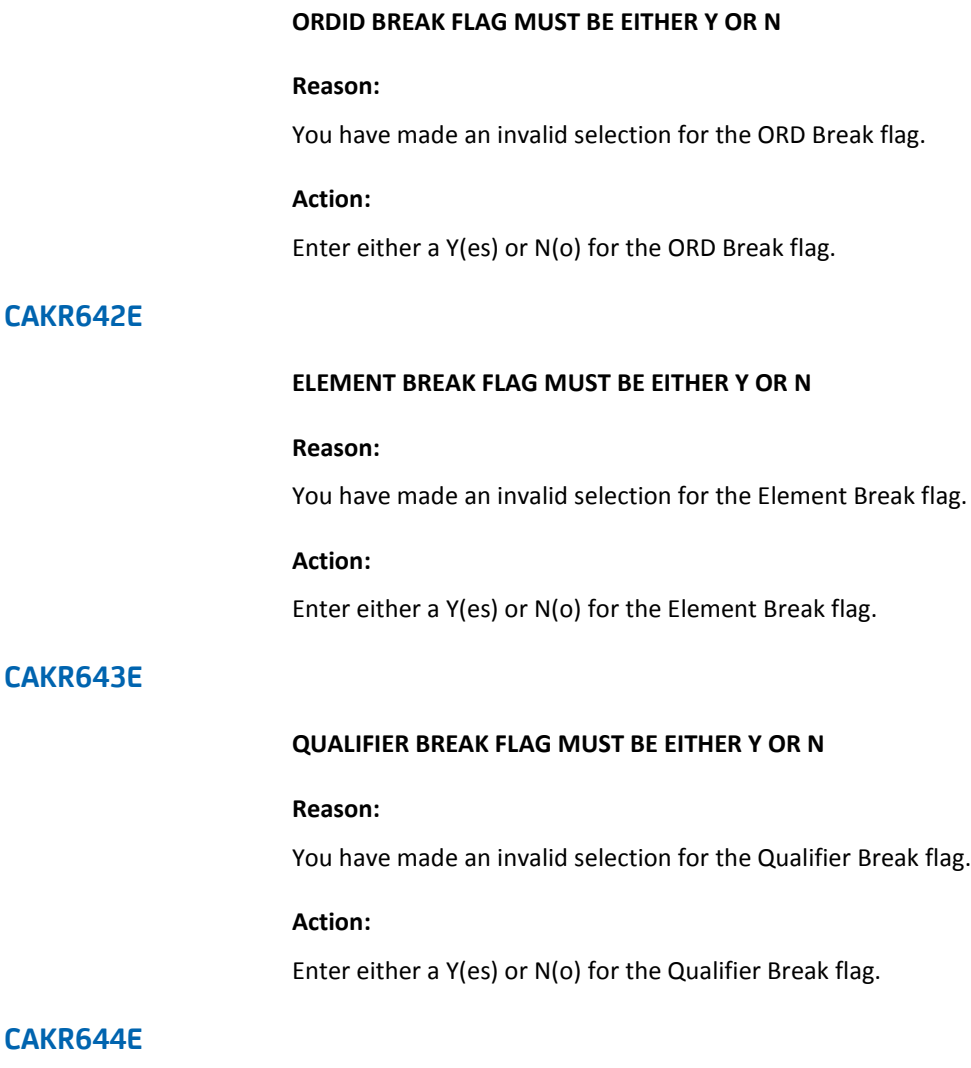

**PERIOD BREAK FLAG MUST BE EITHER Y OR N**

# **Reason:**

You have made an invalid selection for the Period Break flag.

# **Action:**

Enter either a Y(es) or N(o) for the Period Break flag.

# **CAKR645E**

### **xxxxxxxxxx BREAK FLAG MUST BE EITHER Y OR N**

### **Reason:**

You have made an invalid selection for the xxxxxxxxx Break flag, where xxxxxxxxxx is a variable used to represent the first accounting structure defined by the user.

## **Action:**

Enter either a Y(es) or N(o) for the xxxxxxxxxx Break flag.

# **CAKR646E**

## **ZERO IS AN INVALID PERIOD SPECIFICATION.**

## **Reason:**

The period specified, 000 is invalid.

# **Action:**

Enter a valid period.

# **CAKR647W**

**REQUIRED RECORD WAS NOT FOUND F3 TO EXIT.**

### **Reason:**

The required record was not found.

## **Action:**

Use F3 to exit.

# **CAKR648W**

### **NO RECORDS MEET CRITERIA.**

### **Reason:**

No records meet the criteria specified.

## **Action:**

Reset the panel.

# **CAKR649E**

## **INVALID BUDGET FLAG SETTING.**

# **Reason:**

An invalid selection has been made for the Budget Flag.

## **Action:**

Enter a valid selection for the Budget flag: either Y(es) or N(o).

## **Reason:**

The Break flag is set to Y(es) and the Summary flag is set to N(o).

### **Action:**

Ensure that when the Break flag is set to Y(es), the Summary flag is also set to Y(es). This is required.

# **CAKR651I**

# **RECORD HAS BEEN INSERTED.**

## **Reason:**

The record has been successfully inserted.

## **Action:**

No action required. Message is informational only.

# **CAKR652I**

# **RECORD HAS BEEN UPDATED**

### **Reason:**

The record has been successfully updated.

### **Action:**

No action required. Message is informational only.

# **CAKR653W**

## **DELETE IS INVALID. RECORD HAS NOT BEEN INSERTED YET.**

### **Reason:**

You have attempted to delete a record that has not yet been inserted.

### **Action:**

Reset the panel.

# **CAKR654E**

## **IF BREAK FLAG = Y AT LEAST ONE FIELD MUST HAVE A BREAK.**

## **Reason:**

The Break flag is set to Y(es), but no fields have a Break.

## **Action:**

Enter a Y(es) for the Break flag for at least one field.

# **CAKR655W**

### **NO RECORDS MATCH YOUR CRITERIA.**

# **Reason:**

No records meet the criteria specified.

# **Action:**

Enter new criteria.

# **CAKR656W**

**NO BUDGETS MATCH THE CRITERIA ENTERED.**

# **Reason:**

No budgets matched the criteria you specified.

## **Action:**

Reset the panel.

# **CAKR657W**

## **NO DEBITS OR CREDITS MATCH THE CRITERIA ENTERED.**

## **Reason:**

No debits or credits matched the criteria you specified.

## **Action:**

Reset the panel.

# **CAKR658E**

## **INVALID BUDGET FLAG SETTING.**

## **Reason:**

You have made an invalid selection for the Budget flag setting.

# **Action:**

Enter a valid selection for the Budget flag setting: either Y(es) or N(o).

# **CAKR665W**

### **THE NORMALIZER SELECTED ALREADY EXISTS, USE BROWSE.**

## **Reason:**

The normalizer you have specified already exists.

#### **Action:**

Use the BROWSE function instead of the CREATE function to view and optionally update the normalizer.

# **CAKR666E**

### **THE NORMALIZER FIELD MUST BE ENTERED FOR FUNCTION CREATE.**

#### **Reason:**

You have selected the CREATE function without specifying a normalizer.

# **Action:**

Specify a normalizer before selection the CREATE function.

# **CAKR667I**

## **THE FACTOR FIELD IS A USER-DEFINED FIELD, ENTER VALUE.**

### **Reason:**

You have selected the PROMPT function for the Factor field. Since it is user-defined, no prompts are available.

### **Action:**

Enter a value within the Factor field.

# **CAKR668E**

## **x IS NOT A VALID LINE COMMAND.**

## **Reason:**

The user entry is not a valid line command.

# **Action:**

Reset the screen and optionally re-enter a valid command.

# **CAKR675W**

### **PANEL HAS BEEN MOVED TO ITS LEFTMOST POSITION.**

### **Reason:**

You have moved the panel to its leftmost position.

### **Action:**

Do not attempt to move the panel left any farther.

# **CAKR676W**

#### **PANEL HAS BEEN MOVED TO ITS RIGHTMOST POSITION.**

### **Reason:**

You have moved the panel to its rightmost position.

# **Action:**

Do not attempt to move the panel right any farther.

# **CAKR678I**

## **PANEL HAS BEEN MOVED TO ITS UPPERMOST POSITION.**

## **Reason:**

You have moved the panel to its uppermost position.

# **Action:**

Do not attempt to move the panel upward any farther.

# **CAKR679I**

## **HAVE REACHED THE TOP OF THE LIST. NO MORE TO SCROLL.**

## **Reason:**

You have reached the top of the list. You cannot scroll any farther.

### **Action:**

Reset the panel.

# **CAKR680I**

### **SAVE, UPDATE, DELETE, ONLY VALID WHEN VERSION IS BLANK.**

# **Reason:**

You have attempted to perform a save, update or delete on a non-blank version.

### **Action:**

Do not attempt the above functions unless version is blank.

# **CAKR681I**

## **HAVE REACHED THE BOTTOM OF THE LIST. NO MORE TO SCROLL.**

# **Reason:**

You have reached the bottom of the list. There are no more entries to scroll.

## **Action:**

Reset the panel.

# **CAKR682E**

## **DATA MUST BE SAVED BEFORE SELECTING F11 OR DATA WILL BE LOST.**

### **Reason:**

You have requested an F11(EXPAND) function to view the expanded entry panel and you have not saved the data already entered.

### **Action:**

Save the data on the panel before selecting F11(EXPAND).

# **CAKR683E**

## **THE CHARACTERS QUOTE AND PERCENT ARE NOT VALID FOR THIS FIELD.**

### **Reason:**

You have entered either a quote or a percent in a field which does not accept these two characters.

## **Action:**

Ensure that the quote or the percent characters are not specified in the field.

# **CAKR684E**

### **THE NORMALIZER NAME MUST BEGIN WITH AN ALPHABETIC CHARACTER.**

#### **Reason:**

You have attempted to define a normalizer with an invalid name. A Normalizer name must begin with an alpha character.

#### **Action:**

Correct the normalizer name.

# **CAKR700E**

#### **ERROR IN FORECAST CONTROL FILE, NO PARAMETER PASSED: xx**

## **Reason:**

Invalid statement syntax in the Control File.

### **Action:**

Correct the statement.

# **CAKR701E**

## **MODIFIER: INVALID MODIFIER ACTION SPECIFIED**

## **Reason:**

The MODIFIER value may be YES, NO, or MERGE.

**Action:**

Correct the statement.

# **CAKR702E**

## **FORECAST ALGORITHM: xx IS INVALID.**

# **Reason:**

The Algorithm value may be COPY, LINE, or SMOOTH.

**Action:**

Correct the statement.

# **CAKR703E**

**nn: nn IS INVALID MINIMUM VALUE**

## **Reason:**

The Period value is invalid.

## **Action:**

Correct the statement.

# **CAKR704E**

**STRUCTn: PARAMETER SPECIFIED NO VALUE**

# **Reason:**

The Structure indicated has no value specified.

## **Action:**

Correct the statement.

# **CAKR705E**

## **STRUCTn: IS TOO LONG, LENGTH = nn MAXIMUM LENGTH IS nn**

## **Reason:**

The Structure indicated has been specified incorrectly.

## **Action:**

Correct the statement.

# **CAKR706E**

### **UNKNOWN WORD IN PARAMETER FILEA: >xxxxxx<**

## **Reason:**

Unknown statement encountered in the Control File.

# **Action:**

Correct the statement.

# **CAKR707E**

#### **VERSION: NOT SPECIFIED**

### **Reason:**

No VERSION parameter was found in the Control File.

## **Action:**

Ensure a VERSION is specified.

# **CAKR708E**

## **VERSION: xx IS INVALID, VERSION MUST START WITH PROD OR TEST**

# **Reason:**

Versions must either start with PROD or TEST.

## **Action:**

Correct the value.

# **CAKR709E**

**VERSION: xx IS TOO LONG**

# **Reason:**

The maximum version length is 8.

# **Action:**

Correct the value.

# **CAKR710E**

## **VERSION: xx IS TOO SHORT**

# **Reason:**

The minimum version length is 5.

# **Action:** Correct the value.

# **CAKR711E**

### **ORDID: xxxx IS TOO LONG**

# **Reason:**

The ORDID cannot be more than 3 characters long.

## **Action:**

Correct the value.

# **CAKR712E**

# **ORDID: PARAMETER SPECIFIED NO VALUE**

### **Reason:**

The ORDID value was not specified.

## **Action:**

Correct the value.

# **CAKR713E**

## **ORDID: xx IS INVALID, ORDID MUST START WITH A LETTER**

## **Reason:**

All ORDIDs must begin with an alpha character.

## **Action:**

Correct the value.

# **CAKR714E**

## **ELEMENT:xxxxxxxxxxxxxxxxx IS TOO LONG, MAXIMUM LENGTH IS 16**

## **Reason:**

The maximum length of an element is 16 characters.

# **Action:**

Correct the value.

# **CAKR715E**

### **nx IS INVALID, ELEMENTS MUST START WITH A LETTER**

## **Reason:**

All elements must begin with an alpha character.

## **Action:**

Correct the value

# **CAKR716E**

## **QUALIFIER: xxxxxxxxxxxxxxxxx IS TOO LONG, MAXIMUM LENGTH IS 16**

# **Reason:**

The maximum length of a qualifier is 16 characters.

## **Action:**

Correct the value.

# **CAKR717E**

## **QUALIFIER: nx IS INVALID, QUALIFIERS MUST START WITH A LETTER**

## **Reason:**

All qualifiers must begin with an alpha character.

## **Action:**

Correct the value.

# **CAKR718E**

## **AVERAGE PARAMETER MUST BE YES OR NO**

## **Reason:**

The Average value must be YES or NO.

# **Action:**

Correct the value.

# **CAKR719W**

### **NUMBER\_TO\_FORECAST: ZERO PERIODS REQUESTED, MINIMUM IS ONE**

# **Reason:**

The NUMBER\_TO\_FORECAST is mandatory.

# **Action:**

Create a NUMBER\_TO\_FORECAST parameter.

# **CAKR720I**

## **NUMBER\_TO\_FORECAST: SETTING NUMBER\_TO\_FORECAST TO ONE**

# **Reason:**

A previous error condition requires the default.

## **Action:**

Correct the previous error.

# **CAKR721W**

### **NUMBER\_TO\_FORECAST: nn PERIODS REQUESTED MAXIMUM IS 6**

## **Reason:**

The NUMBER\_TO\_FORECAST cannot be greater than 6.

**Action:**

Correct the previous error.

# **CAKR722I**

## **NUMBER\_TO\_FORECAST: SETTING NUMBER\_TO\_FORECAST TO 6**

## **Reason:**

A previous error condition requires the default.

**Action:**

Correct the previous error.

# **CAKR723W**

### **NUMBER\_TO\_FORECAST: nn PERIODS REQUESTED MINIMUM IS ONE**

# **Reason:**

The NUMBER\_TO\_FORECAST cannot be less than one.

# **Action:**

Correct the NUMBER\_TO\_FORECAST parameter.

# **CAKR724I**

# **NUMBER\_TO\_FORECAST: SETTING NUMBER\_TO\_FORECAST TO 1**

# **Reason:**

A previous error condition requires the default.

## **Action:**

Correct the previous error.

# **CAKR725E**

**KEEP\_STRUCTURE: VALUE OF nn WAS SPECIFIED, RANGE IS BETWEEN 1 and 5 INCLUSIVE**

# **Reason:**

KEEP\_STRUCTURE must be 1 thru 5.

## **Action:**

Correct the value.

# **CAKR726E**

## **UNABLE TO ACCESS FORECAST PARAMETER FILE**

# **Reason:**

Open failed for CAFCSTP DD.

# **Action:**

Check that the JCL is correct.

# **CAKR727E**

## **STARTING PERIOD IS GREATER THAN OR EQUAL TO THE ENDING PERIOD**

#### **Reason:**

If specified, the Ending period must be greater than the Starting period.

### **Action:**

Correct the value.

# **CAKR728E**

## **STARTING PERIOD NOT SPECIFIED**

### **Reason:**

The Starting Period is mandatory.

# **Action:**

Include a Starting Period parameter.

# **CAKR729W**

## **NUMBER\_TO\_FORECAST: nn EXCEEDS THE ALLOWABLE AMOUNT**

## **Reason:**

Not enough history to generate this many periods.

# **Action:**

Decrease the NUMBER\_TO\_FORECAST parameter.

# **CAKR730I**

## **SETTING NUMBER\_TO\_FORECAST TO nn**

# **Reason:**

Previous CAKR729W message, applying maximum default.

# **Action:**

Correct the previous error.

# **CAKR731E**

#### **UNABLE TO LOAD GLOBAL PARAMETERS**

# **Reason:**

The CAIKSPAR file could not be accessed.

# **Action:**

Check JCL for valid allocation of CAIKSPAR.

# **CAKR732E**

**SQL ERROR: nn CONSULT YOUR SQL MANUAL FOR DETAILS.**

# **Reason:**

SQL returned an error condition.

# **Action:**

Check returned code in Manual.

# **CAKR733E**

## **INTERNAL ERROR xx**

## **Reason:**

An unexpected condition occurred.

## **Action:**

For online technical assistance and a complete list of locations, primary service hours, and telephone numbers, contact Technical Support at http://ca.com/support.

# **CAKR734I**

# **PARAMETER LIST IS :**

# **Reason:**

Informational message

## **Action:**

None.

# **CAKR735I**

## **SUCCESSFUL EXECUTION**

### **Reason:**

Informational message.

# **Action:**

None.

# **CAKR740E**

## **UNABLE TO ALLOCATE STORAGE FOR A SEGMENT RECORD**

### **Reason:**

Probable lack of storage.

## **Action:**

Increase Region Size.

# **CAKR741E**

## **UNABLE TO WRITE TO RECONCILIATION FILE (1)**

### **Reason:**

Possible out-of-space condition.

### **Action:**

Check JCL for the Reconciliation file, and that sufficient space was allocated.

# **CAKR742E**

## **UNABLE TO WRITE TO RECONCILIATION FILE (2)**

## **Reason:**

Overflow Record write failed.

# **Action:**

Check JCL for the Reconciliation field, and that sufficient space was allocated.

# **CAKR750E**

#### **QUERY ERROR: nn SQLCODE = nn LOC=nn**

# **Reason:**

Error occurred during processing.

### **Action:**

See return code for LOC.

## **LOC=1**

Reason: Error issuing SELECT COUNT(\*).

Action: Check that the synonyms are correct, and ensure that the user is authorized.

# **LOC=2**

Reason: Error issuing FETCHROW for COUNT.

Action: Check contents of the ACCSTTAB, ACCSRTAB, and PERTAB.

# **LOC=3**

Reason: Error issuing SELECT from ACCSRTAF.

Action: Check that synonyms are correct and ensure that the user is authorized.

#### **LOC=4**

Reason: Error issuing FETCHROW for ACCSRTAF.

Action: Check contents of the ACCSRTAB, and ensure that synonyms are correct.

## **LOC=5**

Reason: Error issuing SELECT from ACCTLOOF.

Action: Check the contents of the ACCTLOOK, and ensure that synonyms are correct.

## **LOC=6**

Reason: Error issuing FETCHROW for ACCTLOOF.

Action: Check the contents of the ACCTLOOK, and ensure that synonyms are correct.

# **LOC=7**

Reason: Error issuing SELECT for PERTAF.

Action: Check the contents of the PERTAF, and ensure that synonyms are correct.

### **LOC=8**

Reason: Error issuing FETCHROW for PERTAF.

Action: Check the contents of the PERTAB, and ensure that synonyms are correct.

## **LOC=9**

Reason: Database Connect failed in CA\$KRCN.

Action: Check settings in the CAIKSPAR file, and ensure that the user is authorized.

# **CAKR751**

### **INVALID INDEX SUPPLIED, xx**

#### **Reason:**

Routine Find\_Count was passed an invalid index number.

### **Action:**

For online technical assistance and a complete list of locations, primary service hours, and telephone numbers, contact Technical Support at http://ca.com/support.

# **CAKR752E**

**PARMS: xxx**

**Reason:**

Produced in conjunction with CAKR750E for information.

**Action:**

See CAKR750E.

# **CAKR753E**

## **NO MATCH - LOOKING FOR LOOKNAME=xxx**

## **Reason:**

A Lookup Table was referenced in an ACCSRTAB entry, but could not be found.

# **Action:**

Check that all referenced LOOKUP tables are present on the ACCTLOOK table.

# **CAKR754E**

### **DISCONNECT ERROR = xx**

## **Reason:**

CA\$KRCN encountered an error while disconnecting.

## **Action:**

Check that the database had no error indication, and run the database utility to determine error.

# **CAKR760E**

#### **SORTPUT FAILURE xx**

### **Reason:**

SORTPUT returned non-zero.

# **Action:**

Check SORT messages for indication of error.

## **CAKR761E**

## **SORTGET RETURNED A NULL POINTER**

### **Reason:**

The record returned by Sort is incorrect.

### **Action:**

Check for any SORT error messages. For online technical assistance and a complete list of locations, primary service hours, and telephone numbers, contact Technical Support at http://ca.com/support.

# **CAKR762E**

### **MAIN SORTGET SORT RC = nn**

### **Reason:**

The SORTGET routine returned an error indication.

### **Action:**

Check for any SORT error messages. For online technical assistance and a complete list of locations, primary service hours, and telephone numbers, contact Technical Support at http://ca.com/support.

# **CAKR763E**

## **DATABASE UPDATE ERROR nn**

## **Reason:**

Routine dbupdate returned an error indication.

#### **Action:**

Check the database log for any indication. Ensure that the user is authorized, and that the CAIKRPAR/CAIKSPAR files are alright.

# **CAKR800I**

**xxxxxxxxxxxxxxxxxxxxxxxxxxxxxxxxxxx**

#### **Reason:**

Text may vary. Informational Message Prefix.

### **Action:**

No action required. Message is informational only.

# **CAKR801E**

## **INPUT GRAMMAR ERROR, PARSER RC = nn**

#### **Reason:**

An SQL statement has been encountered that is syntactically incorrect.

#### **Action:**

Review the input data and correct any erroneous SQL statements.

# **CAKR802E**

### **INVALID TABLE OR FIELD NAME**

### **Reason:**

While executing an SQL CREATE statement, a table name or field name was encountered that is not valid.

## **Action:**

The CAKRINST program will only create tables and fields that are used by the CA JARS/OLF product. Review the input data to ensure that you are executing the pre-supplied SQL CREATE statements.

# **CAKR803E**

#### **ERROR RETURNED FROM DATABASE, RC = nn**

#### **Reason:**

An error occurred while trying to disconnect from the database.

### **Action:**

Look up the SQL return code in the appropriate message guide and for any previous error messages issued for this execution.

# **CAKR804S**

#### **ERROR RETURNED FROM SQLLINK, xx (xx)**

### **Reason:**

An error occurred trying to execute an SQL statement.

### **Action:**

Look up the SQL return code in the appropriate message guide and for any previous error messages issued for this execution.

# **CAKR805E**

## **UNABLE TO ALLOCATE SUFFICIENT MEMORY (xx)**

#### **Reason:**

An error occurred while trying to allocate memory for temporary buffers.

## **Action:**

Increase the region size and submit the job again.

# **CAKR806E**

## **FILE ERROR DETECTED**

### **Reason:**

An error occurred while trying to process the input file containing the SQL statements to be executed.

# **Action:**

Review the JCL and the input data set for correctness.

# **CAKR807E**

### **CANNOT OPERATE IN THIS ENVIRONMENT**

#### **Reason:**

An error occurred while processing the CAIKSPAR data set.

#### **Action:**

Review the parameters specified in the CAIKSPAR file to ensure the correct SQL\_TYPE and DATABASE\_NAME have been specified for your database environment.

# **CAKR808E**

## **UNABLE TO CONNECT TO DATABASE, RC = nn**

#### **Reason:**

An error occurred while trying to connect to the database.

#### **Action:**

Review the parameters specified in the CAIKSPAR file to ensure the correct SQL\_TYPE and DATABASE\_NAME have been specified for your database environment. Also look up the SQL return code in the appropriate message guide.

**Note:** Common problems associated with connect failures for CA Datacom/DB:

- 1. The MUF (Multi User Facility) is not up and running.
- 2. The MUF is up but has not generated with SQL support active.
- 3. The user trying to connect to the database has not been authorized for database access.

# **CAKR809E**

#### **UNABLE TO ROLLBACK TRANSACTION, RC = nn**

#### **Reason:**

Due to a previous error condition, a rollback was attempted but the rollback failed.

### **Action:**

Look up the SQL return code in the appropriate message guide for the cause of the failure. Due to the failure of the rollback, the data contained in the table being processed may no longer be valid and a restore from a backup may be required.

# **CAKR810E**

#### **UNABLE TO DISCONNECT FROM DATABASE, RC = nn**

#### **Reason:**

An error occurred when trying to disconnect from the database.

### **Action:**

Look up the SQL return code in the appropriate message guide for the cause of the failure.

## **CAKR811S**

## **UNABLE TO OPEN INPUT FILE xx**

### **Reason:**

An error occurred when trying to open the input data set.

### **Action:**

Review the JCL submitted and ensure that the first parameter of the PARM statement points at a valid DDNAME that contains SQL statements to be processed by CAKRINST.

# **CAKR812E**

## **UNABLE TO CLOSE INPUT FILE**

#### **Reason:**

An error was encountered during the execution of the CAKRINST program.

## **Action:**

For online technical assistance and a complete list of locations, primary service hours, and telephone numbers, contact Technical Support at http://ca.com/support.

# **CAKR816E**

### **INDEX xx ALREADY EXISTS**

#### **Reason:**

An attempt was made to build an index from a table that already exists.

## **Action:**

If the table the index is being built for is intact, use the SQL DROP INDEX statement and re-submit the job.

# **CAKR817E**

#### **NUMBER OF INDEX NAMES PERMISSIBLE EXCEEDED**

### **Reason:**

The maximum number of index builds allowed per execution has been exceeded.

## **Action:**

The maximum number of index builds that may be performed in a single execution is 64. Reduce the number of table creates and index builds and re-submit the job.

# **CAKR818E**

### **NUMBER OF FIELD NAMES PERMISSIBLE EXCEEDED**

#### **Reason:**

The maximum number of field names within tables has been exceeded for this execution.

## **Action:**

The maximum number of field names for a single execution is 500. Reduce the number of field names to be created and re-submit the job.

# **CAKR819E**

#### **TABLE xx ALREADY EXISTS**

### **Reason:**

An attempt was make to create a table that already exists.

#### **Action:**

Use the SQL command DROP TABLE to remove the existing table and re-submit the job.

# **CAKR820E**

### **NUMBER OF TABLE NAMES PERMISSIBLE EXCEEDED**

#### **Reason:**

The maximum number of table creates allowed per execution has been exceeded.

## **Action:**

The maximum number of table creates that may be performed in a single execution is 64. Reduce the number of table creates and re-submit the job.

# **CAKR821E**

### **BASE NAME xx DIFFERS FROM xx**

### **Reason:**

An attempt was made to perform processing on more than one database name during an execution.

#### **Action:**

Review input data to ensure that you are not trying to create tables in more than one database name per run.

# **CAKR822E**

### **UNKNOWN TYPE PASSED TO INTERNAL FUNCTION**

#### **Reason:**

An attempt was made to create a table, index, or field that is not a CA JARS/OLF table, index, or field.

#### **Action:**

Review input data to ensure that you are executing one of the pre-supplied install members. CAKRINST will only create tables, indexes or fields that apply to the CA JARS/OLF product.

# **CAKR823E**

#### **UNTERMINATED COMMENT, END OF FILE REACHED**

#### **Reason:**

A begin comment was encountered  $($ /\*) with no associated end comment  $(*/)$ .

#### **Action:**

Review input and either add the end comment delimiter or remove the begin comment.

# **CAKR824E**

### **TOO MANY DIGITS RECEIVED AS NUMERIC VALUE**

#### **Reason:**

A numeric field was encountered that contained more than 20 digits.

### **Action:**

Review input to CAKRINST and reduce numeric fields to 20 or less digits.

# **CAKR825E**

### **UNKNOWN CHARACTER INPUT xx**

#### **Reason:**

A punctuation character other than parentheses, comma, or semicolon was encountered.

#### **Action:**

Review input data and remove any invalid punctuation characters.

# **CAKR826E**

## **MISMATCHED PARENTHESES NEAR LINE xx**

## **Reason:**

A pair of mismatched parentheses was encountered.

## **Action:**

Review input for mismatched parentheses and make any necessary corrections.

# **CAKR831E**

### **EMPTY FIELD NAME LIST ON INDEX**

### **Reason:**

A request was made to create an index but no fields were specified for the index.

### **Action:**

Review input for CREATE INDEX statement that does not contain any corresponding field names.

# **CAKR860E**

### **DEFAULT CBLOAD VERSION IS INVALID**

#### **Reason:**

Either the version was too long or length was zero.

#### **Action:**

Correct the setting in CAIKRPAR.

# **CAKR861E**

## **PERIOD VERSIONS NOT PERMITTED WHEN THERE ARE APPLICATION PERIODS SPECIFIED**

#### **Reason:**

Mismatch between versions.

## **Action:**

Correct the version settings.

# **CAKR862E**

**CAKR863E**

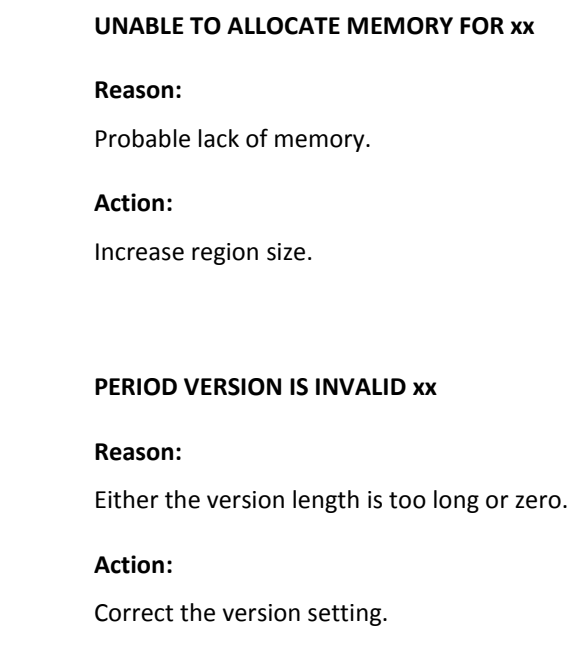

# **CAKR864E**

## **INVALID PERIOD SPECIFIED START IS GREATER THAN STOP**

## **Reason:**

A Period Version parameter has a Start > Stop.

# **Action:**

Correct the Period Version parameter.

# **CAKR865E**

**INVALID PERIOD SPECIFIED FOR START**

# **Reason:**

A character or zero period was specified.

# **Action:**

The statement in error is listed, and must be corrected.
# **CAKR866E**

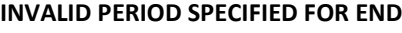

# **Reason:**

A character or zero period was specified.

## **Action:**

The statement in error is listed, and must be corrected.

# **CAKR867E**

## **INVALID VERSION SPECIFIED**

## **Reason:**

The version specified is incorrect.

**Action:**

The statement in error is listed, and must be corrected.

# **CAKR868E**

#### **INVALID PERIOD PARAMETERS**

## **Reason:**

Conflicting period version parameters were found.

## **Action:**

Overlap is printed after message, and must be corrected.

# **CAKR869E**

## **INVALID PERIOD PARAMETERS**

# **Reason:**

Conflicting period version parameters were found.

## **Action:**

Overlap is printed after message, and must be corrected.

# **CAKR873E**

## **INTERNAL ERROR IN GET\_REC**

## **Reason:**

Unknown Data Type from database.

## **Action:**

For online technical assistance and a complete list of locations, primary service hours, and telephone numbers, contact Technical Support at http://ca.com/support.

# **CAKR877E**

## **INSUFFICIENT PARAMETERS PASSED IN: xx xxxxx**

#### **Reason:**

Syntax error in the PARM.

# **Action:**

Correct the PARM specifications.

# **CAKR878I**

**FORMAT IS: ....**

#### **Reason:**

Information for message CAKR877E.

## **Action:**

See CAKR877E.

# **CAKR879E**

#### **INVALID CONNECT PARAMETER**

#### **Reason:**

PARM must be either CONNECT or NOCONNECT.

## **Action:**

Correct the PARM specification.

# **CAKR880E**

**VERSION PARAMETER IS INVALID**

**Reason:**

VERSION PARM setting is invalid.

**Action:**

Correct the PARM specification.

# **CAKR881E**

## **PERIOD PARAMETER IS INVALID**

## **Reason:**

Period must be a positive number.

**Action:**

Correct the PARM specification.

# **CAKR882W**

## **NO RECORDS IN THE CCCTAB FILE MATCHED THE FOLLOWING COST RECOVERY RULE**

## **Reason:**

An active summary rule could find no matching records on the CCCTAB.

## **Action:**

Check rule definition.

# **CAKR883W**

**NO RECORDS IN THE CCCTAB FILE MATCHED THE FOLLOWING OVERHEAD ALLOCATION RULE**

#### **Reason:**

An active Summary rule could find no matching records on the CCCTAB.

## **Action:**

Check rule definition.

## **CAKR884W**

**NO RECORDS IN THE CCCTAB FILE COULD BE READ IN FOR THE FOLLOWING COST RECOVERY RULE**

## **Reason:**

SELECT returned zero rows from the CCCTAB.

## **Action:**

Check Rule definition.

# **CAKR885E**

**UNABLE TO WRITE RECORD IN THE CCCTAB FILE FOR THE FOLLOWING COST RECOVERY RULE**

#### **Reason:**

Possible database or authorization error of CAKR886E.

## **Action:**

Check database log for further indication.

# **CAKR886E**

## **PLEASE VERIFY THAT THE RULES HAVE NOT ALREADY BEEN APPLIED**

#### **Reason:**

Probable duplicate record on CCCTAB.

## **Action:**

Check whether CAKRBREC has already been run for this period.

# **CAKR887I**

# **FOR THE FOLLOWING RULE:........**

#### **Reason:**

Informational.

#### **Action:**

None.

## **CAKR888I**

## **xxx CURRENT DATABASE VALUE**

**Reason:**

Informational.

**Action:**

None.

# **CAKR889W**

## **ERROR UNKNOWN TYPE IN NOT\_DONE**

#### **Reason:**

Parameter passed to routine NOT\_DONE was unexpected.

## **Action:**

For online technical assistance and a complete list of locations, primary service hours, and telephone numbers, contact Technical Support at http://ca.com/support.

# **CAKR890E**

# **ERROR IN GET\_REC, SQLTYPE = xx**

#### **Reason:**

Unknown column type returned from the database.

#### **Action:**

For online technical assistance and a complete list of locations, primary service hours, and telephone numbers, contact Technical Support at http://ca.com/support.

# **CAKR891W**

#### **NO RECORDS IN SUMTAB, NO PROCESSING PERFORMED**

#### **Reason:**

No active rules in the database for summary processing.

## **Action:**

None (if expected).

# **CAKR892E**

#### **INSUFFICIENT NUMBER OF CURSORS AVAILABLE**

## **Reason:**

At least 6 cursors are required to run CAKRBREC.

## **Action:**

Consult database documentation to allocate more cursors.

# **CAKR893I**

#### **END OF PROCESSING**

## **Reason:**

Informational.

# **Action:**

None.

# **CAKR894I**

#### **SORT RECORD SIZE nn**

## **Reason:**

Produced in combination with CAKR893I.

## **Action:**

See CAKR893I.

# **CAKR895E**

## **UNKNOWN RETURN CODE FROM USER EXIT nn**

## **Reason:**

Valid return codes are 0, 4, or 8.

## **Action:**

Correct code in the user exit (KRUSRTX)

# **CAKR898E**

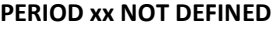

# **Reason:**

Period number could not be found in the input PARMs.

# **Action:**

Check and correct the input (SYSIN) statements.

# **CAKR899E**

## **VERSION xx NOT DEFINED**

## **Reason:**

Version could not be found in the input PARMs.

# **Action:** Check and correct the input (SYSIN) statements.

# **CAKR900E**

#### **INTERNAL ERROR UNABLE TO ALLOCATE VECTORS**

# **Reason:**

Probable lack of memory.

## **Action:**

Increase region size.

# **CAKR901E**

## **UNABLE TO CONNECT TO THE DATABASE**

## **Reason:**

Connection attempt was unsuccessful.

## **Action:**

Check the CAIKSPAR/CAIKRPAR files, and that the user is authorized to access.

# **CAKR902E**

## **UNABLE TO OPEN THE ORD FILE**

## **Reason:**

OPEN failed for the CAIKSORD DD.

## **Action:**

Check for JCL errors or bad allocation.

## **CAKR903E**

## **UNABLE TO ACCESS ACCSTTAB.**

## **Reason:**

SELECT for ACCSTTAF failed.

# **Action:**

Check synonyms are correct and authorization is okay.

# **CAKR904E**

#### **UNABLE TO READ FROM ACCSTTAB**

## **Reason:**

FETCHROW for ACCSTTAB failed.

# **Action:**

Check that there are ACCSTTAB entries for this version.

# **CAKR905E**

# **UNABLE TO ALLOCATE VARN**

#### **Reason:**

CBVARN SQL request failed.

## **Action:**

## **CAKR906E**

**UNABLE TO OPEN RECONCILIATION FILE**

## **Reason:**

OPEN failed for the file.

# **Action:**

Check JCL and allocation for the CAIKRREC DD.

# **CAKR907E**

## **ALLOCATING RECONCILIATION BUFFER**

## **Reason:**

Probable lack of memory.

# **Action:**

Increase region size.

# **CAKR908E**

#### **ORDTABLE HAS NO xx ORDS DEFINED**

## **Reason:**

Input file had ORD records which were not defined.

## **Action:**

Check the version setting is correct, and that the ORDTAB/ORDDESC tables are current.

# **CAKR909E**

## **INTERNAL ERROR IN GETORD**

#### **Reason:**

Unexpected condition in GETORD routine.

## **Action:**

## **CAKR910E**

## **INTERNAL ERROR IN GETORD**

## **Reason:**

Previous error conditions require termination of run.

#### **Action:**

Correct previous errors.

## **CAKR911E**

## **CBOPEN FOR TABLE# nn**

## **Reason:**

SELECT for table failed.

# **Action:**

Check CAIKSPAR/CAIKRPAR settings are correct; also check for user authorization.

# **CAKR912E**

#### **CBGETREC FOR TABLE# nn**

## **Reason:**

FETCHROW for table failed.

## **Action:**

Ensure that the table is not empty for this version.

# **CAKR913E**

**CBVARN FOR TABLE# nn**

#### **Reason:**

Column selection failed for table.

## **Action:**

## **CAKR914E**

**CBCLOSE FOR TABLE# nn**

## **Reason:**

Error while freeing cursor.

# **Action:**

Check database log for any indication.

## **CAKR915E**

**CBOPEN FOR TABLE# nn**

## **Reason:**

SELECT for table failed.

# **Action:**

Check CAIKSPAR/CAIKRPAR settings are correct; also check for user authorization.

# **CAKR916E**

#### **CBGETREC FOR TABLE# nn**

## **Reason:**

FETCHROW for table failed.

## **Action:**

Ensure that the table is not empty for this version.

# **CAKR917E**

**CBGETCOL FOR TABLE# nn**

#### **Reason:**

Column selection failed for table.

## **Action:**

# **CAKR918E**

## **CBCLOSE FOR TABLE# nn**

## **Reason:**

Error while freeing cursor.

# **Action:**

Check database log for any indication.

## **CAKR919E**

## **INTERNAL ERROR, BUFFER = xx**

## **Reason:**

Overflow would have occurred in buffer (> 50).

## **Action:**

For online technical assistance and a complete list of locations, primary service hours, and telephone numbers, contact Technical Support at http://ca.com/support.

# **CAKR925E**

#### **INVALID CASE IN QUALTEST**

#### **Reason:**

RETVAL expects cases 0 thru 6 only.

#### **Action:**

For online technical assistance and a complete list of locations, primary service hours, and telephone numbers, contact Technical Support at http://ca.com/support.

# **CAKR926E**

#### **DIVISION BY ZERO DETECTED (n) UNITNAME: xx**

#### **Reason:**

During complex unit calculation, a divide by zero was encountered.

## **Action:**

Check your complex unit definition.

## **CAKR929E**

**SQL CONNECT ERROR xx SQL CODE = xx SQL MESSAGE = xx**

#### **Reason:**

Error while attempting to connect to database.

#### **Action:**

Check codes in database message manual. Also ensure that CAIKSPAR/CAIKRPAR are correct and that the user is authorized.

## **CAKR930I**

## **ABNORMAL TERMINATION SYSTEM ERROR DUMP FOLLOWS**

#### **Reason:**

Program could not continue.

#### **Action:**

Check for previous error indications. For online technical assistance and a complete list of locations, primary service hours, and telephone numbers, contact Technical Support at http://ca.com/support.

# **CAKR931E**

#### **DATABASE RAN OUT OF CURSORS**

## **Reason:**

Not enough cursors to continue.

#### **Action:**

Increase number of available cursors. Consult your database manuals.

## **CAKR932E**

## **BAD CURSOR NUMBER**

## **Reason:**

Internal error.

## **Action:**

For online technical assistance and a complete list of locations, primary service hours, and telephone numbers, contact Technical Support at http://ca.com/support.

# **CAKR933E**

## **DATABASE RAN OUT OF CURSORS**

#### **Reason:**

Not enough cursors to continue.

# **Action:**

Increase number of available cursors. Consult your database manuals.

# **CAKR934E**

#### **INVALID TIMESTAMP xx**

#### **Reason:**

Timestamp in ORD record is invalid.

## **Action:**

Check Timestamps in ORD record(s).

# **CAKR935E**

#### **DURATION NOT VALID**

#### **Reason:**

RC6 from PCALC routine.

# **Action:**

Check whether DURATION is valid in the ORD record(s).

## **CAKR937E**

## **INTERNAL ERROR x**

## **Reason:**

Routine ORDDATE was entered with unknown function code.

## **Action:**

For online technical assistance and a complete list of locations, primary service hours, and telephone numbers, contact Technical Support at http://ca.com/support.

## **CAKR938E**

## **UNKNOWN TABLE xx**

#### **Reason:**

Routine XCBLOC was entered with unknown tableID.

## **Action:**

For online technical assistance and a complete list of locations, primary service hours, and telephone numbers, contact Technical Support at http://ca.com/support.

# **CAKR939E**

## **UNKNOWN TABLE xx**

#### **Reason:**

Routine XCBLOCN was entered with unknown tableID.

## **Action:**

For online technical assistance and a complete list of locations, primary service hours, and telephone numbers, contact Technical Support at http://ca.com/support.

# **CAKR941E**

#### **UNABLE TO ALLOCATE STORAGE**

## **Reason:**

Probable lack of memory.

#### **Action:**

Increase region size.

# **CAKR942E**

## **CB\_CONS IS NOT DEFINED**

#### **Reason:**

The construct field (CB-CONS) was not found in the ORD.

## **Action:**

Check that the ORDTAB definitions for CB\_CONS are correct.

## **CAKR944E**

## **MISSING NORMALIZER SEARCHING FOR xx**

## **Reason:**

A normalizer was defined for an element, but it could be found.

# **Action:**

Check that the normalizer exists on the database (NORMTAB) for this version.

# **CAKR947I**

#### **CAKRLOAD EXECUTION BEGINS ...**

# **Reason:**

Informational.

#### **Action:**

None.

## **CAKR948E**

## **E15\_PROCESS DID NOT WRITE ANY RECORDS**

## **Reason:**

No input records were processed through CA JARS/OLF or CA JARS/OLF.

## **Action:**

Check for correct input file(s), correct version, and that the definition tables are correct. In rare instances, if the computed charges for all the charge elements result in a zero, no records are written to the CCCTAB.

## **CAKR949E**

## **MAIN, CBCURSOR FAILURE**

## **Reason:**

No cursor available for database update (CCCTAB).

#### **Action:**

Check the database log for any indication.

## **CAKR950E**

## **MAIN SORTGET SORT RC - nn**

## **Reason:**

SORTGET routine returned an error indication.

## **Action:**

Check for any SORT error messages. For online technical assistance and a complete list of locations, primary service hours, and telephone numbers, contact Technical Support at http://ca.com/support.

# **CAKR951E**

## **ERROR LOADING CAIKSPAR DATA**

#### **Reason:**

The CAIKSPAR/CAIKRPAR file(s) could not be read.

## **Action:**

Check JCL for the CAIKSPAR/CAIKRPAR file(s).

# **CAKR952E**

## **UNABLE TO OPEN PCLSPARM FILE**

#### **Reason:**

The OPEN for the CAIKRINP file failed.

## **Action:**

Check JCL for the CAIKRINP file.

# **CAKR953E**

#### **UNABLE TO READ PCLSPARM FILE OR FILE EMPTY**

## **Reason:**

No information could be read from the CAIKRINP file.

## **Action:**

Ensure that the CAIKRINP file contains the correct information.

## **CAKR954E**

## **INPUT PCLSPARM PARAMETERS INVALID**

# **Reason:**

Format of the record from CAIKRINP was incorrect.

# **Action:**

Correct the parameter(s).

# **CAKR955E**

**ERROR CONNECTING TO DATABASE - RC = nn**

# **Reason:**

Could not connect to the database.

## **Action:**

Check parameter settings in CAIKSPAR and database authorization.

# **CAKR956E**

**DATABASE DISCONNECT FAILED - RC = nn**

## **Reason:**

While attempting to ROLLBACK, an error was encountered.

## **Action:**

Check the database logs and/or run DB diagnostics.

# **CAKR957I**

**PROCESSING COMPLETED**

**Reason:**

End of job.

**Action:**

None.

# **CAKR958E**

**SQL ERROR IN CCCTAB|DBCRTAB - CODE = xx, RC = nn**

## **Reason:**

Error returned during SQL processing.

# **Action:**

Check code in message for SQL error indication.

# **CAKR959I**

#### **ROLLBACK SUCCESSFUL**

## **Reason:**

An error was found which caused the program to ROLLBACK the database - which completed successfully.

## **Action:**

None.

# **CAKR961E**

## **ERROR LOADING CAIKSPAR DATA**

#### **Reason:**

The CAIKSPAR/CAIKRPAR file(s) could not be read.

# **Action:**

Check JCL for the CAIKSPAR/CAIKRPAR file(s).

# **CAKR962E**

#### **UNABLE TO OPEN PCLSPARM FILE**

## **Reason:**

The OPEN for the CAIKRINP file failed.

# **Action:**

Check JCL for the CAIKRINP file.

## **CAKR963E**

#### **UNABLE TO READ PCLSPARM FILE OR FILE EMPTY**

## **Reason:**

No information could be read from the CAIKRINP file.

# **Action:**

Ensure that the CAIKRINP file contains the correct information.

# **CAKR964E**

#### **INPUT PCLSPARM PARAMETERS INVALID**

# **Reason:**

Format of the record from CAIKRINP was incorrect.

## **Action:**

Correct the parameter(s).

# **CAKR965E**

**ERROR CONNECTING TO DATABASE - RC = nn**

#### **Reason:**

Could not connect to the database.

## **Action:**

Check parameter settings in CAIKSPAR and database authorization.

# **CAKR966E**

## **DATABASE DISCONNECT FAILED - RC = nn**

## **Reason:**

While attempting to ROLLBACK, an error was encountered.

## **Action:**

Check the database logs, and/or run DB diagnostics.

# **CAKR967I**

## **PROCESSING COMPLETED**

**Reason:**

End of job.

## **Action:**

None.

## **CAKR968E**

**SQL ERROR IN CCCTAB|DBCRTAB - CODE = xx, RC = nn**

## **Reason:**

Error returned during SQL processing.

# **Action:**

Check code in message for SQL error indication.

# **CAKR969I**

## **ROLLBACK SUCCESSFUL**

# **Reason:**

An error was found which caused the program to ROLLBACK the database - which completed successfully.

## **Action:**

None.

# **Chapter 2: CAKS Messages**

# **CAKS001E**

#### **ERROR IN IRD\_C ROUTINE.**

## **Reason:**

A conversion was attempted from an IRD field to an ORD field which was not possible. Probably due to invalid input data. IRD field was Character.

#### **Action:**

Examine the accompanying dump of the input record to determine the field in error. If RECYCLE OUTPUT was specified, the IRD record in error will be found there.

# **CAKS002E**

## **ERROR IN IRD\_B ROUTINE.**

#### **Reason:**

A conversion was attempted from an IRD field to an ORD field which was not possible. Probably due to invalid input data. IRD field was Binary.

#### **Action:**

Examine the accompanying dump of the input record to determine the field in error. If RECYCLE OUTPUT was specified, the IRD record in error will be found there.

# **CAKS003E**

## **ERROR IN IRD\_H ROUTINE.**

#### **Reason:**

A conversion was attempted from an IRD field to an ORD field which was not possible. Probably due to invalid input data. IRD field was Hexadecimal.

#### **Action:**

Examine the accompanying dump of the input record to determine the field in error. If RECYCLE OUTPUT was specified, the IRD record in error will be found there.

## **CAKS004E**

## **ERROR IN IRD\_N ROUTINE.**

#### **Reason:**

A conversion was attempted from an IRD field to an ORD field which was not possible. Probably due to invalid input data. IRD field was Numeric.

#### **Action:**

Examine the accompanying dump of the input record to determine the field in error. If RECYCLE OUTPUT was specified, the IRD record in error will be found there.

## **CAKS005E**

#### **ERROR IN IRD\_P ROUTINE.**

#### **Reason:**

A conversion was attempted from an IRD field to an ORD field which was not possible. Probably due to invalid input data. IRD field was Packed.

#### **Action:**

Examine the accompanying dump of the input record to determine the field in error. If RECYCLE OUTPUT was specified, the IRD record in error will be found there.

# **CAKS007E**

## **ERROR IN IRD\_X ROUTINE.**

#### **Reason:**

A conversion was attempted from an IRD field to an ORD field which was not possible. Probably due to invalid input data.

#### **Action:**

Examine the accompanying dump of the input record to determine the field in error. If RECYCLE OUTPUT was specified, the IRD record in error will be found there.

## **CAKS008E**

## **ERROR IN IRD\_F ROUTINE.**

#### **Reason:**

A conversion was attempted from an IRD field to an ORD field which was not possible. Probably due to invalid input data. IRD field was Flag Byte.

#### **Action:**

Examine the accompanying dump of the input record to determine the field in error. If RECYCLE OUTPUT was specified, the IRD record in error will be found there.

## **CAKS009E**

#### **ERROR IN xxxxx ROUTINE.**

#### **Reason:**

A call was made to MAKE\_ELEMENT with an unknown format.

#### **Action:**

For online technical assistance and a complete list of locations, primary service hours, and telephone numbers, contact Technical Support a[t http://ca.com/support.](http://www.ca.com/support)

# **CAKS010E**

#### **ERROR IN SQLLINK: INVALID EUROPEAN PARSE - RC = nn**

#### **Reason:**

An internal error occurred in the EUROPEAN DB2 routine.

#### **Action:**

Contact CA Technical Support.

# **CAKS011E**

#### **ERROR IN SQLLINK: DBINAME = xxxxxxxx**

#### **Reason:**

The appropriate database service was not found.

## **Action:**

If running DB2, verify that the CA Common Services module CAISSQL3 is available. If running CA-Datacom, verify that the CA-Datacom library containing module CALLSQL is available.

# **CAKS012E**

## **ERROR IN SQLLINK: FUNCTION callSQL NOT PRESENT IN THE DLL**

## **Reason:**

CALLSQL module was not found (CA-Datacom users only).

## **Action:**

Check that the CA-Datacom library containing the CALLSQL module is available.

# **CAKS013E**

## **ERROR IN SQLLINK: COMMIT FAILED**

## **Reason:**

COMMIT operation failed during database disconnect.

# **Action:**

Verify your database connectivity.

# **CAKS014E**

#### **ERROR IN SQLLINK: UNSUPPORTED FUNCTION IN DATACOM API nn**

## **Reason:**

An invalid Datacom function call was issued.

## **Action:**

Contact CA Technical Support.

# **CAKS015E**

## **ERROR IN SQLLINK: TEXT IS TOO LONG (MAXIMUM IS nnnn)**

#### **Reason:**

SQL request overflow occurred.

## **Action:**

Contact CA Technical Support.

# **CAKS016E**

**CAKS017E**

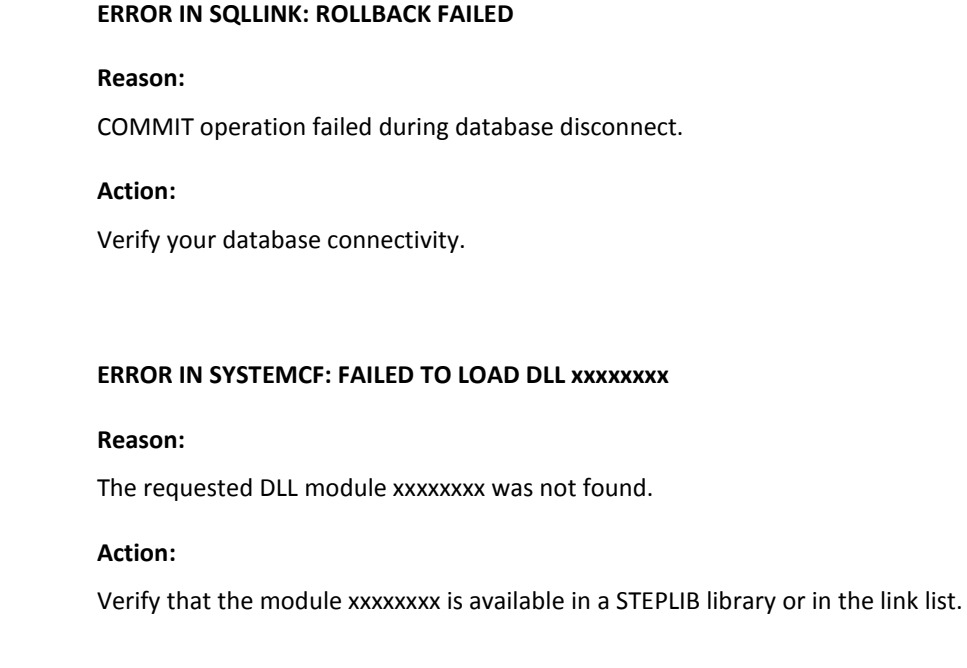

# **CAKS018E**

**ERROR IN SYSTEMCF: FAILED TO RETRIEVE func**

## **Reason:**

The DLL load failed.

## **Action:**

Contact CA Technical Support.

# **CAKS019E**

# **ERROR IN SYSTEMCF: nn IS UNSUPPORTED COUNT OF PARAMETERS**

## **Reason:**

DLL function call mismatch.

# **Action:**

Contact CA Technical Support.

## **CAKS020E**

## **ERROR IN IBMLIB: DLL ENTRY POINT ssi\_main() NOT FOUND.**

## **Reason:**

The subsystem initialization call failed.

## **Action:**

Contact CA Technical Support.

# **CAKS021E**

## **ERROR IN IBMLIB: DLL INIT FAILED**

## **Reason:**

The subsystem initialization call failed.

# **Action:**  Contact CA Technical Support.

# **CAKS022E**

#### **ERROR IN STRING2: INTERNAL ERROR nn**

# **Reason:**

An internal error occurred in the parsing routine.

## **Action:**

Verify the arguments passed via PARM JCL statement are correct.

# **CAKS023E**

## **UNABLE TO LOAD CAKSGEN**

# **Reason:**

The requested module CAKSGEN was not found.

## **Action:**

Verify that the module CAKSGEN is available in a STEPLIB library or in the link list.

## **CAKS100I**

**NORMAL TERMINATION.**

**Reason:**

Job terminated.

**Action:**

No action required. Message is informational only.

# **CAKS101I**

**EXECUTION TERMINATED DUE TO PREVIOUS ERRORS FOUND.**

## **Reason:**

Errors encountered.

**Action:**

Check previous messages.

# **CAKS103E**

**THIRD TOKEN OF ERRORS STATEMENT MUST BE NUMERIC (0 - 99).**

## **Reason:**

The ERRORS parameter has an invalid syntax.

## **Action:**

Correct the ERRORS parameter.

# **CAKS104E**

**SYNTAX ERROR IN ERRORS STATEMENT - FURTHER EDITS BYPASSED.**

## **Reason:**

The ERRORS parameter has an invalid syntax.

## **Action:**

Correct the ERRORS parameter.

## **CAKS105E**

#### **DUPLICATE ERRORS STATEMENT - FURTHER EDITS BYPASSED.**

**Reason:**

ERRORS PARM already found.

**Action:**

Delete the duplicate PARM.

## **CAKS106E**

**OUTREC STATEMENT IS REQUIRED BUT MISSING.**

## **Reason:**

The OUTREC statement is mandatory.

**Action:**

Add the OUTREC statement.

# **CAKS107E**

**CONTINUATION OF LAST STATEMENT IS ILLEGAL.**

## **Reason:**

Previous statement continuation is incorrect.

## **Action:**

Correct the statement.

# **CAKS108E**

## **CONTINUED STATEMENT BYPASSED DUE TO PREVIOUS ERROR.**

## **Reason:**

See previous error message for the error indication.

## **Action:**

See above.

## **CAKS109E**

**UNRECOGNIZABLE STATEMENT - REJECTED.**

**Reason:**

Unknown statement detected.

**Action:**

Delete the statement.

# **CAKS110E**

**DUPLICATE LINES STATEMENT - FURTHER EDITS BYPASSED.**

## **Reason:**

LINES statement already found.

**Action:**

Delete the duplicate LINES statement.

# **CAKS111E**

**SYNTAX ERROR IN LINES STATEMENT - FURTHER EDITS BYPASSED.**

## **Reason:**

LINES statement in error.

## **Action:**

Correct the statement.

# **CAKS112E**

**THIRD TOKEN OF LINES STATEMENT MUST BE NUMERIC (25 - 99).**

## **Reason:**

LINES statement has incorrect syntax.

## **Action:**

Correct the statement.

## **CAKS120E**

## **DUPLICATE OUTPUT STATEMENT - FURTHER EDITS BYPASSED.**

#### **Reason:**

Duplicate OUTPUT statements.

## **Action:**

Remove the duplicate.

## **CAKS121E**

## **SYNTAX ERROR IN OUTPUT STATEMENT - FURTHER EDITS BYPASSED.**

## **Reason:**

OUTPUT statement has invalid syntax.

## **Action:**

Correct the statement.

# **CAKS122E**

#### **THIRD TOKEN OF OUTPUT STATEMENT MUST BE A VALID DDNAME.**

#### **Reason:**

DDNAME specified on OUTPUT statement is invalid.

## **Action:**

Correct the statement.

# **CAKS123E**

## **DUPLICATE OUTREC STATEMENT - FURTHER EDITS BYPASSED.**

## **Reason:**

Duplicate OUTREC statements.

## **Action:**

Remove the duplicate statement.

## **CAKS124E**

## **INVALID ORDID IN OUTREC STATEMENT - FURTHER EDITS BYPASSED.**

## **Reason:**

ORDID specified on the OUTREC statement was invalid.

## **Action:**

Correct the statement.

## **CAKS125E**

## **SYNTAX ERROR IN OUTREC STATEMENT - FURTHER EDITS BYPASSED.**

## **Reason:**

OUTREC statement contains invalid syntax.

# **Action:**

Correct the statement.

# **CAKS126E**

#### **BAD USE OF ALL IN OUTREC STATEMENT - FURTHER EDITS BYPASSED.**

# **Reason:**

OUTREC statement specified ALL.

## **Action:**

See the *CA JARS/OLF User Guide* for details.

# **CAKS127E**

## **INVALID DSNAME IN INPUT STATEMENT - FURTHER EDITS BYPASSED.**

## **Reason:**

Internal DSNAME is invalid.

## **Action:**

Check syntax and correct.

## **CAKS128E**

## **INVALID DDNAME IN INPUT STATEMENT - FURTHER EDITS BYPASSED.**

#### **Reason:**

External DDNAME is invalid.

## **Action:**

Correct the statement.

## **CAKS129E**

# **SYNTAX ERROR IN INPUT STATEMENT - FURTHER EDITS BYPASSED.**

## **Reason:**

Syntax error found in INPUT statement.

## **Action:**

Correct the statement.

# **CAKS130E**

#### **ORDID xxx IN OUTREC STATEMENT PREVIOUSLY USED.**

## **Reason:**

A duplicate ORDID was specified on the OUTREC statement.

## **Action:**

Remove the additional ORDID.

# **CAKS131E**

#### **DSNAME xxxxxxx IN INPUT STATEMENT PREVIOUSLY USED.**

#### **Reason:**

Duplicate DSNAMEs were found on the INPUT statement.

## **Action:**

DSNAME refers to the IRD data set name, not the MVS dsn.

## **CAKS132E**

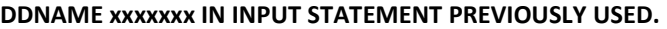

**Reason:**

Duplicate DDNAMEs were found on the INPUT statement.

**Action:**

Remove duplicate DDNAME.

## **CAKS133E**

## **DDNAME xxxxxxx USED IN INPUT AND OUTPUT STATEMENTS.**

#### **Reason:**

The DDNAME used in the OUTPUT statement is also used in an INPUT statement.

# **Action:**

Ensure that a unique DDNAME is used for the OUTPUT.

# **CAKS134E**

#### **NO ORD FOR SPECIFIED VERSION CAN BE FOUND WHEN OUTREC = ALL.**

## **Reason:**

There are no ORDTAB entries.

## **Action:**

Check if the version specified is correct.

# **CAKS135E**

**ORD DOES NOT EXIST.**

## **Reason:**

The requested ORD does not exist.

# **Action:**

Check if the version specified is correct.

## **CAKS136W**

#### **NO INPUT STATEMENT FOR DATA SET WAS ENCOUNTERED.**

#### **Reason:**

OUTRECS requested an ORD whose IRD data set was not specified.

## **Action:**

Correct the INPUT statement.

## **CAKS138E**

#### **DSNAME xxxxxxx NOT IMPLICITLY REFERENCED.**

## **Reason:**

The data set indicated is not referenced by any ORDs.

## **Action:**

None.

## **CAKS139E**

#### **CONSTRUCT DOES NOT EXIST.**

## **Reason:**

Requested construct cannot be found.

## **Action:**

Check ORD specifications and LOADLIB.

## **CAKS140E**

## **CONSTRUCT INITIALIZATION ERROR.**

#### **Reason:**

Construct was found but could not access required information.

## **Action:**
## **CAKS141E**

### **DUPLICATE RECYCLE INPUT STATEMENT - FURTHER EDITS BYPASSED.**

### **Reason:**

Duplicate RECYCLE INPUT statement found.

### **Action:**

Remove the duplicate statement.

# **CAKS142E**

### **RECYCLE INPUT STMNT SYNTAX ERROR - FURTHER EDITS BYPASSED.**

### **Reason:**

Syntax error found in RECYCLE INPUT statement.

# **Action:**

Correct the statement.

# **CAKS143E**

#### **FOURTH TOKEN OF RECYCLE INPUT STMNT MUST BE A VALID DDNAME.**

### **Reason:**

The RECYCLE INPUT statement must refer to a valid DDNAME.

### **Action:**

Correct the statement.

# **CAKS144E**

**INPUT FILE OPEN FAILURE - DDNAME = xxxxxxx.**

## **Reason:**

Error opening an Input IRD file.

### **Action:**

Check JCL for the DD indicated in the message.

# **CAKS145E**

**INPUT FILE READ FAILURE - DDNAME = xxxxxxx.**

### **Reason:**

Error while reading the Input IRD file.

# **Action:**

Check that the attributes of the file are correct.

# **CAKS146E**

### **DUPLICATE RECYCLE OUTPUT STATEMENT - FURTHER EDITS BYPASSED.**

### **Reason:**

Duplicate recycle OUTPUT statement must refer to a valid DDNAME.

#### **Action:**

Remove the duplicate statement.

# **CAKS147E**

### **RECYCLE OUTPUT STMNT SYNTAX ERROR - FURTHER EDITS BYPASSED.**

## **Reason:**

Syntax error found in RECYCLE OUTPUT statement.

### **Action:**

Correct the statement.

# **CAKS148E**

### **FOURTH TOKEN OF RECYCLE OUTPUT STMNT MUST BE A VALID DDNAME.**

### **Reason:**

The RECYCLE OUTPUT statement must refer to a valid DDNAME.

### **Action:**

Correct the statement.

### **CAKS149E**

### **ERROR=0 INVALID WHEN RECYCLE OUTPUT SPECIFIED.**

#### **Reason:**

When specifying a recycle output, errors cannot be 0.

#### **Action:**

Correct the statement.

# **CAKS150E**

### **DDNAME xxxxxxx USED IN INPUT AND RECYCLE INPUT STATEMENTS.**

#### **Reason:**

The DDNAME on the RECYCLE INPUT statement has already been used in an INPUT statement.

# **Action:**

Ensure that a unique DDNAME is used for the RECYCLE INPUT statement.

# **CAKS151E**

### **DDNAME xxxxxxx USED IN INPUT AND RECYCLE OUTPUT STATEMENTS.**

#### **Reason:**

The DDNAME on the RECYCLE OUTPUT statement has already been used in an INPUT statement.

### **Action:**

Ensure that a unique DDNAME is used for the RECYCLE OUTPUT statement.

# **CAKS152E**

## **DDNAME xxxxxxx USED IN OUTPUT AND RECYCLE INPUT STATEMENTS.**

#### **Reason:**

The DDNAME on the RECYCLE INPUT statement has already been used in an OUTPUT statement.

## **Action:**

Ensure that a unique DDNAME is used for the RECYCLE INPUT statement.

### **CAKS153E**

### **DDNAME xxxxxxx USED IN OUTPUT and RECYCLE OUTPUT STATEMENTS.**

#### **Reason:**

The DDNAME on the RECYCLE OUTPUT statement has already been used in an OUTPUT statement.

#### **Action:**

Ensure that a unique DDNAME is used for the RECYCLE OUTPUT statement.

### **CAKS154E**

### **DDNAME xxxxxxx USED IN RECYCLE INPUT AND RECYCLE OUTPUT.**

#### **Reason:**

The DDNAME on the RECYCLE OUTPUT statement has already been used in a RECYCLE INPUT statement.

#### **Action:**

Ensure that a unique DDNAME is used for the RECYCLE INPUT statement.

## **CAKS168E**

### **MISSING 2 or more: START TIME STAMP, STOP STAMP, OR DURATION.**

#### **Reason:**

In order to build the ORD Header, at least 2 of the above fields are required.

### **Action:**

Update the ORD Header definition online and specify at least two of the above.

# **CAKS171E**

### **UNKNOWN ORD FIELD TYPE SPECIFIED.**

#### **Reason:**

A call was made to BLD\_ORD with an known type.

### **Action:**

For online technical assistance and a complete list of locations, primary service hours, and telephone numbers, contact Technical Support at http://ca.com/support.

# **CAKS179E**

**ERROR IN CONVERTING IRD\_F DATA.**

## **Reason:**

Error in converting bit IRD data.

**Action:**

Check field content.

# **CAKS181E**

# **ERROR IN CONVERTING IRD\_X DATA.**

### **Reason:**

Error in converting character HEX IRD data.

**Action:** Check field content.

# **CAKS184E**

**ERROR IN CONVERTING IRD\_P DATA.**

## **Reason:**

Error in converting packed IRD data.

# **Action:**

Check field content.

# **CAKS185E**

**ERROR IN CONVERTING IRD\_N DATA.**

### **Reason:**

Error in converting numeric character IRD data.

# **Action:**

Check field content.

## **CAKS190E**

### **ERROR IN CONVERTING IRD\_H DATA.**

#### **Reason:**

Error in converting numeric hex IRD data.

### **Action:**

Check field content.

### **CAKS193E**

### **ERROR IN CONVERTING IRD\_B DATA.**

### **Reason:**

Error in converting binary IRD data.

# **Action:**

Check field content.

# **CAKS194E**

#### **ERROR IN CONVERTING IRD\_C DATA.**

### **Reason:**

Error in converting character data.

# **Action:**

Check field content.

# **CAKS198E**

### **UNABLE TO FIND IRD FIELD SPECIFIED BY ORD FIELD.**

### **Reason:**

Logic Error.

### **Action:**

For online technical assistance and a complete list of locations, primary service hours, and telephone numbers, contact Technical Support at http://ca.com/support.

### **CAKS199E**

### **INTERNAL EXECUTION ERROR, CODE = nn.**

### **Reason:**

A CAKSLOAD processing routine has encountered an error.

### **Action:**

Check the reason indicated by the code value.

# **Code 001**

Could not open Print file (normally SYSPRINT)

### **Reason**

SYSPRINT DD may be missing.

# **Action**

Check JCL for correct SYSPRINT DD.

## **Code 002**

Error writing to Print file (normally SYSPRINT)

### **Reason**

Possible error with SYSPRINT DD.

### **Action**

Check Logmsg for any indication.

## **Code 003**

Error closing Print file (normally SYSPRINT)

## **Reason**

Possible error with SYSPRINT DD.

### **Action**

Check Logmsg for any indication.

## **Code 004**

Open for the Reader failed

# **Reason**

SYSIN DD may be missing.

# **Action**

Check JCL for the SYSIN DD.

Error while Reading Input from the Reader

# **Reason**

Check SYSIN data for correctness.

# **Action**

Check that no special characters were in SYSIN.

#### **Code 006**

Error closing the Reader

### **Reason**

Check SYSIN DD.

# **Action**

For online technical assistance and a complete list of locations, primary service hours, and telephone numbers, contact Technical Support at http://ca.com/support.

### **Code 008**

Error allocating ORLE buffer

### **Reason**

Probable lack of memory available.

#### **Action**

Increase region size.

#### **Code 009**

Error allocating IDLE buffer

### **Reason**

Probable lack of memory available.

### **Action**

Increase region size.

### **Code 019**

CA\$KRCN could not find source ORDTE

#### **Reason**

An entry in the ACCSRTAB referenced an ORD field which could not be located in the ORDTE table.

#### **Action**

Check the ACCRSTAB against the ORDTAB to ensure that all required fields are available.

CB-CONS overflow condition in CA\$KRCN

# **Reason**

The combined lengths of the structures are greater than the length of the construct.

### **Action**

Ensure that the defined length of the CB-CONS ORD field is large enough to hold the OH and the Period.

### **Code 021**

CA\$KRCN can't find Start Stamp

## **Reason**

To generate a period number, the construct routine requires each ORD to have a valid header. The startstamp could not be located.

### **Action**

Check that the ORD definition includes all fields in the Header: StartStamp, StopStamp, Duration.

#### **Code 022**

Error on SELECT from PERTAF in CA\$KRCN

### **Reason**

SQL SELECT returned an error indication.

#### **Action**

Use database SQL trace facility to determine the cause.

#### **Code 023**

Error retrieving from PERTAF in CA\$KRCN

### **Reason**

No rows were returned from a SELECT from PERTAB.

# **Action**

Check the contents of the PERTAB for this version.

No Period Match in CA\$KRCN

### **Reason**

The Construct routine was attempting to allocate a Period Number, but the PERTAB did not contain the period information for the date and time this ORD executed.

### **Action**

Check the contents of PERTAB for this version.

### **Code 025**

Error on SELECT from ACTLOOF in CA\$KRCN

### **Reason**

SQL SELECT returned an error indication.

#### **Action**

Use database SQL trace facility to determine the cause.

#### **Code 026**

Error retrieving from ACCTLOOF in CA\$KRCN

### **Reason**

No rows were returned from a SELECT from ACCTLOOK.

#### **Action**

Check the contents of the ACCTLOOK for this version.

### **Code 027**

Error on SELECT from ACCSRTAF in CA\$KRCN

# **Reason**

SQL SELECT returned an error indication.

## **Action**

Use database SQL trace facility to determine the cause.

### **Code 028**

Error retrieving from ACCSRTAF in CA\$KRCN

### **Reason**

No rows were returned from a SELECT from ACCSRTAF, or a LOOKUP table could not be found (CAKR893E).

### **Action**

Check the contents of the ACCSRTAB for this version.

Error on SELECT from ACCSTTAF in CA\$KRCN

# **Reason**

SQL SELECT returned an error indication.

# **Action**

Use database SQL trace facility to determine the cause.

### **Code 030**

Error writing output recycling file

### **Reason**

Recycle DD ran out of space.

# **Action**

Check the JCL for the RECYCLE OUTPUT file and ensure that enough space was allocated.

## **Code 031**

Error closing the output recycle file

### **Reason**

Possible error for recycle DD.

### **Action**

Check Logmsg for any indication.

### **Code 032**

Error opening the RECYCLE OUTPUT file

### **Reason**

Possible missing RECYCLE OUTPUT DD.

# **Action**

Check the JCL for the recycle file.

# **Code 033**

Error writing output recycling file

### **Reason**

Possible error with recycle DD.

### **Action**

Check JCL for the recycle file and ensure that enough space was allocated.

Couldn't find IRNTE for Recycle record

# **Reason**

Internal Error.

# **Action**

For online technical assistance and a complete list of locations, primary service hours, and telephone numbers, contact Technical Support at http://ca.com/support.

### **Code 040**

Error allocating IDDNLE buffer

### **Reason**

Probable lack of memory available.

#### **Action**

Increase region size.

## **Code 041**

Database connect failed

## **Reason**

Invalid PARMs or user not authorized.

# **Action**

Check parameter file and authorization.

### **Code 042**

ORDDESC SELECT failed

# **Reason**

SQL error which accessing ORDDESC table.

### **Action**

Check parameter file values and authorization.

### **Code 043**

Memory allocation for ORNTE failed

### **Reason**

Probable lack of memory.

### **Action**

Column could not be found

# **Reason**

VARN scan could not locate requested information.

## **Action**

For online technical assistance and a complete list of locations, primary service hours, and telephone numbers, contact Technical Support at http://ca.com/support.

### **Code 045**

ORDDESC SELECT failed

## **Reason**

SQL error while addressing ORDDESC table.

#### **Action**

Check parameter file values and authorization.

### **Code 046**

Memory allocation for ORNTE failed

### **Reason**

Probable lack of memory.

#### **Action**

Increase region size.

### **Code 047**

SELECT from ORDTAB failed

# **Reason**

SQL returned an error indication while issuing SELECT.

### **Action**

Check user authorization and synonyms/views.

### **Code 048**

Memory allocation for ORDTE failed

### **Reason**

Probable lack of memory.

### **Action**

No ORDTAB row found when ORDDESC present

# **Reason**

No rows for the ORD found on the ORDTAB.

# **Action**

Check the ORD using the Online system to ensure it is available.

### **Code 050**

SELECT from IRDDESC failed

### **Reason**

SQL returned an error indication while issuing SELECT.

# **Action**

Check user authorization and synonyms/views.

### **Code 051**

IRDDESC Fetchrow failed

# **Reason**

Probable no data found condition.

# **Action**

Verify that an IRDDESC entry is present for the IRD.

### **Code 052**

Memory allocation for IDNTE failed

### **Reason**

Probable lack of memory.

#### **Action**

Increase region size.

# **Code 053**

Memory allocation for IRNTE failed

# **Reason**

Probable lack of memory.

# **Action**

Memory allocation for Temp space failed

# **Reason**

Probable lack of memory.

# **Action**

Increase region size.

### **Code 055**

Memory allocation for IRDTE failed

### **Reason**

Probable lack of memory.

# **Action**

Increase region size.

### **Code 056**

SELECT for IRDTAB failed

## **Reason**

SQL returned an error indication while issuing SELECT.

# **Action**

Check user authorization and synonyms/view.

### **Code 057**

IRDTAB Fetchrow failed

## **Reason**

Probable no data found condition or IRD/ORD mismatch.

# **Action**

Verify that an IRDTAB entry is present for the IRD.

### **Code 058**

Memory allocation failed for IDDNTE

## **Reason**

Probable lack of memory.

### **Action**

Error allocating 32K recycle buffer

# **Reason**

Probable lack of memory available.

# **Action**

Increase region size.

#### **Code 060**

Error while allocating storage for ORD in IRDDISPATCHER

### **Reason**

Probable lack of memory.

# **Action**

Increase region size.

### **Code 063**

Unknown IRD source

# **Reason**

An ORD field had no link to an IRD field.

## **Action**

Check the ORDTAB and correct the definition.

### **Code 064**

IRD name not found

### **Reason**

In IRDDISPATCHER, the required entry could not be found in the ORNTE table.

#### **Action**

For online technical assistance and a complete list of locations, primary service hours, and telephone numbers, contact Technical Support at http://ca.com/support.

### **Code 065**

Unknown ORD type with NO source name

### **Reason**

An ORD field is logically incomplete.

### **Action**

Check the ORDTAB and correct the definition.

IRD name not found

### **Reason**

In IRDDISPATCHER, the required entry could not be found in the IRNTE table.

### **Action**

For online technical assistance and a complete list of locations, primary service hours, and telephone numbers, contact Technical Support at http://ca.com/support.

#### **Code 071**

Could not find required error message

### **Reason**

PB1400 attempted to produce an undefined error.

### **Action**

Previous message is "ERROR\_TABLE LOOKING FOR xx." For online technical assistance and a complete list of locations, primary service hours, and telephone numbers, contact Technical Support at http://ca.com/support.

#### **Code 073**

Error retrieving from ACCSTTAF in CA\$KRCN

### **Reason**

No rows were returned from a SELECT from ACCSTTAF.

#### **Action**

Check the contents of the ACCSTTAB for this version.

#### **Code 074**

Unexpected error in CA\$KRCN routine

### **Reason**

Either DB Connect failed (and CAKR891E was produced), BadIndex (CAKR890E was produced), DB Discon. failed, Exit returned non-zero code, or Find\_Count routine failed (CAKR891E was produced).

### **Action**

Reason-dependent.

Length mismatch in CA\$KRCN

### **Reason**

The length returned from a Lookup was greater than the structure length.

### **Action**

Ensure that the Return Value from a LOOKUP table is not greater than the Structure field length.

### **Code 080**

Error opening the ORD file

### **Reason**

Check for presence and correctness of the CAIKSOP DD.

### **Action**

Check the JCL for the ORD file.

## **Code 081**

Error writing to the ORD file

### **Reason**

CAIKSOP DD may have run out of space.

### **Action**

Check for sufficient space on the file.

#### **Code 082**

Error closing the ORD file

### **Reason**

Check CAIKSOP DD.

# **Action**

For online technical assistance and a complete list of locations, primary service hours, and telephone numbers, contact Technical Support at http://ca.com/support.

#### **Code 083**

Error allocating 32K raw input buffer

### **Reason**

Probable lack of memory available

### **Action**

Error allocating 32K IRD buffer

# **Reason**

Probable lack of memory available.

# **Action**

Increase region size.

### **Code 086**

Memory allocation for CLTE failed

### **Reason**

Probable lack of memory.

# **Action**

Increase region size.

### **Code 087**

Subsystem load for construct returned error indication

## **Reason**

Unexpected return from \_loadss.

## **Action**

For online technical assistance and a complete list of locations, primary service hours, and telephone numbers, contact Technical Support at http://ca.com/support.

### **Code 088**

ORNTE ORDID match routine failed

### **Reason**

Internal error.

### **Action**

For online technical assistance and a complete list of locations, primary service hours, and telephone numbers, contact Technical Support at http://ca.com/support.

Construct routine not found in LCLTE

# **Reason**

Internal error.

# **Action**

Check that Construct name in the ORD is CS\$KRCN. For online technical assistance and a complete list of locations, primary service hours, and telephone numbers, contact Technical Support at http://ca.com/support.

### **CAKS200E**

#### **ILLEGAL COMMAND.**

#### **Reason:**

The command you requested is illegal.

### **Action:**

Do not attempt this action again.

# **CAKS201I**

#### **THERE ARE NO COMMITTED REAL RECORDS.**

#### **Reason:**

There are no committed records defined.

### **Action:**

No action required. Message is informational only.

# **CAKS205I**

### **xxxxxxxx HAS BEEN UPDATED.**

#### **Reason:**

The IRD record, xxxxxxxx, has been successfully updated. xxxxxxxx is a variable used to denote the user-defined name of the record.

### **Action:**

No action required. Message is informational only.

### **CAKS206W**

**THE RECORD xxxxxxxxxxxxxxxx HAS ALREADY BEEN SAVED.**

#### **Reason:**

You are trying to **SAVE** a record that has already been saved.

#### **Action:**

Use the BROWSE function to review the contents of this record.

# **CAKS207E**

**THE FORMAT TYPE FOR xxxxxxxxxxxxxxxx IS INVALID.**

#### **Reason:**

You specified an invalid format type (FMT) for field name xxxxxxxxxxxxxxxx. xxxxxxxxxxxxxxxx is a variable which denotes the user-defined field name.

### **Action:**

Specify one of the following valid format types:

B (binary) P (packed) N (character numeric) X hexadecimal

F (flag byte)

C (character) H (hexadecimal numeric)

## **CAKS208E**

#### **THE ATTRIBUTE FOR xxxxxxxxxxxxxxxx IS INVALID.**

#### **Reason:**

You specified an invalid attribute (Atr) for field name xxxxxxxxxxxxxxxx. xxxxxxxxxxxxxxxx is a variable which denotes a user-defined field name.

### **Action:**

Specify one of the following valid Atr. Ensure that you use the Atr with format types (FMT) of B, C, F, H, N, P, or X.

M mmddyy (American) T hhmmss

D ddmmyy (European) N mmmm (duration) Y yymmdd (normalized part) H h.hh (duration to 1/100 second) YC yyyymmdd (normalized full) MC mmddyyyy DC ddmmyyyy JC yyyyddd

J yydd (Julian) S s.ss (duration to 1/100 second)

# **CAKS210E**

#### **THE HEX VALUE MUST BE DEFINED.**

#### **Reason:**

You defined an input IRD, but you did not specify a hexadecimal number in the ID Hex Value field.

# **Action:**

Specify a hexadecimal number before selecting a SAVE function.

# **CAKS211E**

#### **THE ID LENGTH MUST BE DEFINED IF THE POSITION AND LENGTH IS DEFINED.**

### **Reason:**

You specified values for the Length of Record and Starting Position fields, without specifying a value for the ID Length field.

#### **Action:**

Specify a value for the ID Length field.

# **CAKS212E**

#### **THE BEGINNING POSITION MUST BE DEFINED IF THE LENGTH IS DEFINED.**

#### **Reason:**

You specified a value for the ID Length field, without specifying a value for the Starting Position field.

#### **Action:**

Specify a value for Starting Position.

## **CAKS213E**

### **PRECISION IS INVALID FOR A CHARACTER FIELD.**

### **Reason:**

You specified a precision value (Prec) for a field of character format (Fmt).

## **Action:**

Do not specify a value in the Prec field, unless Fmt is of type B, H, N, or P.

## **CAKS214E**

### **INVALID COMMAND ENTERED.**

### **Reason:**

You specified an invalid command in the CMD column.

### **Action:**

Ensure that only valid commands are specified. Use the PROMPT function to view a list of choices.

# **CAKS215E**

## **A COMMAND HAS BEEN ENTERED PAST THE END OF DATA.**

#### **Reason:**

You specified a command in the CMD column of a blank line.

### **Action:**

Ensure that you enter commands on lines of text.

# **CAKS216E**

#### **INVALID REQUEST.**

### **Reason:**

The request you made is invalid.

## **Action:**

Do not attempt this action.

### **CAKS217E**

#### **LENGTH OF IDHEXVAL DOES NOT MATCH IDLENGTH.**

#### **Reason:**

The length of the IDHEX value specified does not match the ID length defined.

### **Action:**

Ensure that the IDHEX value and the ID length match.

# **CAKS218E**

### **xxxxxxxxxxxxxxxx EXCEEDS THE TOTAL RECORD LENGTH OF nn.**

#### **Reason:**

The length of Field Name xxxxxxxxxxxxxxxx exceeds the total record length nn.

### **Action:**

Ensure that xxxxxxxxxxxxxxxx does not exceed the total record length.

# **CAKS219E**

#### **ATTRIBUTES FOR FORMAT TYPE x ARE INVALID.**

### **Reason:**

You specified an attribute value (Atr) for a field of format type (Fmt) x. x is a variable used to denote a user-specified value in the Fmt column.

#### **Action:**

When specifying attribute values, ensure that format types are correct.

# **CAKS220E**

#### **x FORMAT TYPE CAN HAVE LENGTH OF 3 OR 4.**

#### **Reason:**

You specified a format type of x as having a length (Len) other than 3 or 4. x is a variable used to denote a user-specified value in the Fmt column.

### **Action:**

When specifying this format type, ensure that length values (Len) are 3 or 4.

## **CAKS221E**

### **INVALID LENGTH WITH SPECIFIED ATTRIBUTE.**

### **Reason:**

The attribute value (Atr) you specified requires a valid length. For example, if Format = c for character and Atr is Y for yymmdd, Length must be 8.

#### **Action:**

Ensure that you specify a valid length for an attribute.

# **CAKS222E**

### **xxxxxxxxxxxxxxxx HAS AN ILLEGAL CHARACTER.**

#### **Reason:**

You specified an illegal character for Field name xxxxxxxxxxxxxxx.

### **Action:**

Specify only valid characters for this field. Ensure that the initial character specified is an alphanumeric.

# **CAKS223E**

### **xxxxxxxxxxxxxxxx HAS ALREADY BEEN DEFINED.**

#### **Reason:**

The Field Name you are trying to save xxxxxxxxxxxxxxxx has already been defined.

### **Action:**

Either update the existing Field Name, or create a new one.

# **CAKS230I**

### **THE ONLY VALID OPTION FOR THIS FIELD IS ENTER.**

#### **Reason:**

You requested an invalid option for this field.

### **Action:**

The only valid option for this field is ENTER.

# **CAKS235E**

### **xxxxxxxxxxxxxxxx MUST HAVE AN OFFSET GREATER THAN 0.**

#### **Reason:**

The user-defined Field Name, xxxxxxxxxxxxxxxx must have an Offset value greater than 0. You specified:

- no value
- negative value
- zero

#### **Action:**

Specify an Offset greater than 0.

# **CAKS236E**

## **THE FIELD NAME MUST START WITH CHARACTERS A THROUGH Z.**

### **Reason:**

You started a field name with an invalid character.

### **Action:**

Specify a start character of A through Z.

# **CAKS240E**

### **THE ID BEGINNING POSITION IS GREATER THAN THE RECORD LENGTH.**

### **Reason:**

You have not specified a value for the Length of Record field, or you specified a number larger than the Length of Record for the Starting Position.

### **Action:**

Ensure that you specify a value greater than 0 and less than Length of Record for Starting Position.

### **CAKS241E**

### **THE ID LENGTH GOES PAST THE END OF THE RECORD.**

#### **Reason:**

The value specified for the ID Length is greater than the value specified for the Length of Record field.

### **Action:**

Ensure that the ID Length is less than or equal to the Length of Record field.

### **CAKS242W**

### **OTHER IRDS REFERENCE THIS DD USING A DIFFERENT STARTING POSITION.**

#### **Reason:**

The Starting Position value is used in conjunction with the ID Length to determine where the Key Positional is for this shared data set and the values do not match.

#### **Action:**

You may go ahead and update this record but take care to update all othe IRDs that reference this DD name so that Starting Position and ID Length match.

## **CAKS243W**

#### **OTHER IRDS REFERENCE THIS DD USING A DIFFERENT ID LENGTH.**

#### **Reason:**

The Length value is used in conjunction with the Starting Position to determine where the Key Position is for this shared data set and the values do not match.

#### **Action:**

You may go ahead and update this record but take care to update all other IRDs that reference this DD name so that Starting Position and ID Length match.

### **CAKS245E**

### **AN ERROR HAS OCCURRED.**

### **Reason:**

An error has occurred during processing.

### **Action:**

For online technical assistance and a complete list of locations, primary service hours, and telephone numbers, contact Technical Support at http://ca.com/support.

# **CAKS246E**

### **THE IRD ALREADY EXISTS, USE F11 TO BROWSE.**

### **Reason:**

You attempted to CREATE an IRD that already exists.

## **Action:**

Use F11 to BROWSE the existing IRD, or CREATE a new one.

# **CAKS247W**

### **NO RECORDS FOUND.**

#### **Reason:**

The browse criteria you specified were not met.

### **Action:**

Specify another browse criteria, or use the SQL wildcard character %.

# **CAKS248E**

#### **THE IRD NAME MUST START WITH A CHARACTER.**

#### **Reason:**

You attempted to CREATE an IRD without specifying a valid start character.

## **Action:**

Ensure that you use only alphanumerics as start characters.

## **CAKS249E**

## **THE DDNAME IS A REQUIRED FIELD.**

#### **Reason:**

You have not specified a value in the DD Name field, or you specified an incorrect value.

#### **Action:**

Before selecting the CREATE function, ensure that a valid entry is made in the DD Name field.

# **CAKS250E**

### **THE LENGTH OF THIS IRD MUST BE GREATER THAN 0.**

#### **Reason:**

You specified an incorrect value for Length of Record.

### **Action:**

Before specifying a SAVE function, ensure that a valid entry is made in the Length of Record field.

## **CAKS255E**

### **xxxxxxxxxxxxxxxx IS REFERENCED BY AN ORD.**

#### **Reason:**

You attempted to delete a Field Name which is referenced by an ORD.

### **Action:**

To delete the Field Name, you must first delete the ORD that references it.

# **CAKS256E**

## **xxxxxxxx CANNOT BE DELETED BECAUSE IT IS REFERENCED BY AT LEAST ONE ORD.**

#### **Reason:**

The IRD Name xxxxxxxx cannot be deleted. It is referenced by an ORD.

### **Action:**

To delete this input record definition, you must first delete the ORD that references it.

# **CAKS260E**

### **THIS IS AN INVALID REQUEST.**

### **Reason:**

The request you made is invalid.

### **Action:**

Do not attempt this action.

# **CAKS261E**

# **xxxxxxxxxxxxxxxx MUST HAVE A LENGTH GREATER THAN 0.**

#### **Reason:**

The user-defined Field Name xxxxxxxxxxxxxxxx must have a length greater than 0. You specified:

- no value
- negative value
- zero

**Action:**

Specify a valid length before selecting the SAVE function.

# **CAKS265E**

### **THE IRD NAME MUST BE ENTERED BEFORE CONTINUING.**

### **Reason:**

You tried to save the Output Record Definition:

- without specifying an IRD Name
- without specifying a valid IRD Name.

### **Action:**

Enter a valid name for IRD Name, and then SAVE the ORD.

# **CAKS266I**

### **FUNCTION KEY IS INVALID ON THIS PANEL.**

### **Reason:**

You requested an invalid function.

## **Action:**

Do not use this function with this panel.

# **CAKS267I**

### **OPERATION HAS BEEN CANCELLED.**

### **Reason:**

You specified NO at the 'ARE YOU SURE?' prompt.

# **Action:**

No action required. Message is informational only.

# **CAKS270E**

### **THE CONSTRUCT NAME FOR xxxxxxxxxxxxxxxx IS TOO LONG.**

### **Reason:**

The length of the name of the Source Field for ORD field xxxxxxxxxxxxxxxx is longer than eight characters.

#### **Action:**

Specify a name for Source field that is less than or equal to eight characters.

# **CAKS271E**

#### **THE FIRST CHARACTER OF xxxxxxxxxxxxxxxx IS ILLEGAL.**

#### **Reason:**

You specified an illegal first character for xxxxxxxxxxxxxxxx. xxxxxxxxxxxxxxxx is a variable which stands for the user-defined ORD field.

### **Action:**

Enter a valid start character for the ORD field.

# **CAKS272E**

#### THERE IS AN ILLEGAL CHARACTER IN xxxxxxxxxxxxxxx.

### **Reason:**

You specified an illegal character for xxxxxxxxxxxxxxxx. xxxxxxxxxxxxxxxx is a variable which stands for the user-defined ORD field.

### **Action:**

Ensure that all characters in the ORD field are valid.

# **CAKS273E**

### **xxxxxxxxxxxxxxxx PRECISION MUST BE A NUMERIC VALUE.**

#### **Reason:**

You specified a nonnumeric value in the Prec field for the ORD Field name xxxxxxxxxxxxxxxx.

## **Action:**

Enter a numeric value for the Prec field.

## **CAKS275E**

### **THE ELEMENT TYPE FOR xxxxxxxxxxxxxxxx IS INVALID.**

### **Reason:**

The element Type you specified is invalid for ORD Field name xxxxxxxxxxxxxxx.

#### **Action:**

Ensure that Type is:

- C a constant
- E a field extracted from an input record
- R a redefined value

## **CAKS276E**

### **THE FORMAT FOR xxxxxxxxxxxxxxxx IS INVALID.**

#### **Reason:**

The Format you specified is invalid for ORD Field name xxxxxxxxxxxxxxx.

#### **Action:**

Ensure that the format specified is valid for the ORD Field. The following are valid formats:

- C character
- D date
- N numeric
- R duration
- T time
- S date/time stamp

## **CAKS277E**

#### **THE LENGTH OF xxxxxxxxxxxxxxxx IS NOT NUMERIC.**

#### **Reason:**

You specified a nonnumeric value in the Len field for ORD field xxxxxxxxxxxxxxx.

#### **Action:**

Specify numeric values for the Len field.

# **CAKS278E**

#### **IRD ELEMENT xxxxxxxxxxxxxxxx IS NOT IN xxxxxxxx.**

### **Reason:**

The ORD Field value you specified xxxxxxxxxxxxxxxx is not defined for IRD xxxxxxxx.

#### **Action:**

Either specify another ORD Field value, or ensure that xxxxxxxxxxxxxxxx is defined for the IRD.

# **CAKS280E**

#### **xxxxxxxxxxxxxxxx HAS PREVIOUSLY BEEN DEFINED.**

### **Reason:**

The ORD Field you want to SAVE has already been defined.

# **Action:**

Specify a new ORD Field name or update the existing one.

# **CAKS281E**

### **xxxxxxxxxxxxxxxx CANNOT BE USED IN A REDEFINITION.**

#### **Reason:**

The value you specified for Source Field cannot be used in a redefinition since it is not a valid IRD element.

# **Action:**

Ensure that any entry made for Source Field exists for IRD Name.

# **CAKS282I**

### **INPUT RECORD HAS BEEN SAVED.**

#### **Reason:**

You specified YES at the 'ARE YOU SURE?' prompt. The IRD has been saved.

#### **Action:**

No action required. Message is informational only.

# **CAKS283I**

#### **INPUT RECORD HAS BEEN UPDATED .**

### **Reason:**

You specified YES at the 'ARE YOU SURE?' prompt. The IRD has been updated.

## **Action:**

No action required. Message is informational only.

## **CAKS284E**

# **YOU MUST SPECIFY AT LEAST TWO FIELDS. STARTSTAMP DATE, STOPSTAMP DATE OR DURATION.**

### **Reason:**

You attempted to SAVE an Output Record Header without entering values in one of the following combination of fields:

- Start Stamp and Stop Stamp
- Start Stamp and Duration
- Stop Stamp and Duration
- Start Stamp, Stop Stamp, and Duration

### **Action:**

Specify values for one of the above combinations.

# **CAKS285I**

### **THE HEADER DATA WAS NOT SAVED.**

### **Reason:**

You specified NO at the 'ARE YOU SURE?' prompt.

#### **Action:**

No action required. Message is informational only.

## **CAKS286E**

### **ELEMENT xxxxxxxxxxxxxxxx IS INVALID.**

#### **Reason:**

The value specified for Start Stamp, xxxxxxxxxxxxxxxx, is invalid or does not exist.

#### **Action:**

Ensure that a valid entry is made. Use the PROMPT function to view a list of valid choices.

# **CAKS287E**

#### **ELEMENT xxxxxxxxxxxxxxxx IS INVALID.**

### **Reason:**

The value specified for Stop Stamp, xxxxxxxxxxxxxxxx, is invalid or does not exist.

### **Action:**

Ensure that a valid entry is made. Use the PROMPT function to view a list of valid choices.

# **CAKS288E**

### **PRECISION FOR A CHARACTER FIELD IS ILLEGAL.**

### **Reason:**

You specified a value in the Prec field for an ORD of character type.

# **Action:**

Specify only numeric values for the Prec field.

# **CAKS289E**

#### **THE LENGTH OF xxxxxxxxxxxxxxxx MUST BE GREATER THAN 0.**

#### **Reason:**

You specified:

- no value for length (LEN)
- a value less than 0

### **Action:**

Ensure that a valid length is specified for Len.

# **CAKS290I**

### **ENTER THE NUMBER OF DECIMAL PLACES.**

#### **Reason:**

You requested the PROMPT function for the Prec field.

#### **Action:**

Specify the number of decimal places.
### **CAKS291E**

### **THE IRD MUST BE SAVED BEFORE SELECTING F11.**

#### **Reason:**

You selected F11 to view the Input Record Definition panel before saving the input record description.

#### **Action:**

Save the input record description, and then select F11.

## **CAKS292E**

### **PROD OR TEST ARE THE ONLY VALID ENTRIES.**

### **Reason:**

You specified an invalid entry for the Version field.

### **Action:**

Valid choices are PROD or TEST.

# **CAKS293I**

#### **PROD OR TEST ARE THE ONLY VALID CHOICES.**

#### **Reason:**

You requested the PROMPT function for the Version field.

#### **Action:**

The only valid entries for this field are PROD or TEST.

# **CAKS294I**

#### **THERE ARE NO COMMITTED xxxx RECORDS.**

#### **Reason:**

No committed records match the value specified for the Version field, xxxx.

### **Action:**

Specify another value for Version (PROD, TEST).

### **CAKS296E**

### **OFFSET IS INVALID.**

#### **Reason:**

You specified an invalid offset value in the Redefine window.

### **Action:**

Specify only positive numbers for offset.

# **CAKS297I**

### **THE HEADER INFORMATION HAS BEEN SAVED.**

### **Reason:**

The header information you specified has been successfully saved.

### **Action:**

No action required. Message is informational only.

### **CAKS298E**

#### **THE ORD ALREADY EXISTS.**

#### **Reason:**

You attempted to create an ORD which already exists.

### **Action:**

Either browse the existing ORD or create a new one.

### **CAKS299E**

#### **YOU MUST BE IN UPDATE MODE TO DELETE AN ORD.**

### **Reason:**

You attempted to delete an ORD while in INSERT mode.

### **Action:**

You must be in UPDATE mode to delete an Output Record Definition.

# **CAKS300E**

**CAKS301I**

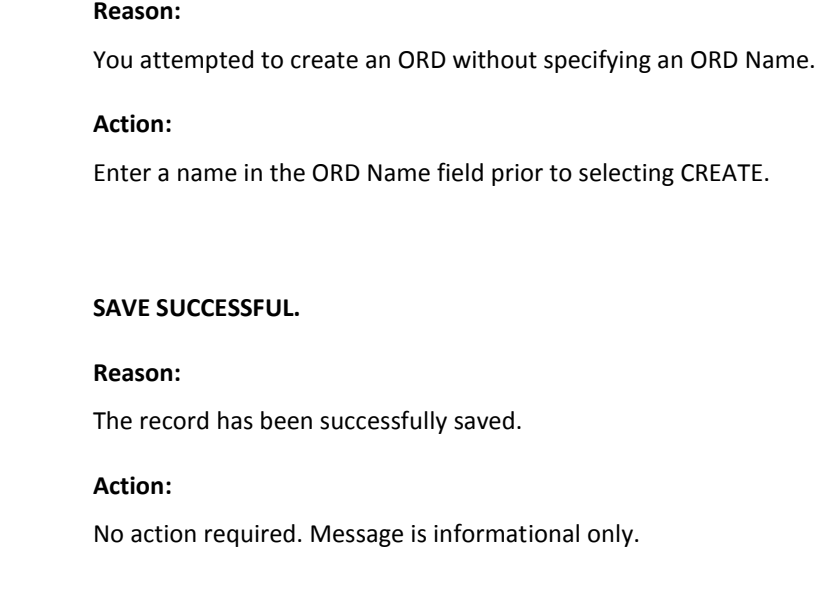

**THE ORD NAME MUST BE ENTERED.**

### **CAKS302I**

#### **UPDATE SUCCESSFUL.**

### **Reason:**

The record has been successfully updated.

# **Action:**

No action required. Message is informational only.

# **CAKS303I**

#### **HEADER INFORMATION MUST BE ENTERED BEFORE EXITING.**

### **Reason:**

You attempted to exit without specifying any header information.

### **Action:**

Specify header information before exiting.

### **CAKS304E**

### **xxxxxxxxxxxxxxxx ATTRIBUTE CONVERSION IS INVALID.**

#### **Reason:**

An attribute of ORD Field xxxxxxxxxxxxxxx does not match the value specified for the input record definition.

#### **Action:**

Check the input record definition for IRD Name to view the correct value for the attribute.

### **CAKS305E**

#### **THE FIRST LETTER OF THE ORD MUST BE GREATER THAN A.**

#### **Reason:**

You attempted to create an ORD without specifying a valid ORD Name.

#### **Action:**

Specify only alphanumerics (except for the letter A) as the first character of this field.

### **CAKS306E**

#### **xxxxxxxx IS NOT A VALID IRD.**

#### **Reason:**

The IRD Name xxxxxxxx you specified does not exist. xxxxxxxx is a variable representing the IRD Name.

#### **Action:**

Specify an existing IRD Name.

### **CAKS309W**

#### **A PANEL WITHIN THE SAME PANEL SET MAY NOT BE ACTIVATED BY THE CURSOR.**

#### **Reason:**

You attempted to activate a panel within the same panel set as the one currently displayed. This is not allowed.

#### **Action:**

No action required. Message is informational only.

### **CAKS310I**

#### **THIS IS A USER-DEFINED FIELD, ENTER VALUE.**

#### **Reason:**

You requested the PROMPT function for a user-defined field for which no choices exist.

#### **Action:**

Enter a value in this field.

### **CAKS311W**

### **THE ENTER FUNCTION MAY NOT BE ACTIVATED BY USING THE CURSOR.**

#### **Reason:**

Since the Enter function uses the cursor to determine where an action is to take place, it cannot be activated using the cursor.

### **Action:**

Do not attempt to activate the ENTER function using the cursor.

# **CAKS312I**

#### **POSITION CURSOR, PRESS ENTER. F7=UP, F8=DOWN, F5=RIGHT, F6=LEFT.**

#### **Reason:**

Informational message displayed when you select the Panel function's Move option.

#### **Action:**

You can move the panel by positioning the cursor and pressing Enter, or by using the function keys.

### **CAKS313E**

### **SQL ERROR, CODE = nn**

#### **Reason:**

You attempted an invalid SQL action and received error message number nn.

### **Action:**

Refer to the *SQL Error Messages and Codes* manual for the appropriate message.

### **CAKS314E**

#### **THE FUNCTION REQUESTED IS NOT VALID FOR THIS PANEL.**

#### **Reason:**

The function you have requested is not valid.

#### **Action:**

Do not attempt to use the function for this panel.

### **CAKS315W**

### **PROMPT MAY NOT BE ACTIVATED THROUGH USE OF THE CURSOR.**

#### **Reason:**

You have attempted to use the cursor to activate the PROMPT function. This is not allowed.

### **Action:**

No action required. Message is informational only.

# **CAKS320E**

**xxxxxxxxxxxxxxxxxxxxxxxxx IS NOT A VALID COMMAND.**

#### **Reason:**

The function requested is not a valid command.

#### **Action:**

Reset the panel.

### **CAKS321I**

#### **THERE IS NO PREVIOUS COMMAND TO EXECUTE.**

#### **Reason:**

You attempted to execute a nonexistent previous command.

#### **Action:**

Reset the panel.

### **CAKS322E**

#### **SYSTEM COMMANDS MUST HAVE AT LEAST ONE OPERAND.**

#### **Reason:**

You specified a system command at the command line with no operands.

### **Action:**

Enter the system command using at least one operand.

### **CAKS323E**

### **xxxxxxxxxxxxxxxxxxxxxxxxx IS NOT A VALID FASTPATH COMMAND.**

#### **Reason:**

The command you have specified is not valid for the fastpath area.

### **Action:**

Specify a valid command.

### **CAKS324E**

#### **DISPATCH NOT PERFORMED, CURSOR WAS NOT ON A VALID PANEL.**

### **Reason:**

The Dispatch function, which allows you to activate suspended panels, was not performed. The cursor was not on a panel.

#### **Action:**

Ensure that the cursor is placed on the panel you want to activate and then press Enter.

# **CAKS326E**

#### **COMMAND xxxxxxxxxxxxxxxxxxxxxxxxx IS NOT A VALID COMMAND FOR THIS PANEL.**

#### **Reason:**

The xxxxxxxxxxxxxxxxxxxxxxxxx command is not valid for this panel.

#### **Action:**

Reset the panel.

### **CAKS327E**

#### **MNEMONIC SETTING MUST BE YES OR NO.**

### **Reason:**

You specified a value other than YES or NO for the mnemonic field.

### **Action:**

Ensure that only YES or NO is entered in this field.

### **CAKS329E**

### **ACTION BAR SETTING CAN BE REV OR NOREV.**

### **Reason:**

You specified a value other than REV or NOREV for the action bar setting.

### **Action:**

Ensure that only REV or NOREV is entered in this field.

### **CAKS330E**

#### **WARNING MSGS CAN BE YES OR NO**

### **Reason:**

You specified a value other than YES or NO for the Warning Msgs field.

### **Action:**

Ensure that only YES or NO is entered in this field.

### **CAKS331E**

**INFO MSGS CAN BE YES OR NO.**

#### **Reason:**

You specified a value other than YES or NO for the Info Msgs field.

#### **Action:**

Ensure that only YES or NO is entered in this field.

### **CAKS332E**

### **SAVE/DELETE PROMPT CAN BE DEL, SAVE, BOTH OR OFF.**

#### **Reason:**

You entered an invalid selection for the Save/Delete Prompt.

### **Action:**

Ensure that only DEL, SAVE, BOTH, or OFF is specified in this field.

### **CAKS333I**

#### **DATABASE DEPTH MUST BE AT LEAST 10.**

#### **Reason:**

The Database Depth, which denotes the maximum number of records returned from a database access, must be a minimum of ten records. You have specified the depth as less than ten.

### **Action:**

Enter a value for Database Depth that is greater than nine records.

### **CAKS334I**

### **OPTIONS HAVE BEEN UPDATED.**

#### **Reason:**

You specified YES at the 'ARE YOU SURE?' prompt.

### **Action:**

No action required. Message is informational only.

### **CAKS335I**

### **ENTER IS THE ONLY VALID CHOICE.**

#### **Reason:**

The only valid choice for this field is ENTER.

### **Action:**

No action required. Message is informational only.

### **CAKS336I**

### **THIS IS A USER-DEFINED FIELD.**

#### **Reason:**

You requested the PROMPT function for a user-defined field. There are no prompts available for user-defined fields.

#### **Action:**

Enter a value in this field.

### **CAKS337E**

#### **ORD INFORMATION MUST BE SAVED PRIOR TO ENTERING HEADER.**

#### **Reason:**

You attempted to enter the Output Record Header panel before saving the Output Record Definition.

### **Action:**

Ensure that the Output Record Definition is saved prior to viewing the Output Record Header panel.

### **CAKS338E**

#### **FIELD DATA MUST BE ENTERED BEFORE DATA CAN BE SAVED.**

#### **Reason:**

You attempted to save an ORD without specifying a value in the ORD field.

#### **Action:**

Specify field data and then SAVE.

### **CAKS339E**

#### **THE LENGTH FIELD MUST BE GREATER THAN 0.**

### **Reason:**

You specified a value in the length field less than 0.

### **Action:**

Ensure that the length field has a value greater than 0.

### **CAKS340E**

#### **CHARACTER FORMAT FIELDS MAY NOT HAVE A PRECISION.**

### **Reason:**

You specified a precision for a field of format character.

### **Action:**

Ensure that any fields of format character do not have a precision.

### **CAKS341E**

### **FORMAT AND ATTRIBUTE REQUIRE LENGTH TO BE nn.**

### **Reason:**

This format and attribute combination require length to be nn.

#### **Action:**

Ensure that the length is nn.

# **CAKS342E**

#### **FORMAT AND ATTRIBUTE REQUIRE A LENGTH BETWEEN 1 AND 4.**

### **Reason:**

This format and attribute combination require length of 1 through 4.

#### **Action:**

Ensure that the length is between 1 and 4.

### **CAKS343E**

### **FORMAT AND ATTRIBUTE REQUIRE A PRECISION OF 0.**

### **Reason:**

You specified an incorrect precision for the format and attribute.

#### **Action:**

Ensure that the precision is 0.

### **CAKS344E**

#### **FORMAT AND ATTRIBUTE REQUIRE PRECISION TO BE nn OR LESS.**

#### **Reason:**

You specified an incorrect precision for the format and attribute.

### **Action:**

Ensure that the precision is nn or less.

### **CAKS345E**

### **FORMAT REQUIRES LENGTH TO BE BETWEEN 1 AND 8.**

### **Reason:**

You specified an incorrect length for the format.

#### **Action:**

Ensure that the length is between 1 and 8.

# **CAKS346E**

#### **FORMAT AND ATTRIBUTE REQUIRE LENGTH TO BE GREATER THAN nn.**

### **Reason:**

You specified a length less than or equal to nn for the format and attribute.

### **Action:**

Ensure that the length is greater than nn.

### **CAKS347E**

### **PRECISION VALUE IS TOO HIGH FOR LENGTH OF FIELD.**

### **Reason:**

The precision value specified is too high.

### **Action:**

Ensure that the precision specified is correct for the length of the field.

### **CAKS348E**

#### **THE LENGTH FIELD MUST BE BETWEEN 1 AND 15 FOR THIS FORMAT.**

#### **Reason:**

You specified an incorrect length for the format.

#### **Action:**

Ensure that the length specified is between 1 and 15.

### **CAKS349E**

### **PRECISION MAY NOT BE GREATER THAN THE LENGTH OF THE FIELD.**

### **Reason:**

You specified a precision greater than the length of the field.

### **Action:**

Ensure that the precision specified is correct for the length of the field.

### **CAKS350E**

**FORMAT REQUIRES ATTRIBUTE TO BE BLANK.**

### **Reason:**

You specified an attribute for the format.

### **Action:**

Ensure that the format has a blank attribute value.

### **CAKS351E**

**LENGTH MUST BE BETWEEN 1 AND 8 FOR THIS FORMAT.**

#### **Reason:**

You specified an incorrect length for the format.

### **Action:**

Ensure that the length specified is between 1 and 8 for this format.

### **CAKS352E**

### **IRD FORMAT AND ATTRIBUTE REQUIRE ORD FORMAT TO BE R OR T.**

#### **Reason:**

You specified an incorrect ORD format.

### **Action:**

Ensure that the ORD format is either R or T for the IRD format and attribute.

### **CAKS353E**

### **IRD FORMAT AND ATTRIBUTE REQUIRE ORD FORMAT TO BE C.**

### **Reason:**

You specified an incorrect ORD format.

### **Action:**

Ensure that the ORD format is C for the IRD format and attribute.

### **CAKS354E**

#### **IRD FORMAT AND ATTRIBUTE REQUIRE ORD FORMAT TO BE N.**

### **Reason:**

You specified an incorrect ORD format.

### **Action:**

Ensure that the ORD format is N for the IRD format and attribute.

### **CAKS355E**

**ATTRIBUTE IS NOT VALID WITH THIS FORMAT.**

#### **Reason:**

The attribute specified is not valid with this format.

#### **Action:**

Ensure that the attribute specified is correct for the format.

### **CAKS356E**

### **FORMAT REQUIRES PRECISION TO BE ZERO.**

#### **Reason:**

You specified an incorrect precision for the format.

### **Action:**

Ensure that the precision is zero for the format.

### **CAKS357E**

### **THE CHARACTERS QUOTE AND PERCENT ARE NOT ALLOWED FOR CREATE.**

#### **Reason:**

You entered either a quote or a percent when using the CREATE function.

### **Action:**

Ensure that when creating a new name, you do not use a quote or a percent.

### **CAKS358W**

#### **HEADER MUST BE CREATED BEFORE EXITING THIS PANEL. USE F11.**

### **Reason:**

You attempted to exit the Output Record Definition panel without creating a header.

#### **Action:**

You must create a header prior to exiting. Use the F11 key.

### **CAKS359E**

### **ALTERNATE FUNCTION KEY SETTING MUST BE YES OR NO.**

### **Reason:**

You specified an invalid function key setting.

### **Action:**

Enter either a YES or NO for the function key setting of the Options function.

# **CAKS360E**

**CAKS361**

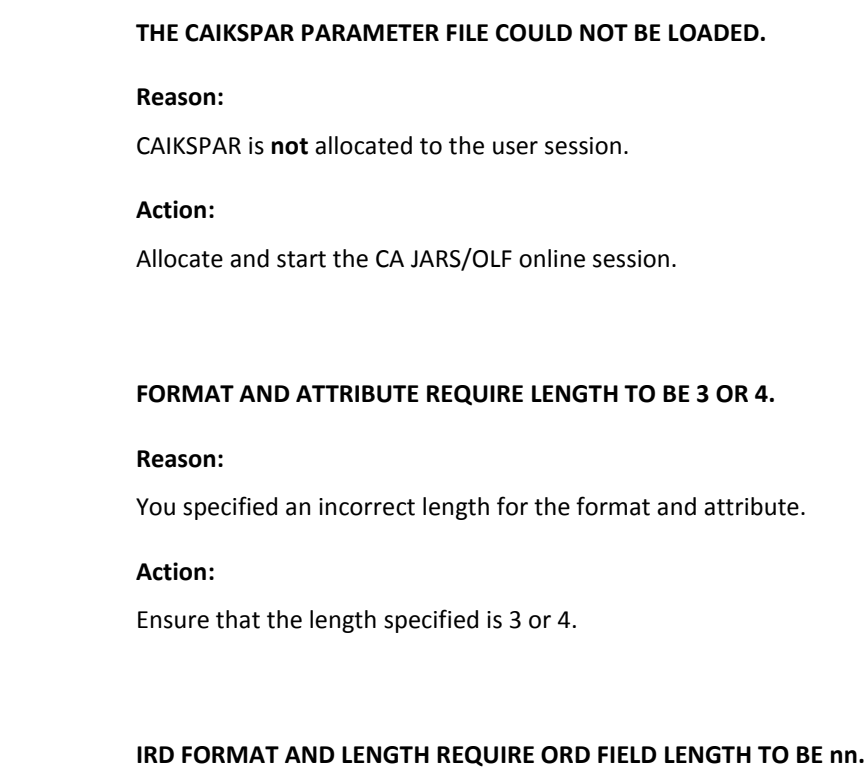

#### **Reason:**

You specified an incorrect length for the ORD field.

### **Action:**

Ensure that the length specified for the ORD field is nn.

# **CAKS363E**

**CAKS362E**

**DDNAME MAY CONSIST OF CHARACTERS A-Z, 0-9 AND BLANKS.**

### **Reason:**

You specified an invalid entry for DDNAME.

### **Action:**

Ensure that the DDNAME consists of characters A-Z, 0-9, and blanks.

### **CAKS364I**

### **PRESS ENTER TO SELECT ITEM.**

### **Reason:**

Press the Enter key to select any of the items.

### **Action:**

No action required. Message is informational only.

### **CAKS365E**

### **DATE AND TIME MUST BOTH BE ENTERED TO CREATE TIME STAMP.**

#### **Reason:**

To create a time stamp, you must specify both the IRD date and IRD time.

#### **Action:**

Specify the IRD date and IRD time.

### **CAKS366E**

#### **FIELD MUST CONTAIN A VALUE BETWEEN AA AND FF.**

### **Reason:**

You did not specify a correct value for the field.

### **Action:**

Ensure that the field contains a value between AA and FF.

# **CAKS367E**

### **THE REDEFINED ORD FIELD DOES NOT EXIST OR HAS NOT BEEN SAVED.**

### **Reason:**

You specified an ORD Field that does not exist, or has not been saved.

#### **Action:**

Ensure that the ORD Field being redefined exists, and has been saved prior to redefining it.

### **CAKS368E**

### **FIELD LENGTH PLUS OFFSET EXCEED REDEFINED FIELD'S LENGTH.**

#### **Reason:**

The value in the length field plus the offset value are greater than the length of the ORD field you are redefining.

#### **Action:**

Ensure that the current field's length plus the offset value do not exceed the length of the ORD field being redefined.

### **CAKS369E**

#### **LENGTH MAY NOT EXCEED LENGTH OF REDEFINED ITEM.**

#### **Reason:**

The value in the length field is greater than the length of the ORD field you are redefining.

#### **Action:**

Ensure that the current field's length does not exceed the length of the ORD field being redefined.

### **CAKS370E**

### **TYPE OF C REQUIRES ORD FIELD NAME TO BE CB-CONS.**

#### **Reason:**

You attempted to define CA JARS/OLF's construct with an invalid name.

#### **Action:**

Ensure that when defining CA JARS/OLF's construct, you use the name CB-CONS.

### **CAKS371E**

#### **TYPE OF C REQUIRES IRD FIELD TO BE CA\$KRCN.**

#### **Reason:**

You attempted to define a construct with an invalid value in the IRD field.

#### **Action:**

Ensure that the value in the IRD field is CA\$KRCN.

# **CAKS372E**

**CAKS373E**

**CAKS374E**

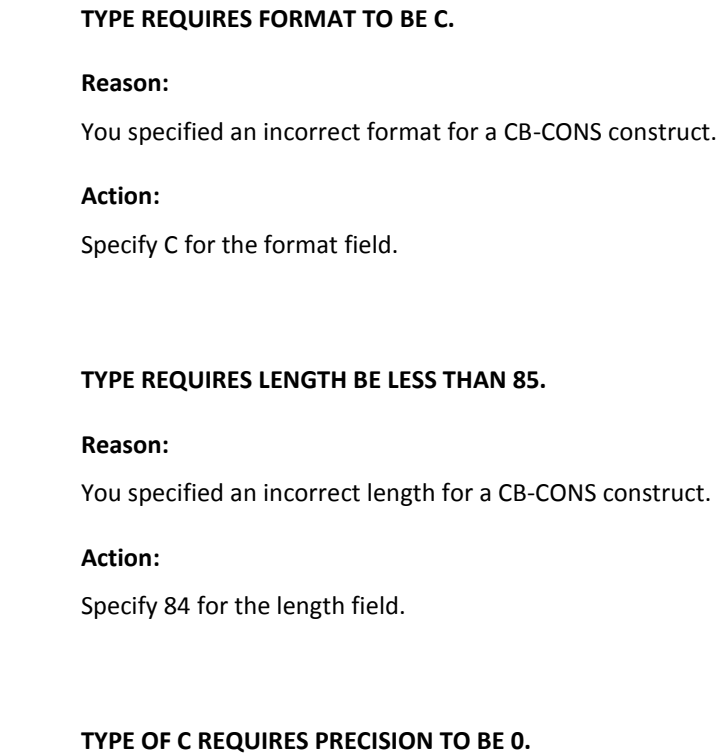

**Reason:**

The type specified requires precision to be 0.

**Action:**

Ensure that the precision entered is 0.

# **CAKS560I**

**COMMAND FORMAT: COPY DM VERSION.**

### **Reason:**

Statement syntax is shown.

# **Action:**

Check statement if in error.

### **CAKS561E**

### **ERROR IN GET\_REC, SQLTYPE = nn.**

#### **Reason:**

Unknown SQL column type encountered.

#### **Action:**

For online technical assistance and a complete list of locations, primary service hours, and telephone numbers, contact Technical Support at http://ca.com/support.

## **CAKS562E**

### **ERROR IN GET\_REC, SQLTYPE = nn.**

### **Reason:**

Unknown SQL column type encountered.

### **Action:**

For online technical assistance and a complete list of locations, primary service hours, and telephone numbers, contact Technical Support at http://ca.com/support.

### **CAKS563I**

### **PROCESSING TABLE: xxxxxxxx.**

#### **Reason:**

Table xxxxxxxx is being processed.

### **Action:**

No action required. Message is informational only.

# **CAKS564I**

### **PROCESSING COMPLETE FOR: xxxxxxxx.**

#### **Reason:**

Processing is complete for xxxxxxxx.

### **Action:**

No action required. Message is informational only.

### **CAKS566E**

### **REFRESH/REPLACE NOT SPECIFIED UNIQUELY.**

### **Reason:**

REFRESH and REPLACE both start with R.

### **Action:**

Specify at least three characters.

# **CAKS567E**

### **ERROR BASE VERSION MUST BE PROD OR TEST.**

### **Reason:**

The version must be either PROD or TEST in the CAIKSPAR file.

### **Action:**

Correct the statement.

# **CAKS568E**

### **FROM\_VERSION HAS AN INVALID LENGTH.**

### **Reason:**

FROM\_VERSION is either too long or too short (<5, >8).

### **Action:**

Correct the statement.

### **CAKS569E**

**VERSION MUST BE PROD OR TEST.**

### **Reason:**

Version must be either PROD or TEST.

### **Action:**

Correct the statement.

### **CAKS570E**

### **OPTION MUST BE ONE OF.**

### **Reason:**

Option must be REFRESH/REPLACE or NOREPLACE.

**Action:**

Correct the syntax.

### **CAKS571E**

### **VERSION MUST BE EITHER PROD OR TEST.**

### **Reason:**

Version must be either PROD or TEST.

**Action:**

Correct the statement.

# **CAKS572E**

#### **OPTION MUST BE ONE OF.**

### **Reason:**

Option must be either REFRESH/REPLACE or NOREPLACE.

### **Action:**

Correct the syntax.

### **CAKS573E**

**INVALID PROCESS PARAMETER PASSED IN.**

### **Reason:**

Second parameter must be either CB or DM.

### **Action:**

Correct the statement.

### **CAKS574E**

**UNABLE TO ALLOCATE BUFF1.**

# **Reason:**

No storage to allocate buffers.

### **Action:**

Increase storage.

# **CAKS575I**

### **END OF PROCESSING (nn).**

### **Reason:**

Processing completed.

# **Action:**

No action required. Message is informational only.

# **CAKS576I**

### **TEXT: xxxxxxxx.**

# **Reason:** SQL returned error indication.

# **Action:**

Check text of SQL for message.

# **CAKS577I**

### **SQL STATEMENT:**

### **Reason:**

SQL statement is empty.

# **Action:**

Check specification.

### **CAKS578I**

#### **NO RECORDS FOUND FOR: xxxxxxxx**

### **Reason:**

No records found in the requested table.

### **Action:**

No action required. Job continues.

### **CAKS579E**

#### **INTERNAL CALCULATION ERROR nn.**

### **Reason:**

Error converting a packed number to character.

### **Action:**

For online technical assistance and a complete list of locations, primary service hours, and telephone numbers, contact Technical Support at http://ca.com/support.

# **CAKS580E**

#### **UNABLE TO ALLOCATE BUFF2.**

#### **Reason:**

No storage to allocate buffers.

#### **Action:**

Increase storage.

# **CAKS581E**

### **UNABLE TO ALLOCATE BUFF3.**

#### **Reason:**

No storage to allocate buffers.

### **Action:**

Increase storage.

### **CAKS582I**

# **SQL STATEMENT is NULL.**

### **Reason:**

SQL statement is empty.

### **Action:**

No action required. Message is informational only.

### **CAKS600E**

### **BAD HANDLES= nn.**

### **Reason:**

Open failed for the SYSIN file.

# **Action:** Check the DD statement.

### **CAKS602E**

#### **QUERY ERROR: nn SQLCODE = nn.**

### **Reason:**

Could not connect to the database.

# **Action:**

Check parameters and DB log.

# **CAKS603E**

**PARMS: xxxxxxxx.**

### **Reason:**

Could not connect to the database.

### **Action:**

Check parameters in CAIKSPAR and DB log.

### **CAKS604E**

**xxxxxxxx(TBL or DD) NOT FOUND.**

### **Reason:**

Invalid statement syntax.

### **Action:**

Check statement syntax.

# **CAKS605E**

### **xxxxxxxx(WHERE) NOT FOUND.**

### **Reason:**

Invalid statement syntax. Expecting WHERE clause.

# **Action:**

Check statement syntax.

# **CAKS606E**

**NO ; FOUND, EOF.**

# **Reason:**

The WHERE clause must be terminated with a semi-colon.

### **Action:**

Check the syntax of the WHERE clause.

# **CAKS607I**

**BACKUP PROCESSING COMPLETED.**

### **Reason:**

The BACKUP process is complete.

### **Action:**

No action required. Message is informational only.

# **CAKS608E**

**xxxxxxxx(DD) NOT FOUND.**

### **Reason:**

Invalid statement syntax.

### **Action:**

Check statement syntax.

# **CAKS609E**

### **DUPL VALUE MUST BE NO IF PRESENT.**

### **Reason:**

DUPL value must be YES or NO.

# **Action:**

Correct the statement.

### **CAKS610E**

**xxxxxxxx(INS) NOT FOUND.**

### **Reason:**

Invalid statement syntax. INS expected.

### **Action:**

Correct the statement.

# **CAKS611I**

**RESTORE PROCESSING COMPLETED OR RESTORE PROCESSING COMPLETED WITH ERRORS.**

#### **Reason:**

The RESTORE process is complete.

### **Action:**

If the first message is received, no action is required. If the second message is received, refer to the preceding CAKS message to determine the error.

### **CAKS612E**

**EXPECTED 3 OR 4 TOKENS, FOUND nn.**

**Reason:**

Incorrect statement syntax.

**Action:**

Correct the statement.

# **CAKS613I**

### **COMMIT PROCESSING COMPLETED.**

**Reason:**

The COMMIT process is complete.

**Action:** No action required. Message is informational only.

**CAKS614E**

**EXPECTED 4 OR 5 TOKENS, FOUND nn.**

### **Reason:**

Invalid statement syntax.

### **Action:**

Correct the statement.

# **CAKS615I**

**COPY PROCESSING COMPLETED.**

### **Reason:**

The COPY process is complete.

### **Action:**

No action required. Message is informational only.

# **CAKS616E**

**TOKEN xxxxxxxx IS INVALID.**

# **Reason:**

Unknown parameter specified.

### **Action:**

Correct the statement.

# **CAKS617E**

### **ERROR CLOSING FILE nn.**

### **Reason:**

Error attempting to close RDR file.

# **Action:** Check the log.

### **CAKS618E**

**DISCONNECT ERROR = nn.**

### **Reason:**

Error disconnecting.

### **Action:**

Check database integrity.

# **CAKS619E**

**EXPECTED 2 TOKENS, FOUND nn.**

### **Reason:**

Invalid statement syntax.

### **Action:**

Correct the statement.

### **CAKS620E**

#### **LINES PARAMETER VALUE INVALID.**

### **Reason:**

Lines parameter must be between 25 and 99.

**Action:**

Correct the statement.

# **CAKS621E**

**UNABLE TO OPEN INPUT FILE DD=xxxxxxxx ERR=nn.**

### **Reason:**

Open failed for input (BACKUP) file.

**Action:**

Check the JCL.

# **CAKS622E**

**ERROR READING FILE CODE=nn.**

### **Reason:**

Read failed for input (BACKUP) file.

### **Action:**

Check file attributes.

# **CAKS623E**

**UNABLE TO ALLOCATE MEMORY.**

### **Reason:**

Not enough memory to allocate buffers.

### **Action:**

Increase memory size.

### **CAKS624E**

### **UNEXPECTED TYPE=nn, INVALID RUN.**

#### **Reason:**

Unknown database column type.

#### **Action:**

For online technical assistance and a complete list of locations, primary service hours, and telephone numbers, contact Technical Support at http://ca.com/support.

### **CAKS625W**

**QUERY ERROR: nn SQLCODE = nn.**

#### **Reason:**

SQL error on restore.

### **Action:**

Check the code.

# **CAKS626W**

**TABLE=xxxxxxxx EXISTS, (DELETING / MERGING).**

#### **Reason:**

The table you are attempting to restore already exists. If the backup file is from the VAX, the tables will be merged. Otherwise, the existing table is deleted prior to the restore.

### **Action:**

Informational message, no action is needed.

### **CAKS627E**

#### **QUERY ERROR: nn SQLCODE = nn.**

#### **Reason:**

SQL error on RESTORE.

### **Action:**

Check the code and parameters for error.

### **CAKS628E**

**UNABLE TO (CREATE/DELETE) TABLE=xxxxxxxx, EDITING.**

### **Reason:**

Table could not be created or deleted.

### **Action:**

Check the previous message for SQL error code.

# **CAKS629E**

**QUERY ERROR: nn SQLCODE = nn.**

### **Reason:**

SQL error.

**Action:**

Check the code and parameters for error indication.

### **CAKS630W**

#### **INDEX EXISTS, CAN'T CREATE INDEX.**

### **Reason:**

Attempted to create an index which already exists.

### **Action:**

Ensure that the index specified does not exist.

# **CAKS631E**

**ROLL/COMM ERROR: nn SQLCODE = nn PARMS: xxxxxxxx.**

### **Reason:**

Error in COMMIT or ROLLBACK.

### **Action:**

Check the return code and parameters.

# **CAKS632I**

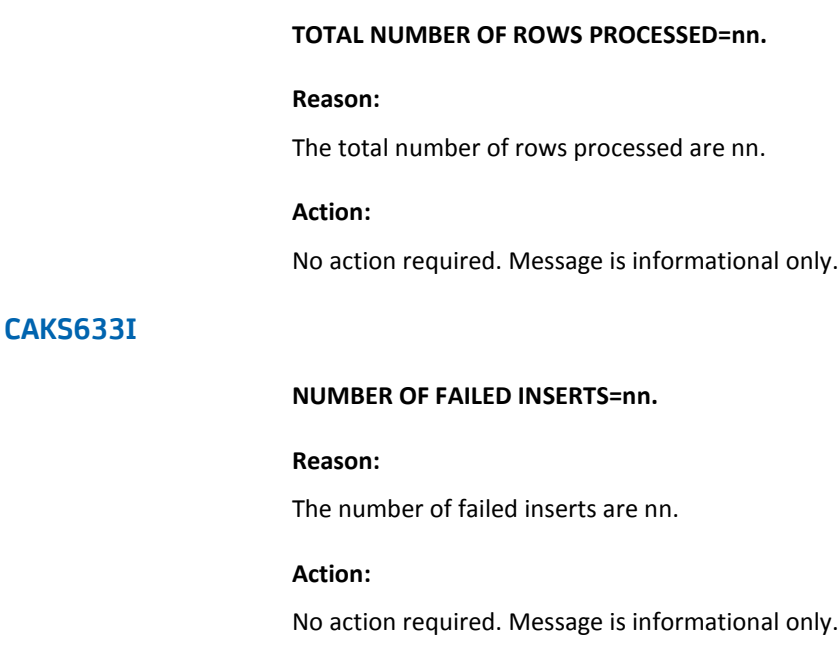

### **CAKS634E**

**UNABLE OPEN FILE DD=xxxxxxxx RETC=nn ERR=nn.**

only.

### **Reason:**

Status failed on dd xxxxxxxx.

### **Action:**

Check the JCL.

# **CAKS635E**

**QUERY ERROR: nn SQLCODE = nn.**

# **Reason:**

SQL error.

# **Action:**

Check the code and parameters for error indication.

### **CAKS636W**

#### **NO ROWS SELECTED FROM SELECT CMD.**

#### **Reason:**

The requested table was empty.

### **Action:**

No action.

### **CAKS637E**

**FETCHROW ERROR = nn, CODE = nn.**

### **Reason:**

Error retrieving next row from table.

# **Action:**

Check the code for error indication. The resulting output file will be invalid.

### **CAKS638E**

**CANCEL SQL ERROR = nn, CODE = nn.**

### **Reason:**

Cancel SQL failed.

### **Action:**

For online technical assistance and a complete list of locations, primary service hours, and telephone numbers, contact Technical Support at http://ca.com/support.

# **CAKS639I**

#### **NUMBER OF ROWS PROCESSED=nn.**

#### **Reason:**

The number of rows processed is nn.

### **Action:**

No action required. Message is informational only.

### **CAKS640E**

#### **ERROR FOUND DURING PROCESSING.**

#### **Reason:**

This message is always preceded by another CAKS message that provides the detail concerning the error encountered.

#### **Action:**

Check the SQL statement and/or the specific error indicator.

### **CAKS640W**

### **ERROR (OR ROWS=0) - NO OUTPUT FILE PRODUCED.**

### **Reason:**

Either an error occurred during processing, or the table was empty.

### **Action:**

Check the SQL statement and/or check the specific error.

# **CAKS641E**

#### **UNABLE WRITE FILE (DATA) ERR=nn.**

#### **Reason:**

Error writing output file.

### **Action:**

Check the JCL.

# **CAKS641W**

#### **NO ROWS WERE SELECTED FROM TABLE.**

### **Reason:**

Table was empty or WHERE clause did not find any rows.

### **Action:**

Check the JCL or WHERE clause.

### **CAKS642E**

### **ABORTING RESTORE, BAD FILE.**

### **Reason:**

Error during backup caused this file to be invalid.

### **Action:**

Do not use this file. Rerun the backup job.

### **CAKS643E**

### **UNABLE WRITE FILE (DATA) ERR=nn.**

### **Reason:**

Error writing output file.

# **Action:**

Check the JCL.

# **CAKS644E**

#### **FILE IS NOT VARIABLE LENGTH REC. DD=xxxxxxxx.**

### **Reason:**

Input file format is not variable length. It cannot be a backup file.

#### **Action:**

No action.

### **CAKS645E**

**UNABLE TO CREATE INDEX, EXITING.**

### **Reason:**

Attempted to create an index which failed.

### **Action:**

Check the previous message.
#### **CAKS646E**

**ERROR READING FILE CODE=nn.**

**Reason:**

Error reading input file.

**Action:**

Check the log.

#### **CAKS647E**

**WRONG FILE FORMAT, EXPECTED INDEX RECORD.**

#### **Reason:**

Input file has incorrect format.

**Action:**

Check if data set is a backup.

#### **CAKS648E**

**UNEXPECTED TYPE=nn, INVALID RUN.**

#### **Reason:**

Unknown type of data.

#### **Action:**

For online technical assistance and a complete list of locations, primary service hours, and telephone numbers, contact Technical Support at http://ca.com/support.

#### **CAKS649W**

#### **DUPLICATE ROW IGNORED.**

#### **Reason:**

Duplicate record found.

#### **Action:**

No action. Job continues.

#### **CAKS650E**

**ERROR ON INSERT, CAN'T RECOVER, EXITING.**

#### **Reason:**

The insert requested failed.

#### **Action:**

Check the previous message.

#### **CAKS651E**

**FETCHROW ERROR = nn, CODE = nn.**

#### **Reason:**

Error retrieving first row from table. No output file will be generated.

#### **Action:**

Check return code for error indicator.

#### **CAKS652E**

**ERROR PROCESSING TABLE xxxxxxxx.**

#### **Reason:**

Error found in processing this table.

#### **Action:**

Check previous messages.

#### **CAKS653E**

**SQL ERROR nn.**

#### **Reason:**

SQL returned error indication.

#### **Action:**

Check code from message.

#### **CAKS656E -**

#### **PERTAB EMPTY - NO PERIODS DEFINED.**

#### **Reason:**

The Accounting Period has not been defined.

#### **Action:**

Define the end date and times for each accounting period. Refer to the JARS/OLF ACCTDEF functions for details.

#### **CAKS659E**

**INVALID CHARGE VERSION SPECIFIED: xxxxxxxx.**

#### **Reason:**

The charge version specified is invalid.

#### **Action:**

Ensure that the version specified is valid.

#### **CAKS660E**

#### **INVALID COMMIT VERSION xxxxxxxx.**

#### **Reason:**

The commit version specified is invalid.

#### **Action:**

Ensure that the version specified is valid.

#### **CAKS661E**

#### **INVALID COMMIT TYPE xxxxxxxx.**

#### **Reason:**

Second parameter must be either DM or CB.

#### **Action:**

Correct the statement.

#### **CAKS662E**

**COPY NOT VALID FOR.**

**Reason:**

Version must be PROD or TEST.

**Action:**

Correct the statement.

#### **CAKS663E**

#### **NO CHARGEBACK VERSION SPECIFIED.**

#### **Reason:**

Second parameter must specify the version PROD or TEST.

**Action:**

Correct the statement.

#### **CAKS664E**

**DATABASE CONNECT ERROR RC = nn.**

#### **Reason:**

Cannot connect to database.

#### **Action:**

Check CAIKSPAR files and database log, and ensure that the user is authorized.

#### **CAKS665E**

**PROCESSING SQL COMMAND.**

#### **Reason:**

Error during SQL command.

#### **Action:**

Check codes and text for error.

#### **CAKS666E**

**PROCESSING SQL COMMAND.**

**Reason:**

Error during SQL command.

**Action:**

Check codes and text for error.

#### **CAKS667I**

**NUMBER OF UNDEFINED ELEMENTS nn.**

#### **Reason:**

The number of undefined elements is nn.

**Action:** No action required. Message is informational only.

#### **CAKS668I**

**CHARGEBACK CHECKING COMPLETE.**

#### **Reason:**

Checking is complete.

#### **Action:**

No action required. Message is informational only.

#### **CAKS669E**

**PROCESSING SQL COMMAND (nn).**

#### **Reason:**

Error during SQL command.

#### **Action:**

Check codes and text for error.

#### **CAKS670E**

**PROCESSING SQL COMMAND nn.**

**Reason:**

Error during SQL command.

**Action:**

Check codes and text for error.

#### **CAKS671E**

#### **PROCESSING EARL SQL COMMAND.**

#### **Reason:**

SQL error while building EARL statements.

**Action:** Check codes and text.

#### **CAKS672E**

#### **BUILDING EARL FILE.**

**Reason:**

SQL error while building EARL statements.

#### **Action:**

Check codes and text.

#### **CAKS673E**

**PROCESSING SQL COMMAND.**

#### **Reason:**

Error during SQL command.

#### **Action:**

Check codes and text for error.

#### **CAKS674E**

#### **PROCESSING SQL COMMAND nn.**

#### **Reason:**

Error during SQL command.

#### **Action:**

Check codes and text for error.

#### **CAKS675E**

#### **EARL FILE OPEN FAILED.**

#### **Reason:**

Open failed for CAIKSERL.

#### **Action:**

Check JCL. If you do not want to generate the CAIKSERL file during commit processing, use CAIKSERL DD DUMMY.

#### **CAKS676E**

#### **SQL ERROR ON TABLE CREATE.**

#### **Reason:**

Error encountered.

#### **Action:**

Check previous messages.

#### **CAKS677E**

#### **ERROR OCCURRED DURING MEMORY ALLOCATION.**

#### **Reason:**

Buffer allocation failed.

#### **Action:**

Increase the size of memory.

#### **CAKS678E**

**FREECURSOR nn.**

**Reason:**

Error during a freecursor operation.

**Action:**

Check the database log.

#### **CAKS679E**

#### **CB\_ELEM\_NAME ERROR nn.**

#### **Reason:**

Error during SQL command.

**Action:**

Check any previous messages.

#### **CAKS680E**

#### **FREECURSOR ERROR nn.**

#### **Reason:**

Error during a freecursor operation.

#### **Action:**

Check database log.

#### **CAKS681E**

**UNDEFINED ELEMENT: xxxx ORD NAME: yyy TABLE: zzz.**

#### **Reason:**

Cross-checking found an invalid reference. A reference exists in table zzz for element name xxxx in ORD name yyy, but the element name was not found in the committed version specified.

#### **Action:**

Update definitions. Verify that the correct version was specified during commit processing.

#### **CAKS682I**

**NO ROWS RETRIEVED FROM CB TABLES**

#### **Reason:**

No CB definitions found.

#### **Action:**

Check if version is correct.

#### **CAKS683E**

#### **DATABASE ERROR ON RECORD #nn**

**Reason:**

Error during SQL command.

**Action:** Check codes and text for error.

#### **CAKS684E**

#### **RETRIEVED ORD TABLE VALUES**

#### **Reason:**

Error during SQL command.

#### **Action:**

Check codes and text for error.

#### **CAKS685E**

**NO ROWS RETRIEVED, ORD TABLE IS EMPTY**

#### **Reason:**

No data found in ORDTAB.

#### **Action:**

Check if version specification is correct.

#### **CAKS686E**

#### **RETRIEVING CHARGEBACK VALUES**

**Reason:**

Error during SQL command.

**Action:**

Check codes and text for error.

#### **CAKS687E**

**UNABLE TO DISCONNECT FROM THE DATABASE**

#### **Reason:**

The disconnect failed.

**Action:**

Check the database log.

#### **CAKS688E**

#### **UNABLE TO ACCESS CAIKSPAR FILE**

#### **Reason:**

Cannot access the CAIKSPAR file.

#### **Action:**

Check the JCL.

#### **CAKS689I**

**COMMIT TYPE: xx**

#### **Reason:**

The COMMIT type is xx.

#### **Action:**

No action required. Message is informational only.

#### **CAKS690I**

#### **DATABASE COMMIT BEING PERFORMED**

#### **Reason:**

The database is being committed.

#### **Action:**

No action required. Message is informational only.

#### **CAKS691I**

#### **NO ELEMENTS DEFINED**

#### **Reason:**

No elements are defined.

#### **Action:**

No action required. Message is informational only.

#### **CAKS692I**

#### **PROCESSING TERMINATED DUE TO**

#### **Reason:**

Processing terminated.

#### **Action:**

No action required. Message is informational only.

#### **CAKS693E**

#### **ORD NAME: xxxxxxxx IS UNDEFINED TABLE: zzzzzz**

#### **Reason:**

Crosschecking found an invalid reference. The ORD name indicated was not found in any of the ORD tables. However, a reference to that ORD name was found in the table specified.

#### **Action:**

Update definitions.

#### **CAKS694E**

#### **DATABASE ERROR ON RECORD# 1**

#### **Reason:**

Error during SQL command.

#### **Action:**

Check codes and text for error.

#### **CAKS695E**

#### **UNABLE TO ACCESS CAIKRPAR FILE**

#### **Reason:**

Cannot access the CAIKRPAR file.

### **Action:**

Check the JCL.

#### **CAKS696I**

#### **DATA MANAGER VERSION: xxxx**

#### **Reason:**

Displays the CA JARS/OLF version.

#### **Action:**

No action required. Message is informational only.

#### **CAKS697I**

#### **FROM VERSION: xxxx**

#### **Reason:**

Displays the From version.

#### **Action:**

No action required. Message is informational only.

#### **CAKS698I**

**TO VERSION: xxxxxxxx**

**Reason:**

Displays the To version.

**Action:**

No action required. Message is informational only.

#### **CAKS699I**

**DATABASE BEING ROLLED BACK**

#### **Reason:**

The database is being rolled back.

**Action:** No action required. Message is informational only.

#### **CAKS701I**

#### **NO PARM SPECIFIED - TAKING TODAY'S DATE**

#### **Reason:**

The program attempted to open the CAKSNETP file, but couldn't.

#### **Action:**

The DATE= parameter was defaulted to the current date.

#### **CAKS702E**

#### **INVALID PARM STATEMENT**

#### **Reason:**

The CAKSNETP file was read, and the first PARM was not DATE=.

#### **Action:**

Correct the CAKSNETP PARM statement.

#### **CAKS703E**

#### **COULDN'T OPEN INPUT NETMAN FILE**

#### **Reason:**

OPEN for the CAKSNETI file failed.

#### **Action:**

Check for correct JCL for the CAKSNETI DD statement.

#### **CAKS704E**

#### **COULDN'T OPEN OUTPUT NETMAN FILE**

#### **Reason:**

OPEN for the CAKSNETO file failed.

#### **Action:** Check for correct JCL for the CAKSNETO DD statement.

#### **CAKS705E**

#### **ERROR WRITING OUTPUT FILE**

#### **Reason:**

Error encountered during WRITE to CAKSNETO file.

#### **Action:**

Ensure sufficient space was allocated, and that the file attributes are correct.

#### **CAKS800I**

#### **ERROR IN PARAMETER FILE, NO PARAMETER FOUND**

#### **Reason:**

Error in reading parameter file.

#### **Action:**

Check the contents of the parameter file.

#### **CAKS801E**

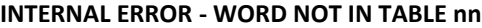

#### **Reason:**

Unknown parameter found.

#### **Action:**

Correct the contents of the parameter file.

#### **CAKS802I**

**LINE IS: xxxxxxxx**

#### **Reason:**

The line is xxxxxxxx.

### **Action:** No action required. Message is informational only.

**CAKS803E**

#### **UNKNOWN CONTROL WORD IN PARAMETER FILE**

#### **Reason:**

Unknown parameter found.

#### **Action:**

Correct the contents of the parameter file.

#### **CAKS804I**

#### **IN CAKSLOAD PARAMETER FILE**

#### **Reason:**

Line is shown.

#### **Action:**

No action required. Message is informational only.

#### **CAKS805I**

#### **IN CAIKSPAR PARAMETER FILE**

**Reason:**

Line is shown.

**Action:**

No action required. Message is informational only.

#### **CAKS806I**

#### **IN PARAMETER FILE**

#### **Reason:**

Line is shown.

**Action:** No action required. Message is informational only.

**CAKS807E**

**ERROR UNKNOWN SQL: xxxxxxxx**

#### **Reason:**

Unknown SQL value.

#### **Action:**

Check statement in parameter file.

#### **CAKS808E**

**INVALID CHARGE PRECISION: >xxxxxxxx<**

#### **Reason:**

Charge precision is too high.

#### **Action:**

Decrease the setting.

#### **CAKS809E**

**INVALID RATE PRECISION: >xxxxxxxx<**

#### **Reason:**

Rate precision is too high.

#### **Action:**

Decrease the setting.

#### **CAKS810E**

#### **INVALID UNIT PRECISION: >xxxxxxxx<**

#### **Reason:**

Unit precision is too high.

## **Action:**

Decrease the setting.

#### **CAKS811E**

#### **MULTIPLE APPLICATION**

#### **Reason:**

Only one version may be specified in the parameter file.

#### **Action:**

Correct the parameter file.

#### **CAKS812E**

#### **APPLICATION VERSIONS NOT PERMITTED**

#### **Reason:**

Application versions are not permitted in the CAIKSPAR file.

#### **Action:**

Specify a valid version.

#### **CAKS813E**

#### **APPLICATION VERSION IS INVALID >xxxxxxxx<**

#### **Reason:**

Version must be specified and less than 5 characters.

#### **Action:**

Correct the version specified.

#### **CAKS814E**

#### **BASE VERSION IS INVALID >xxxxxxxx<**

#### **Reason:**

Base version must be PROD or TEST.

#### **Action:**

Correct the version in the parameter file.

#### **CAKS850E**

#### **ERROR UNKNOWN**

#### **Reason:**

RECON must be YES or NO.

#### **Action:**

Correct statement in parameter file.

# **Chapter 3: Miscellaneous Messages**

The xx in these message numbers indicate that other characters will appear in these positions. If a message cannot be found in the preceding sections, look for it below.

#### **CAxx0564SI**

#### **HAVE REACHED BOTTOM OF LIST NO MORE TO SCROLL.**

**Reason:**

You have reached the bottom of the list.

**Action:**

Do not attempt to scroll any lower.

#### **CAxx0565SI**

#### **HAVE REACHED TOP OF LIST NO MORE TO SCROLL.**

**Reason:**

You have reached the top of the list.

#### **Action:**

Do not attempt to scroll any higher.